# N&RTEL NORSTAR

# Compact ICS 4.1 Programming Record

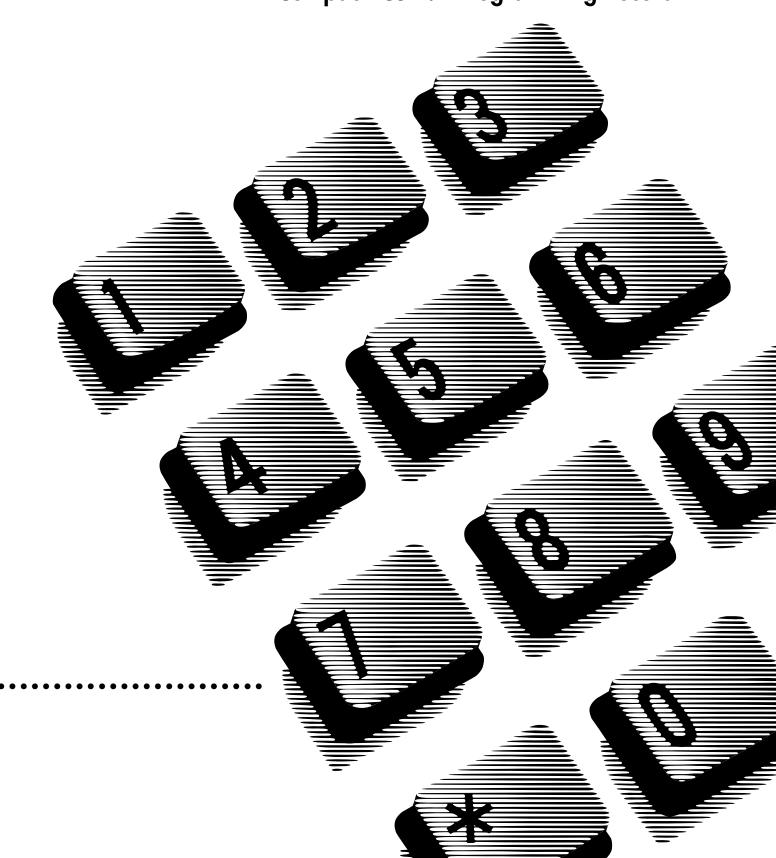

# Contents

#### **Installed equipment 2**

Programming overview (Profiles 1 and 4) 3

Programming overview (Profiles 2 and 3) 6

Installed telephones and other devices 9

Profile 10

Dialpad 10

#### Startup 10

#### Terminals&Sets 10

Line Access 10 Capabilities 11 Name 12 User prefernces 12 Button prgrming 13 User speed dial 16 Restrictions 17 Restrn filters 17 Set restrns 19 Line/set restrns 19 Telco features 19 CLASS assignmnt 19 1stDisplay 20 Called ID 20 Log space 20

#### Lines 21

Trunk/Line Data 21 If Loop, BRI-2, BRI-ST, BRI-U2 or BRI-U4 21 Name 21 Restrictions 21 Telco features 22 Telco features 24 If Target lines 26

#### Services 29

Ringing service 29 Restriction service 29 Routing service 30 Dest codes 31 Common settings 33 Control sets 33 Schedule names 33

#### Sys speed dial 34

#### Passwords 35

COS pswds 35 Call log paswds 36 Progrming pswds 37 IRAD password 37 Hospitality 37

#### Time&Date 37

#### System prgrming 38

Hunt groups 38 Change DNs 38 Featr settings 39 Direct-dial 39 CAP assignment 39 Access codes 40 Auto Attendant 40 Auto Attendant greetings 41 Fax DN 41 Remote access 42 Rec'd # length 42 DN length 42 National length 43 Make/Break ratio 43 Release reasons 43 Intrnl modem 43 Alarm reporting 43 Hospitality 44

### **Telco Features 44**

VMsg ctr tel#s 44 ONN blocking 44

#### Software Keys 44

#### Hardware 45

Cd1-KSU 45 Cd2-KSU 47

#### Maintenance 52

System version 52 Sys test log 53 Sys Admin Log 54 Template specific defaults 55

#### Glossary of programming headings and settings 56

| Customer/Company   | Supplier                        |  |
|--------------------|---------------------------------|--|
| Address            | Customer service representative |  |
|                    | Telephone                       |  |
|                    |                                 |  |
| Telephone          |                                 |  |
| Billing number     | Installer                       |  |
| System coordinator | Installation date               |  |

## All defaults (for the Square template) are shown in bold and underlined text. Copying set programming

You can use <u>COPY</u> to copy programming from one telephone to another set, a range of sets or all the sets. Depending on where the display button is pressed, you will copy either all the programming for a telephone or only the programming found under one of the individual sub-headings.

For general set copying, you can choose what part of the programming will be used. The choices are:

- <u>SYSTEM</u> the system administration programming (system data) of a set
- <u>SYSTEM+USER</u> the system administration programming PLUS the programming for a particular set (user data)

#### System Data which will be copied System data which will NOT be copied: **Priority Calling** Line access Line access Paging Line assignment Answer DNs (unless Answer button DN is same as set being copied to) Private line appearances Redirect Ring Auxiliary Ringer Capabilities Line pool access DND on Busy Prime line designation Set Name Hotline Number of intercom keys Use ringback setting under ATA settings (for I-ATA only) Handsfree Answerback Outgoing line identification (OLI) Handsfree Setting Direct-dial (which set is reached by the D-Dial digit) Restrictions Telco features Set restrictions Pickup Group Log password Set Lock Paging Zone Log space Allow Last Number Redial SLR redirection Allow Saved Number Redial ATA settings (except Use ringback CAP assignment Allow Link setting) Direct-dial set designation Line/set restrictions ExtraDial set designation **Telco Features** 1 stdisplay Caller ID set (Auto call info) Service mode ringing set designation Capabilities Allow Redirect Prime set designation for a line Call Forward No Answer (DN or Route + destination + delay) Call log set (Logging set) Hunt group appearances Call Forward Busy (DN or Route + destination)

| User data which will be copied:<br>Language choice<br>Ring type<br>Calls log options ( <i>Auto logging</i> )<br>Display contrast<br>Dialing options (automatic, predial,<br>standard) | User data which will be copied if<br>destination set type is the same as the<br>source set type:<br>External autodial button assignments<br>Internal autodial button assignments<br>Programmable button assignments | <b>User data which will NOT be copied:</b><br>CAP module memory button assignments<br>Ring volume<br>User speed dial entries |
|----------------------------------------------------------------------------------------------------|----------------------------------------------------------------------------------------------------|----------------------------------------------------------------------------------------------------|
|----------------------------------------------------------------------------------------------------|----------------------------------------------------------------------------------------------------|----------------------------------------------------------------------------------------------------|

## Page 2 Installed equipment

## Telephones

| Ox16 ICS Tel |                                                            | Teleph   | phones                                         |  |
|--------------|------------------------------------------------------------|----------|------------------------------------------------|--|
| Quantity     | Equipment                                                  | Quantity | Equipment                                      |  |
|              | Compact ICS (Integrated Communications System)             | -        | M7100                                          |  |
|              | Trunk Cartridge, Loop Start                                |          | M7208                                          |  |
|              | Trunk Cartridge, CI (Call Information)                     |          | M7310                                          |  |
|              | 2-line Basic Rate ST I/F line card (Profiles 2 and 3 only) |          | M7310 with Busy Lamp Field (BLF)               |  |
|              | 4-line Basic Rate ST I/F line card                         |          | M7324                                          |  |
|              | 2-line Basic Rate U I/F line card (Profiles 1 and 4 only)  |          | M7324 with 1 Central Answering Position (CAP)  |  |
|              | 4-line Basic Rate U I/F line card (Profiles 1 and 4 only)  |          | M7324 with 2 Central Answering Positions (CAP) |  |
|              | Expansion Cartridge (8-port, no clocking)                  |          | International set (Profiles 2, 3 and 4)        |  |
|              | Expansion Cartridge with Clocking                          |          | Single-line telephone                          |  |
|              | Clocking Cartridge                                         |          | Emergency telephone                            |  |
|              | Feature Cartridge                                          |          |                                                |  |
|              |                                                            |          |                                                |  |
|              |                                                            |          |                                                |  |
|              |                                                            |          |                                                |  |

## Data terminals

# Auxiliary equipment

| Quantity | Equipment | Quantity | Equipment                      |
|----------|-----------|----------|--------------------------------|
|          |           |          | External paging equipment      |
|          |           |          | External music source          |
|          |           |          | Station auxiliary power supply |
|          |           |          | Auxiliary ringer               |
|          |           |          | Shoulder rest                  |
|          |           |          | CTA 500dm                      |
|          |           |          | Headset                        |
|          |           |          |                                |
|          |           |          |                                |
|          |           |          |                                |

#### Page 3 Defaults are shown in **bold and underlined**

# Programming overview (Profiles 1 and 4)

Off Site

| D (1).                                   |                           |
|------------------------------------------|---------------------------|
| Profile                                  | PROF 1                    |
| Dialpad                                  | <u>Q, Z:0</u>             |
| Startup                                  |                           |
| Template                                 | Square                    |
| Start DN                                 | <u>21</u>                 |
| Terminals&Sets                           |                           |
| Show set:_                               |                           |
| Line access                              |                           |
| Line assignment<br>Show line:_<br>L001   |                           |
| LinePool access                          | <u>Appr&amp;Ring</u><br>N |
| Line Pool B                              | N                         |
| Line Pool C                              | <u>N</u>                  |
| Prime line                               | None                      |
| Intercom keys<br>Answer DNs<br>Show set: | 2                         |
| 21                                       | Unassigned                |
| OLI #                                    | None                      |
| OLI as calld #                           | <u>N</u>                  |
| Capabilities                             |                           |
| Fwd no answer                            |                           |
| Fwd to                                   | None                      |
| Forward delay<br>Fwd on busy             | <u>4</u>                  |
| Fwd to                                   | None                      |
| DND on Busy                              | N                         |
| Handsfree                                | None                      |
| HF answerback                            | <u>Y</u>                  |
| Pickup grp                               | None                      |
| Page zone                                | 1                         |
| Paging                                   | Y                         |
| D-Dial                                   | Set1                      |
| Priority Call<br>Hotline                 | <u>N</u>                  |
| (if Hotline=Extrnl and                   | <u>None</u>               |
| specified)                               | Use prime line            |
| Aux. ringer                              | <u>N</u>                  |
| Allow redirect                           | N                         |
| Redirect ring                            | Y                         |
| ATA settings                             |                           |
| ATA ans timer                            | 7                         |
| (if DN=I-ATA                             | <u>3</u>                  |

| Name            | <u>221</u>      |
|-----------------|-----------------|
|                 |                 |
| User prefernces | <u> </u>        |
| Model           | <u>M7208</u>    |
| Button prgrming |                 |
| User speed dial |                 |
| Call log opt'ns |                 |
|                 | o one answered  |
| Dialing opt'ns  |                 |
|                 | Standard dial   |
| Language        | English         |
| Display cntrst  | <u>4</u>        |
| Ring type       | <u>1</u>        |
| Restrictions    |                 |
| Restrn filters  |                 |
| Show filter:    |                 |
| Restrn 00       |                 |
| No restriction  | s               |
| Restrn 01:0     | -               |
| Deny            | 0               |
|                 | No overrides    |
| Set restrns     |                 |
| Filters         |                 |
| Normal          | <u>02</u>       |
| Night           | <u>11</u>       |
| Evening         | <u>12</u>       |
| Lunch           | <u>13</u>       |
| Sched 4         | <u>00</u>       |
| Sched 5         | <u>00</u>       |
| Sched 6         | <u>00</u>       |
| Set lock        | None            |
| Allow last no   | <u>Y</u>        |
| Allow saved no  | <u>Y</u>        |
| Allow link      | <u>Y</u>        |
| Line/set rstrns |                 |
| Show line:_     |                 |
| Normal          | None            |
| Night           | None            |
| Evening         | None            |
| Lunch           | None            |
| Sched 4         | None            |
| Sched 5         | None            |
| Sched 6         | None            |
| Telco features  |                 |
| CLASS assignm   | nt              |
| Show line:_     |                 |
| Caller ID set   | <u>N</u>        |
| Call log set    | <u>N</u>        |
| Extl VMsg set   | <u>N</u>        |
| 1 st Display    | Name            |
| Called ID       | <u>N</u>        |
| Log space       | _               |
| Log <u>0</u>    | Pool <u>250</u> |
| <b>u</b> –      |                 |
|                 |                 |
|                 |                 |
|                 |                 |

| ines<br>Show line:_<br>Trunk/Line data<br>(If Loopstart)<br>Trunk Type Loop<br>Line type Public<br>Dial mode Tome<br>PrimeSet 21<br>Auto privacy Y<br>Trunk mode=Super)<br>Ans mode Manual<br>(If Ans mode=Auto)<br>Ans with DISA Y<br>Aux. ringer N<br>Full AutoHold N<br>LossPkg MediumCO<br>(If BRI-ST, BRI-U2 or BRI-U4)<br>Trunk Type BRI-ST<br>Line type Public<br>PrimeSet 21<br>Auto privacy Y<br>Ans mode Manual<br>(If Ans mode=Auto)<br>Ans with DISA Y<br>Aux. ringer N<br>Full AutoHold N<br>LossPkg MediumCO<br>(If BRI-ST, BRI-U2 or BRI-U4)<br>Trunk Type BRI-ST<br>Line type Public<br>PrimeSet 21<br>Auto privacy Y<br>Ans mode Manual<br>(If Ans mode=Auto)<br>Ans with DISA Y<br>Aux. ringer N<br>Full AutoHold N<br>(If Target Line 049-074)<br>Target line<br>Line type Public<br>Rec'd # None<br>If busy To prime<br>PrimeSet 21<br>Auto privacy Y<br>Aux. ringer N<br>Full AutoHold N<br>(If Target Line 049-074)<br>Target line<br>Line type Public<br>Rec'd # None<br>If busy To prime<br>PrimeSet 21<br>Auto privacy Y<br>Aux. ringer N<br>Full AutoHold N<br>(If Target Line 049-074)<br>Target line<br>Line type Public<br>Restrn filters<br>Show filter:<br>Restrn 00<br>No restrictions<br>Restrn 01:0<br>Deny Q<br>No overrides<br>Line restrns<br>Normal 03<br>Night 21<br>Evening 22<br>Lunch 23<br>Sched 4 00<br>Sched 5 00<br>Sched 6 00                                                                                                    |                 |                 |
|----------------------------------------------------------------------------------------------------|-----------------|-----------------|
| Trunk/Line data(If Loopstart)<br>Trunk TypeLoop<br>PublicDial modeTomePrimeSet21Auto privacyYTrunk modeUnspr(If Trunk mode=Super)Manual(If Ans mode=Auto)Manual(If Ans mode=Auto)YAns with DISAYAux. ringerNFull AutoHoldNLossPkgMediumCo(If BRI-ST, BRI-U2 or BRI-U4)Trunk TypeTrunk TypePublicPrimeSet21Auto privacyYAns modeManual(If Ans mode=Auto)Manual(If Ans mode=Auto)YAns with DISAYAuto privacyYAns with DISAYAux. ringerNFull AutoHoldN(If Target Line 049-074)Target lineTarget line21Auto privacyYAux. ringerNIf busyIo primePrimeSet21Auto privacyYAux. ringerNNomeLine001RestrictionsYRestrictionsNormalRestrictions0Normal03Night21Evening22Lunch23Sched 400Sched 500                                                                                                    | ines            |                 |
| (Iff Loopstart)<br>Trunk TypeLoop<br>LoopLine typePublicDial modeTonePrimeSet21Auto privacyYTrunk modeUnspr(if Trunk mode=Super)Manual(iff Ans mode=Auto)ManualAns with DISAYAux. ringerNFull AutoHoldNLossPkgMediumCO(iff BRI-ST, BRI-U2 or BRI-U4)Trunk TypeTrunk TypeBRI-STLine typePublicPrimeSet21Auto privacyYAns modeManual(iff Ans mode=Auto)ManualAns with DISAYAuto privacyYAns with DISAYAuto privacyYAns with DISAYAux. ringerNFull AutoHoldN(iff Target Line 049-074)Target lineLine typePublicRec'd #NoneIf busyTo primePrimeSet21Auto privacyYAux. ringerNNameLine0001RestrictionsRestrictionsRestrictionsRestrictionsRestrictionsQNormal03Night21Evening22Lunch23Sched 500Sched 500                                                                                                    | Show line:_     |                 |
| Trunk TypeLoopLine typePublicDial modeTonePrimeSet21Auto privacyYTrunk modeUnspr(if Trunk mode=Super)Ans modeAns modeManual(if Ans mode=Auto)XAns with DISAYAux. ringerNFull AutoHoldNLossPkgMediumCO(if BRI-ST, BRI-U2 or BRI-U4)Trunk TypeTrunk TypeBRI-STLine typePublicPrimeSet21Auto privacyYAns modeManual(if Ans mode=Auto)Manual(if Ans mode=Auto)XAns with DISAYAus privacyYAns with DISAYAux. ringerNFull AutoHoldN(If Target Line 049-074)Target lineTarget line21Auto privacyYAux. ringerNNameLine001RestrictionsRestrictionsRestrictionsRestrictionsRestrictions0Normal03Night21Evening22Lunch23Sched 400Sched 500                                                                                                    | Trunk/Line data |                 |
| Line typePublicDial modeTonePrimeSet21Auto privacyYTrunk modeUnspr(if Trunk mode=Super)Ans modeAns modeManual(if Ans mode=Auto)Ans with DISAAns with DISAYAux. ringerNFull AutoHoldNLine typePublicPrimeSet21Auto privacyYAns modeManual(if Ans mode=Auto)BRI-STLine typePublicPrimeSet21Auto privacyYAns modeManual(if Ans mode=Auto)Manual(if forget Line 049-074)Target lineTarget line21Auto privacyYAux. ringerNFull AutoHoldN(lif Torget Line 049-074)Target lineTarget line21Auto privacyYAux. ringerNNameLine001RestrictionsRestrictionsRestrictionsNo restrictionsRestrn filtersShow filter:Restrn 01:0DenyDeny0Normal03Night21Evening22Lunch23Sched 400Sched 500                                                                                                    | (If Loopstart)  |                 |
| Dial modeTonePrimeSet21Auto privacyYTrunk modeUnspr(if Trunk mode=Super)Ans modeAns modeManual(if Ans mode=Auto)Ans with DISAAns with DISAYAux. ringerNFull AutoHoldNLossPkgMediumCO(if BRI-ST, BRI-U2 or BRI-U4)Trunk TypeTrunk TypeBRI-STLine typePublicPrimeSet21Auto privacyYAns modeManual(if Ans mode=Auto)ManualAns with DISAYAuto privacyYAns with DISAYAux. ringerNFull AutoHoldN(iff Target Line 049-074)Target lineLine typePublicRec'd #NoneIf busyTo primePrimeSet21Auto privacyYAux. ringerNNameLine001RestrictionsRestrictionsRestrictionsRestrictionsRestro ONo restrictionsRestro 1:0DenyDeny0Normal03Night21Evening22Lunch23Sched 400Sched 500                                                                                                    | Trunk Type      | Loop            |
| Dial modeTonePrimeSet21Auto privacyYTrunk modeUnspr(if Trunk mode=Super)Ans modeAns modeManual(if Ans mode=Auto)Ans with DISAAns with DISAYAux. ringerNFull AutoHoldNLossPkgMediumCO(if BRI-ST, BRI-U2 or BRI-U4)Trunk TypeTrunk TypeBRI-STLine typePublicPrimeSet21Auto privacyYAns modeManual(if Ans mode=Auto)ManualAns with DISAYAuto privacyYAns with DISAYAux. ringerNFull AutoHoldN(iff Target Line 049-074)Target lineLine typePublicRec'd #NoneIf busyTo primePrimeSet21Auto privacyYAux. ringerNNameLine001RestrictionsRestrictionsRestrictionsRestrictionsRestro ONo restrictionsRestro 1:0DenyDeny0Normal03Night21Evening22Lunch23Sched 400Sched 500                                                                                                    | Line type       | Public          |
| Auto privacyYTrunk modeUnspr(if Trunk mode=Super)Ans modeAns modeManual(if Ans mode=Auto)XAns with DISAYAux. ringerNFull AutoHoldNLossPkgMediumCO(if BRI-ST, BRI-U2 or BRI-U4)Trunk TypeTrunk TypeBRI-STLine typePublicPrimeSet21Auto privacyYAns modeManual(if Ans mode=Auto)XAns with DISAYAuto privacyYAns with DISAYAux. ringerNFull AutoHoldN(iff Target Line 049-074)Target lineLine typePublicRec'd #NoneIf busyTo primePrimeSet21Auto privacyYAux. ringerNNameLine0001RestrictionsRestrictionsRestrictionsRestrictionsRestrictions0Normal03Night21Evening22Lunch23Sched 400Sched 500                                                                                                    |                 | Tone            |
| Auto privacyYTrunk modeUnspr(if Trunk mode=Super)Ans modeAns modeManual(if Ans mode=Auto)YAns with DISAYAux. ringerNFull AutoHoldNLossPkgMediumCO(if BRI-ST, BRI-U2 or BRI-U4)Trunk TypeTrunk TypeBRI-STLine typePublicPrimeSet21Auto privacyYAns modeManual(if Ans mode=Auto)XAns with DISAYAux. ringerNFull AutoHoldNIne typePublicRec'd #NoneIf busyIo primePrimeSet21Auto privacyYAux. ringerNRestrictionsIs primeRestrictionsRestrictionsRestrictionsRestrictionsRestrn filtersShow filter:Restrn ODNo restrictionsRestrictions0Normal03Night21Evening22Lunch23Sched 400Sched 500                                                                                                    | PrimeSet        | 21              |
| Trunk modeUnspr(if Trunk mode=Super)Ans modeManual(if Ans mode=Auto)Ans with DISAYAux. ringerNFull AutoHoldNLossPkgMediumCO(if BRI-ST, BRI-U2 or BRI-U4)Trunk TypeTrunk TypeBRI-STLine typePublicPrimeSet21Auto privacyYAns modeManual(if Ans mode=Auto)YAns with DISAYAuto privacyYAns with DISAYAux. ringerNFull AutoHoldN(iff Target Line 049-074)Target lineIne typePublicRec'd #NoneIf busyTo primePrimeSet21Auto privacyYAux. ringerNNameLine001RestrictionsNo restrictionsRestrn filtersShow filter:Restrn OONo restrictionsRestrn 01:0DenyDenyQNormal03Night21Evening22Lunch23Sched 400Sched 500                                                                                                    |                 |                 |
| (if Trunk mode=Super)Ans modeManual(if Ans mode=Auto)YAns with DISAYAux. ringerNFull AutoHoldNLossPkgMediumCO(if BRI-ST, BRI-U2 or BRI-U4)Trunk TypeTrunk TypeBRI-STLine typePublicPrimeSet21Auto privacyYAns mode=Auto)Manual(if Ans mode=Auto)YAns with DISAYAux. ringerNFull AutoHoldN(iff Target Line 049-074)Target lineTarget line21Auto privacyYAux. ringerNoneIf busyTo primePrimeSet21Auto privacyYAux. ringerNRestrictionsYRestrictionsNo restrictionsRestrn filtersShow filter:Restrn 01:0DenyQDenyQNormal03Night21Evening22Lunch23Sched 400Sched 500                                                                                                    |                 | _               |
| Ans modeManual(if Ans mode=Auto)Ans with DISAYAux. ringerNFull AutoHoldNLossPkgMediumCO(if BRI-ST, BRI-U2 or BRI-U4)Trunk TypeTrunk TypeBRI-STLine typePublicPrimeSet21Auto privacyYAns modeManual(if Ans mode=Auto)YAns with DISAYAus. ringerNFull AutoHoldN(iff Target Line 049-074)Target lineTarget line21Auto privacyYAux. ringerNIf busyTo primePrimeSet21Auto privacyYAux. ringerNRestrictionsYRestrictionsLine001Restrn filtersNormelShow filter:No overridesLine restrns03Night21Evening22Lunch23Sched 400Sched 501                                                                                                    |                 | -               |
| (if Ans mode=Auto)Ans with DISAYAux. ringerNFull AutoHoldNLossPkgMediumCO(if BRI-ST, BRI-U2 or BRI-U4)Trunk TypeTrunk TypeBRI-STLine typePublicPrimeSet21Auto privacyYAns modeManual(if Ans mode=Auto)ManualAns with DISAYAux. ringerNFull AutoHoldN(if Target Line 049-074)Target lineTarget line21Auto privacyYAux. ringerNoneIf busyTo primePrimeSet21Auto privacyYAux. ringerNNameLine001RestrictionsNo restrictionsRestrn filtersShow filter:Restrn 00No restrictionsRestrn 01:00Deny0Normal03Night21Evening22Lunch23Sched 400Sched 500                                                                                                    |                 |                 |
| Ans with DISAYAux. ringerNFull AutoHoldNLossPkgMediumCO(If BRI-ST, BRI-U2 or BRI-U4)Trunk TypeTrunk TypeBRI-STLine typePublicPrimeSet21Auto privacyYAns modeManual(If Ans mode=Auto)Manual(If Ans mode=Auto)YAns with DISAYAux. ringerNFull AutoHoldN(If Target Line 049-074)Target lineLine typePublicRec'd #NoneIf busyIo primePrimeSet21Auto privacyYAux. ringerNNameLine001RestrictionsRestrictionsRestrictionsRestrictionsRestrn filtersShow filter:Restrn 00No restrictionsRestrn 01:0DenyDeny0Normal03Night21Evening22Lunch23Sched 400Sched 500                                                                                                    |                 | Martua          |
| Aux. ringer       N         Full AutoHold       N         LossPkg       MediumCO         (If BRI-ST, BRI-U2 or BRI-U4)       Trunk Type         Trunk Type       BRI-ST         Line type       Public         PrimeSet       21         Auto privacy       Y         Ans mode       Manual         (If Ans mode=Auto)       Manual         (If Ans mode=Auto)       M         Ans with DISA       Y         Aux. ringer       N         Full AutoHold       N         (If Target Line 049-074)       Target line         Line type       Public         Rec'd #       None         If busy       To prime         PrimeSet       21         Auto privacy       Y         Aux. ringer       N         Name       Line001         Restrictions       Restrictions         Restrn filters       Show filter:         Restrn 01:0       Deny       0         No overrides       Line restrns         Normal       03         Night       21         Evening       22         Lunch       23                                                                                                    |                 | v               |
| Full AutoHoldNLossPkgMediumCO(If BRI-ST, BRI-U2 or BRI-U4)Trunk TypeTrunk TypeBRI-STLine typePublicPrimeSet21Auto privacyYAns modeManual(if Ans mode=Auto)Manual(if Ans mode=Auto)YAns with DISAYAux. ringerNFull AutoHoldN(If Target Line 049-074)Target lineTarget line21Auto privacyYAuto privacyYAuto privacyYAuto privacyYAux. ringerNNameLine001RestrictionsRestrictionsRestrictionsRestrictionsRestrn filtersShow filter:Restrn 00No restrictionsRestrn 01:0DenyDenyQNormal03Night21Evening22Lunch23Sched 400Sched 590                                                                                                    |                 |                 |
| LossPkgMediumCO(If BRI-ST, BRI-U2 or BRI-U4)Trunk TypeBRI-STLine typePublicPrimeSet21Auto privacyYAns modeManual(if Ans mode=Auto)Manual(if Ans mode=Auto)YAns with DISAYAux. ringerNFull AutoHoldN(If Target Line 049-074)Target lineLine typePublicRec'd #NoneIf busyIo primePrimeSet21Auto privacyYAuto privacyYAux. ringerNNameLine001RestrictionsNoRestrictionsRestrictionsRestrn filtersShow filter:Restrn 01:0DenyDeny0Normal03Night21Evening22Lunch23Sched 400Sched 500                                                                                                    |                 |                 |
| (if BRI-ST, BRI-U2 or BRI-U4)         Trunk Type       BRI-ST         Line type       Public         PrimeSet       21         Auto privacy       Y         Ans mode       Manual         (if Ans mode=Auto)       Ans with DISA         Ans with DISA       Y         Aux. ringer       N         Full AutoHold       N         (if Target Line 049-074)       Target line         Line type       Public         Rec'd #       None         If busy       Io prime         PrimeSet       21         Auto privacy       Y         Auto privacy       Y         Auto privacy       Y         Auto privacy       Y         Aux. ringer       N         Name       Line001         Restrictions       Estrections         Restrn filters       Show filter:         Restrn 01:0       Deny       0         Deny       0       No overrides         Line restrns       Normal       03         Night       21       Evening       22         Lunch       23       Sched 4       00         Sched 5       0 <td></td> <td></td>                                                                                                    |                 |                 |
| Trunk Type       BRI-ST         Line type       Public         PrimeSet       21         Auto privacy       Y         Ans mode       Manual         (if Ans mode=Auto)       Ans with DISA         Ans with DISA       Y         Aux. ringer       N         Full AutoHold       N         (if Target Line 049-074)       Target line         Line type       Public         Rec'd #       None         If busy       Io prime         PrimeSet       21         Auto privacy       Y         Auto privacy       Y         Aux. ringer       N         Restrictions       Estrictions         Restrictions       Restrictions         Restrictions       No restrictions         Restrn filters       Show filter:         Restrn O1:0       Deny       Q         Deny       Q       No overrides         Line restrns       Normal       03         Night       21       Evening       22         Lunch       23       Sched 4       00         Sched 5       00       Sched 5       00                                                                                                    | •               |                 |
| Line type Public<br>PrimeSet 21<br>Auto privacy Y<br>Ans mode Manual<br>(if Ans mode=Auto)<br>Ans with DISA Y<br>Aux. ringer N<br>Full AutoHold N<br>(if Target Line 049-074)<br>Target Line 049-074)<br>Target |                 |                 |
| PrimeSet21Auto privacyYAns modeManual(if Ans mode=Auto)YAns with DISAYAux. ringerNFull AutoHoldN(if Target Line 049-074)Target line(if Target Line 049-074)To primeTarget line21Auto privacyYAuto privacyYAux. ringerNRestrictionsYRestrictionsLine001RestrictionsNo restrictionsRestrn filtersNo verridesShow filter:No overridesLine restrnsNormalNormal03Night21Evening22Lunch23Sched 400Sched 500                                                                                                    |                 |                 |
| Auto privacyYAns modeManual(if Ans mode=Auto)Ans with DISAYAns with DISAYAux. ringerNFull AutoHoldN(if Target Line 049-074)Target lineLine typePublicRec'd #NoneIf busyIo primePrimeSet21Auto privacyYAux. ringerNNameLine001RestrictionsRestrictionsRestrn filtersShow filter:Restrn 00No restrictionsRestrn 01:0DenyDenyQNormal03Night21Evening22Lunch23Sched 400Sched 500                                                                                                    |                 |                 |
| Ans modeManual(if Ans mode=Auto)Ans with DISAYAux. ringerNFull AutoHoldN(if Target Line 049-074)Target lineLine typePublicRec'd #NoneIf busyIo primePrimeSet21Auto privacyYAux. ringerNNameLine001RestrictionsNo restrictionsRestrn filtersShow filter:Restrn 00No restrictionsRestrn 01:00Deny0Normal03Night21Evening22Lunch23Sched 400Sched 500                                                                                                    |                 |                 |
| (if Ans mode=Auto)<br>Ans with DISA Y<br>Aux. ringer N<br>Full AutoHold N<br>(if Target Line 049-074)<br>Target line<br>Line type Public<br>Rec'd # None<br>If busy To prime<br>PrimeSet 21<br>Auto privacy Y<br>Aux. ringer N<br>Name Line001<br>Restrictions<br>Restrn filters<br>Show filter:<br>Restrn 00<br>No restrictions<br>Restrn 01:0<br>Deny Q<br>No overrides<br>Line restrns<br>Normal 03<br>Night 21<br>Evening 22<br>Lunch 23<br>Sched 4 00<br>Sched 5 00                                                                                                    |                 | _               |
| Ans with DISAYAux. ringerNFull AutoHoldN(If Target Line 049-074)Target lineTarget lineLine typeLine typePublicRec'd #NoneIf busyIo primePrimeSet21Auto privacyYAux. ringerNNameLine001RestrictionsLine001RestrictionsNo restrictionsRestrn filtersShow filter:Restrn 00No restrictionsRestrn 01:0DenyDenyNo overridesLine restrnsNormalNormal03Night21Evening22Lunch23Sched 400Sched 500                                                                                                    |                 | Manual          |
| Aux. ringer       N         Full AutoHold       N         If Target Line 049-074)       Target line         Line type       Public         Rec'd #       None         If busy       To prime         PrimeSet       21         Auto privacy       Y         Auto privacy       Y         Aux. ringer       N         Name       Line001         Restrictions       E         Restrn filters       Show filter:         Restrn 00       No restrictions         Restrn 01:0       Deny       0         Dony       0       No overrides         Line restrns       Normal       03         Night       21       Evening       22         Lunch       23       Sched 4       00         Sched 5       00       Sched 5       00                                                                                                    | · · · ·         |                 |
| Full AutoHoldN(If Target Line 049-074)<br>Target linePublicLine typePublicRec'd #NoneIf busyTo primePrimeSet21Auto privacyYAux. ringerNNameLine001RestrictionsLine001RestrictionsRestrictionsRestrn filtersShow filter:Restrn 00No restrictionsRestrn 01:0DenyDenyQNormal03Night21Evening22Lunch23Sched 400Sched 500                                                                                                    |                 |                 |
| (If Target Line 049-074)<br>Target line<br>Line type Public<br>Rec'd # None<br>If busy To prime<br>PrimeSet 21<br>Auto privacy Y<br>Aux. ringer N<br>Name Line001<br>Restrictions<br>Restrn filters<br>Show filter:<br>Restrn 00<br>No restrictions<br>Restrn 01:0<br>Deny Q<br>No overrides<br>Line restrns<br>Normal Q3<br>Night 21<br>Evening 22<br>Lunch 23<br>Sched 4 Q0<br>Sched 5 Q0                                                                                                    |                 | <u>N</u>        |
| Target line         Line type       Public         Rec'd #       None         If busy       Io prime         PrimeSet       21         Auto privacy       Y         Auto privacy       Y         Aux. ringer       N         Name       Line001         Restrictions       Restrictions         Restrictions       Restrictions         Restrictions       No restrictions         Restrn 00       No restrictions         No restrictions       Restrn 01:0         Deny       Q         Normal       03         Night       21         Evening       22         Lunch       23         Sched 4       00         Sched 5       00                                                                                                    |                 | <u>N</u>        |
| Line typePublicRec'd #NoneIf busyIo primePrimeSet21Auto privacyYAux. ringerNNameLine001RestrictionsLine001RestrictionsRestrictionsRestrn filtersShow filter:Show filter:No restrictionsRestrn 00No restrictionsNo restrictionsRestrn 01:0DenyQNormal03Night21Evening22Lunch23Sched 4Q0Sched 5Q0                                                                                                    |                 |                 |
| Rec'd #NomeIf busyTo primePrimeSet21Auto privacyYAux. ringerNNameLine001RestrictionsLine001RestrictionsShow filter:Restrn filtersShow filter:Show filter:No restrictionsRestrn 00No restrictionsNo restrictionsNo restrictionsRestrn 01:00Deny0Normal03Night21Evening22Lunch23Sched 400Sched 500                                                                                                    |                 |                 |
| If busy     Io prime       PrimeSet     21       Auto privacy     Y       Auto, ringer     Y       Aux, ringer     N       Name     Line001       Restrictions     Line001       Restrictions     Show filter:       Show filter:     No       Show filter:     No       Restrn 00     No       No restrictions     No       Restrn 01:0     0       Deny     0       Normal     03       Night     21       Evening     22       Lunch     23       Sched 4     00       Sched 5     00                                                                                                    |                 | Public          |
| PrimeSet     21       Auto privacy     Y       Aux. ringer     N       Name     Line001       Restrictions     Line001       Restrictions     Restrictions       Restrn filters     Show filter:       Restrn 00     No restrictions       No restrictions     Restrn 01:0       Deny     Q       Normal     03       Night     21       Evening     22       Lunch     23       Sched 4     00       Sched 5     00                                                                                                    |                 | None            |
| Auto privacy<br>Aux. ringer     Y       Name     Line001       Restrictions     Line001       Restrictions     Restrictions       Restrn filters<br>Show filter:     No       Restrn filters     No       Show filter:     No       Restrn 00     No       No restrictions     Restrn 01:0       Deny     Q       Normal     Q3       Night     21       Evening     22       Lunch     23       Sched 4     Q0       Sched 5     Q0                                                                                                    |                 | <u>To prime</u> |
| Aux. ringer     N       Name     Line001       Restrictions     Line001       Restrictions     Restrictions       Show filter:     Normal       Normal     03       Night     21       Evening     22       Lunch     23       Sched 4     00       Sched 5     00                                                                                                    |                 | <u>21</u>       |
| NameLine001RestrictionsLine001Restrn filters<br>Show filter:<br>Restrn 00<br>No restrictions<br>Restrn 01:0<br>Deny0No restrictions<br>Restrn 01:0<br>Deny0No overrides10Line restrns<br>Normal03Night21Evening22Lunch23Sched 400Sched 500                                                                                                    | Auto privacy    | <u>Y</u>        |
| Restrictions         Restrn filters         Show filter:         Restrn 00       No restrictions         No restrictions       Restrn 01:0         Deny       Q         No overrides         Line restrns       Normal       03         Night       21       Evening       22         Lunch       23       Sched 4       00         Sched 5       00       Colspan="2">Colspan="2">Colspan="2">Colspan="2">Colspan="2">Colspan="2">Colspan="2">Colspan="2">Colspan="2">Colspan="2">Colspan="2">Colspan="2">Colspan="2">Colspan="2">Colspan="2"Colspan="2"Colspan=                                                                                                    | Aux. ringer     | <u>N</u>        |
| Restrn filters         Show filter:         Restrn 00         No restrictions         Restrn 01:0         Deny       Q         No overrides         Line restrns         Normal       Q3         Night       21         Evening       22         Lunch       23         Sched 4       Q0         Sched 5       Q0                                                                                                    | Name            | Line001         |
| Show filter:<br>Restrn 00<br>No restrictions<br>Restrn 01:0<br>Deny 0<br><u>No overrides</u><br>Line restrns<br>Normal 03<br>Night 21<br>Evening 22<br>Lunch 23<br>Sched 4 00<br>Sched 5 00                                                                                                    | Restrictions    |                 |
| Restrn 00<br>No restrictions<br>Restrn 01:0<br>Deny 0<br><u>No overrides</u><br>Line restrns<br>Normal 03<br>Night 21<br>Evening 22<br>Lunch 23<br>Sched 4 00<br>Sched 5 00                                                                                                    | Restrn filters  |                 |
| No restrictions<br>Restrn 01:0<br>Deny <u>0</u><br>No overrides<br>Line restrns<br>Normal <u>03</u><br>Night <u>21</u><br>Evening <u>22</u><br>Lunch <u>23</u><br>Sched 4 <u>00</u><br>Sched 5 <u>00</u>                                                                                                    | Show filter:    |                 |
| Restrn 01:0<br>Deny 0<br><u>No overrides</u><br>Line restrns<br>Normal 03<br>Night 21<br>Evening 22<br>Lunch 23<br>Sched 4 00<br>Sched 5 00                                                                                                    | Restrn 00       |                 |
| DenyQNo overridesLine restrnsNormal03Night21Evening22Lunch23Sched 400Sched 500                                                                                                    | No restrictions |                 |
| No overridesLine restrnsNormalNight21Evening22Lunch23Sched 400Sched 500                                                                                                    | Restrn 01:0     |                 |
| Line restrns<br>Normal 03<br>Night 21<br>Evening 22<br>Lunch 23<br>Sched 4 00<br>Sched 5 00                                                                                                    | Deny            | <u>0</u>        |
| Normal03Night21Evening22Lunch23Sched 400Sched 500                                                                                                    | ,               | No overrides    |
| Night         21           Evening         22           Lunch         23           Sched 4         00           Sched 5         00                                                                                                    | Line restrns    |                 |
| Evening         22           Lunch         23           Sched 4         00           Sched 5         00                                                                                                    | Normal          | <u>03</u>       |
| Evening         22           Lunch         23           Sched 4         00           Sched 5         00                                                                                                    | Night           | <u>21</u>       |
| Sched 4         00           Sched 5         00                                                                                                    |                 | <u>22</u>       |
| Sched 5 <u>00</u>                                                                                                    | Lunch           | <u>23</u>       |
|                                                                                                    | Sched 4         | <u>00</u>       |
| Sched 6 <u>00</u>                                                                                                    | Sched 5         | <u>00</u>       |
|                                                                                                    | Sched 6         | <u>00</u>       |

#### Remote restrns Normal <u>04</u> Night <u>31</u> Evening <u>32</u> Lunch 33 Sched 4 00 Sched 5 00 Sched 6 <u>00</u> **Telco features** VMsg center <u>1</u> ervices **Ringing service** Ringing groups Show group:\_ Ring grp 01 Show set:\_ 21 Assigned Sched: Night Service Off Trunk answer Y ExtraDial <u>21</u> Line settings Show line:\_ Ring grp 01 Aux. ringer N Sched:Evening Sched:Lunch Sched:Sched 4 Sched:Sched 5 Sched:Sched 6 **Restrn service** Sched:Night Service Off Sched:Evening Sched:Lunch Sched:Sched 4 Sched:Sched 5 Sched:Sched 6 **Routing service** Routes Show route:\_ Rte 000 DialOut No numbr Use Pool A Dest codes Show DstCode:\_ Normal <u>000</u> AbsorbLength All Night None

ATA use

None

Evening

| Lunch         |
|---------------|
| Sched 4       |
| Sched 5       |
| Sched 6       |
| Sched:Night   |
| Service       |
| Overflow      |
| Sched:Evening |
| Sched:Lunch   |
| Sched:Sched 4 |
| Sched:Sched 5 |
| Sched:Sched 6 |

None None None None

> Off N

#### **Common settings**

| Control sets   |                  |
|----------------|------------------|
| For lines      |                  |
| Show line:_    |                  |
| L001           | 21               |
| For sets       | <u></u>          |
| Show set:_     |                  |
| 21             | 21               |
| Schedule names | 21               |
| Sched 1        | Night            |
| Sched 2        | Evening          |
| Sched 3        | -                |
| Sched 4        | Lunch<br>Sched 4 |
| Sched 5        | Sched 5          |
| Sched 6        | Sched 6          |
| Schedule times | Sched 6          |
|                |                  |
| Monday         |                  |
| Sched:Night    |                  |
| Start time     | <u>23:00</u>     |
| Stop time      | <u>07:00</u>     |
| Sched:Evening  |                  |
| Start time     | <u>17:00</u>     |
| Stop time      | <u>23:00</u>     |
| Sched:Lunch    |                  |
| Start time     | <u>12:00</u>     |
| Stop time      | <u>13:00</u>     |
| Sched:Sched 4  |                  |
| Start time     | <u>00:00</u>     |
| Stop time      | 00:00            |
| Sched:Sched 5  |                  |
| Start time     | 00:00            |
| Stop time      | 00:00            |
| Sched:Sched 6  |                  |
| Start time     | <u>00:00</u>     |
| Stop time      | 00:00            |
| Tuesday        |                  |
| Wednesday      |                  |
| Thursday       |                  |
| Friday         |                  |
| Saturday       |                  |
|                |                  |

| (if number is programmed)       |                            |
|---------------------------------|----------------------------|
| <u>.</u><br>Display digits      | <u>Ise prime line</u><br>Y |
| (if Display digits=N)           | 1                          |
| N 1                             | s Spd Dial 01              |
| Bypass restr'n                  | <u>N</u>                   |
| Passwords                       |                            |
| COS pswds                       |                            |
| Show pswd #:_                   |                            |
| Pswd 00                         | None                       |
| User flt<br>Line flt            | <u>None</u>                |
| Remote pkg                      | <u>None</u><br>None        |
| Call log pswds                  |                            |
| Show set:                       |                            |
| Log pswd                        | None                       |
| Progrming pswds                 |                            |
| Installer                       | 266344                     |
| (CONFIG)<br><b>SysCoord+</b>    | 707507                     |
| (SCPLUS)                        | <u>727587</u>              |
| Sys coord                       | <u>23646</u>               |
| (ADMIN)                         |                            |
| Basic                           | <u>22742</u>               |
| (BASIC)                         |                            |
| IRAD pswd                       | <u>&lt; Sys ID&gt;</u>     |
| Hospitality                     |                            |
| Desk pswd                       | 4677                       |
| (HOSP)                          |                            |
| Cond pswd                       | None                       |
| ime&Date                        |                            |
| Hour                            | <u>01</u>                  |
| Minutes                         | <u>00</u>                  |
| Year                            | 99                         |
| Month                           | <u></u>                    |
| Day                             | 01                         |
| System prgrming                 |                            |
| Hunt groups                     |                            |
|                                 |                            |
| Show group:_<br>HGnn: <dn></dn> |                            |
| Member DNs                      |                            |
| M001.                           | Appr& Ding                 |

M001:

Appr&Ring

| Line assignment<br>Show line:_ |                              | Δ        |
|--------------------------------|------------------------------|----------|
| Lnnn:                          | Unassigned                   | -        |
| Mode:                          | Broadcast                    |          |
| Hunt delay:                    | <u>4</u>                     |          |
| If busy:                       | <b>BusyTone</b>              |          |
| Timeout:                       | <u>60</u>                    |          |
| Overflow:                      | <dn>or<br/>proup DN&gt;</dn> |          |
|                                | haracters>                   |          |
| Change DNs                     |                              |          |
|                                |                              |          |
| Old DN:_ Max. 7 dig            |                              |          |
| New DN:_ Max. 7 di             | gits                         |          |
| Featr settings                 |                              |          |
| Backgrnd music                 | N                            |          |
| On hold                        | Tones                        |          |
| Receiver volume                |                              |          |
| Use                            | sys volume                   |          |
| Camp timeout                   | <u>45</u>                    |          |
| Park timeout                   | <u>45</u>                    | F        |
| Park mode                      | Lowest                       | <u> </u> |
| Trnsfr callbk                  | <u>4</u>                     | R        |
| DRT to prime                   | Y                            |          |
| DRT delay                      | <u>4</u>                     |          |
| Held reminder                  | <u>N</u>                     |          |
| (if Held reminder=Y)           |                              |          |
| Remind delay                   | <u>60</u>                    |          |
| Directd pickup                 | Ϋ́                           |          |
| Page tone                      | Y                            |          |
| Page Timeout                   | <u>180</u>                   |          |
| Daylight time<br>AutoTime&Date | <u>¥</u>                     |          |
| Call log space                 | Y                            |          |
| Reset all logs?                |                              |          |
| Space/log                      |                              |          |
| Host delay                     | 1000                         | _        |
| Link Time                      | <u>600</u>                   | R        |
| AlarmSet                       | <u>21</u>                    | D        |
| Set relocation                 | <u>N</u>                     | _        |
| Anskey:                        | Basic                        | Ν        |
| Direct-dial                    |                              |          |
| D-Dial 1                       | Internal                     | R        |
| Intrnl#                        | Intrni<br>21                 |          |
| CAP assignment                 | <u></u>                      | lı       |
| CAP1                           | None                         |          |
| Access codes                   |                              | 4        |
| Line pool codes                |                              |          |
| Line pool A                    | None                         |          |
| Line pool B                    | None                         |          |
| Line pool C                    | None                         |          |
| Park prefix                    | <u>1</u>                     |          |
| Extrnl code                    | <u>9</u>                     |          |
| Direct-dial                    | <u>0</u>                     |          |
| Auto DN                        | None                         |          |
|                                |                              |          |

| DISA DN                            | Mana                                    |
|------------------------------------|-----------------------------------------|
| Auto Attendant                     | <u>None</u>                             |
|                                    |                                         |
| Auto Attend<br>Attd Set            | Off                                     |
|                                    | <u>21</u>                               |
| Language<br>First                  | Faslish                                 |
| Second                             | English<br>NONE                         |
| System Answer                      | ITOTIL                                  |
| After                              | <u>3 rings</u>                          |
| Fax Switch                         | Off                                     |
| CCR                                |                                         |
| After                              | <u>3 rings</u>                          |
| CCR lines                          |                                         |
| L001 Answer                        | <u>NO</u>                               |
| CCR groups                         |                                         |
| Show group:_                       |                                         |
| CCR group 1                        |                                         |
| Show DN:_<br>21                    |                                         |
| Z I<br>Fax Switch                  | <u>Unassgnd</u><br>Off                  |
| Fax DN                             |                                         |
| Fax DIN                            | None                                    |
| Remote access                      |                                         |
| Remote access pk                   | gs                                      |
| Show pkg:_                         | 0                                       |
| LinePool access                    |                                         |
| Pool A                             | () <u>N</u>                             |
| Remote page                        | <u>N</u>                                |
| Remote admin                       | <u>N</u>                                |
| Remote monitor                     | <u>N</u>                                |
| Rem line access                    |                                         |
| Show line:<br>LOO1                 | D                                       |
| IRAD                               | <u>Rem pkg 00</u>                       |
| Answer line                        | None                                    |
| After                              | 5 rings                                 |
| Rec'd # length                     | 2                                       |
| -                                  | <u> </u>                                |
| DN length                          | 2                                       |
| Nat'nl length                      | <u>10</u>                               |
| Release reasons                    |                                         |
| Text:                              | None                                    |
| Intrnl modem                       | Fast                                    |
| (if remote administratio           | n is enabled)                           |
| Alarm reporting                    |                                         |
| Auto-report                        | Off                                     |
|                                    |                                         |
| Phone #1                           | None                                    |
| Phone #1<br>Phone #2               |                                         |
| Phone #2                           | None                                    |
| Phone #2<br>Use line               |                                         |
| Phone #2                           | None<br>None                            |
| Phone #2<br>Use line<br>Retry time | <u>None</u><br><u>None</u><br><u>15</u> |

Speed dial #:\_ 01:

No number

#### Hospitality Room/desk info Show set:\_\_\_\_ Room #: \_ Adm pwd req'd: Y Call restrns Vacant: <u>00</u> Use flt:\_\_\_ Basic: <u>00</u> Mid: <u>00</u> Full: 00 Service time Hour: <u>00</u> Minutes: <u>00</u> Alarm Attn attempts: <u>3</u> Retry intrvl: 4 Attn duration: <u>15</u> Time format <u>12hr</u> **Telco features** VMsg ctr tel#s VMsg center 1 Tel# No number VMsg center 2 VMsg center 3 VMsg center 4 VMsg center 5 **ONN blocking** \_\_\_\_ Μ Analog VSC Tone None Pulse None **BRI VSC** Code None Software Keys SysID (8 digits) **Password Keys** Key 1 (8 digits) Key 2 (8 digits) Key 3 (8 Hardware

## C41-KSU

| Cd1-KSU       | Loop           |
|---------------|----------------|
| Card type     | Loop           |
| Lines         | <u>001-004</u> |
| Discon timer  | <u>460</u>     |
| (If BRI card) |                |
| Card type     | BRI-ST         |
| Loops         | <u>201-204</u> |
|               |                |

| digits) |           |
|---------|-----------|
|         |           |
|         |           |
| be      | 00        |
| imer    |           |
| d)      |           |
| be      | <u>B</u>  |
|         | <u>20</u> |
|         |           |

| Loop                                       | <u>201</u>      |
|--------------------------------------------|-----------------|
| Туре                                       | I               |
| (if Loop type is T)                        |                 |
| Lines                                      | 001-002         |
| No SPIDs a                                 | ssigned         |
| (if SPIDs are assigned)                    |                 |
| SPID1                                      |                 |
| # of B-channls                             | 1               |
| Network DNs                                |                 |
| No DNs a                                   | ssigned         |
| (if Loop type is S)                        |                 |
| Sampling                                   | Fixed           |
| DNs on Loop 201                            |                 |
| Assign DNs                                 |                 |
| Loop DN                                    | None            |
| (if DNs are assigned)                      |                 |
| Call type                                  | <u>Both</u>     |
| Card type                                  | BRI-U4          |
| (if Loop type is NT)                       |                 |
| D-packet servce                            |                 |
| D-packet servc                             | <u>N</u>        |
| Lp201                                      | None            |
| TEIs                                       |                 |
|                                            | on loop         |
| ONN blk                                    | <u>SuprsBit</u> |
| (if Loop type is LT)                       |                 |
| DNs on Loop 201                            |                 |
| Assign DNs                                 |                 |
| Loop DN                                    | None            |
| (if system uses standard feature a Cd2-KSU |                 |
| Ca2-K3U                                    | Loop            |
|                                            |                 |
| laintenance                                |                 |
| System version                             |                 |
| Port/DN status                             |                 |
| Module status                              |                 |
| Sys test log                               |                 |
| Sys admin log                              |                 |
| Provisioning                               |                 |

- Provisioning Tests
- **Remote montr** Off

#### **Usage Metrics**

Hunt groups Call by call

<u>04</u> <u>31</u> <u>32</u> 33 <u>00</u> 00 <u>00</u>

1

Assigned

Off

Y

<u>21</u>

<u>01</u>

Ν

<u>Off</u>

# Programming overview (Profiles 2 and 3)

|                        |                      | Name                            | <u>221</u>          |                          |                 | Remote restrns   |
|------------------------|----------------------|---------------------------------|---------------------|--------------------------|-----------------|------------------|
| Profile                | PROF 1               | User prefernces                 |                     | Lines                    |                 | Normal<br>Night  |
|                        |                      | <br>Model                       | M7208               | Show line:               |                 | Evening          |
| Dialaad                |                      | Button prgrming                 | <u>W17208</u>       | Trunk/Line data          |                 | Lunch            |
| Dialpad                | <u>Q, Z:0</u>        |                                 |                     | Trunk/Line dala          |                 | Sched 4          |
|                        |                      | User speed dial                 |                     | (If Loopstart)           |                 | Sched 5          |
|                        |                      | Call log opt'ns                 | ono onomere d       | Trunk Type               | Loop            | Sched 6          |
| otartup                |                      | <u>№</u><br>Dialing opt′ns      | one answered        | Line type                | Public          | Telco features   |
|                        |                      |                                 | Standard dial       | Dial mode                | Tone            | VMsg center      |
| Template               | Square               | Language                        | English             | PrimeSet                 | <u>21</u>       |                  |
| Start DN               |                      | Display cntrst                  | 4                   | Auto privacy             | <u>Y</u>        | Services         |
| Sidil Div              | <u>21</u>            | Ring type                       | - 1                 | Trunk mode               | Unspr           | Jeivices         |
|                        |                      | Restrictions                    | -                   | (if Trunk mode=Super     |                 | <b>D</b>         |
| erminals&Sets          |                      |                                 |                     | Ans mode                 | Manual          | Ringing service  |
|                        |                      | Restrn filters                  |                     | (if Ans mode=Auto)       |                 | Ringing groups   |
| Show set:_             |                      | Show filter:_                   |                     | Ans with DISA            | <u>Y</u>        | Show group:_     |
| Line access            |                      | Restrn 00                       |                     | Aux. ringer              | <u>N</u>        | Ring grp 01      |
|                        |                      | No restrictions                 |                     | Full AutoHold            | <u>N</u>        | Show set:_       |
| Line assignment        |                      | Restrn 01:0                     |                     | LossPkg                  | MediumCO        | 21               |
| Show line:_            |                      | Deny                            | <u>0</u>            | (If BRI-2 or BRI-ST)     |                 | Sched: Night     |
| L001                   | Appr&Ring            | <b>6</b> .                      | No overrides        | Trunk Type               | BRI-ST          | Service          |
| LinePool access        |                      | Set restrns                     |                     | Line type                | Public          | Trunk answer     |
| Line Pool A            | <u>N</u>             | Filters                         |                     | PrimeSet                 | <u>21</u>       | ExtraDial        |
| Line Pool B            | <u>N</u>             | Normal                          | <u>02</u>           | Auto privacy             | <u>Y</u>        | Line settings    |
| Line Pool C            | <u>N</u>             | Night                           | <u>11</u>           | Ans mode                 | <u>Manual</u>   | Show line:_      |
| Prime line             | None                 | Evening                         | <u>12</u>           | (if Ans mode=Auto)       |                 | Ring grp         |
| Intercom keys          | <u>2</u>             | Lunch                           | <u>13</u>           | Ans with DISA            | <u>Y</u>        | Aux. ringer      |
| Answer DNs             |                      | Sched 4                         | <u>00</u>           | Aux. ringer              | <u>N</u>        | Sched:Evening    |
| Show set:_             |                      | Sched 5                         | <u>00</u>           | Full AutoHold            | <u>N</u>        | Sched:Lunch      |
| 21                     | <u>Unassigned</u>    | Sched 6<br>Set lock             | <u>00</u>           | (If Target Line 049-074) |                 | Sched:Sched 4    |
| OLI #                  | None                 | Ser lock<br>Allow last no       | None                | Target line              |                 | Sched:Sched 5    |
| Capabilities           |                      | Allow last no<br>Allow saved no | <u>Y</u>            | Line type                | Public          | Sched:Sched 6    |
| •                      |                      | Allow link                      | <u>Y</u>            | Rec'd #                  | None            |                  |
| Fwd no answer          |                      | Line/set rstrns                 | <u>Y</u>            | If busy                  | <u>To prime</u> | Restrn service   |
| Fwd to                 | None                 | Show line:                      |                     | PrimeSet                 | <u>21</u>       |                  |
| Forward delay          | <u>4</u>             |                                 | N                   | Auto privacy             | <u>¥</u>        | Calcard N Barley |
| Fwd on busy            |                      | Normal                          | <u>None</u>         | Aux. ringer              | <u>N</u>        | Sched:Night      |
| Fwd to                 | None                 | Night<br>Evening                | <u>None</u>         | Name                     | Line001         | Service          |
| DND on Busy            | <u>N</u>             | Evening<br>Lunch                | <u>None</u>         |                          | Linevvi         | Sched:Evening    |
| Handsfree              | None                 | Sched 4                         | <u>None</u>         | Restrictions             |                 | Sched:Lunch      |
| HF answerback          | <u>Y</u>             | Sched 5                         | <u>None</u><br>None |                          |                 | Sched:Sched 4    |
| Pickup grp             | None                 | Sched 5                         | <u>None</u><br>None | Restrn filters           |                 | Sched:Sched 5    |
| Page zone              | 1                    |                                 | None                | Show filter:             |                 | Sched:Sched 6    |
| Paging                 | <u>Y</u>             | Telco features                  |                     | Restrn 00                |                 |                  |
| D-Dial                 | Set1                 | CLASS assignmr                  | nt                  | No restrictions          |                 | Routing service  |
| Priority Call          | N                    | Show line:_                     |                     | Restrn 01:0              |                 |                  |
| Hotline                | None                 | Caller ID set                   | <u>N</u>            | Deny                     | <u>0</u>        | Routes           |
| (if Hotline=Extrnl and |                      | Call log set                    | N                   | line meeting             | No overrides    | Show route:_     |
| specified)             | Use prime line       | Extl VMsg set                   | N                   | Line restrns<br>Normal   | 00              | Rte 000          |
| Aux. ringer            | <u>N</u>             | 1 st Display                    | Name                |                          | <u>03</u><br>21 | DialOut          |
| Allow redirect         | N                    | Called ID                       | N                   | Night                    | <u>21</u><br>22 | Use              |
| Redirect ring          | Y                    | Log space                       | —                   | Evening<br>Lunch         | <u>22</u><br>23 | Dest codes       |
| ATA settings           | ÷                    | Log <u>0</u>                    | Pool <u>250</u>     | Sched 4                  | <u>23</u><br>00 | Show DstCode:_   |
| ATA ans timer          | <u>7</u>             | -                               |                     | Sched 5                  | <u>00</u><br>00 | Normal           |
| (if DN=I-ATA           | <u>-</u><br><u>3</u> |                                 |                     | Sched 6                  | <u>00</u><br>00 | AbsorbLeng       |
| ATA use                | Off Site             |                                 |                     | 00.000                   | <u></u>         | Night            |
|                        | <u>on one</u>        |                                 |                     |                          |                 | Evoning          |

Evening

No numbr Pool A

<u>000</u>

All

None

None

None

DISA DN

Lunch Sched 4 Sched 5 Sched 6 Sched:Night Service Overflow Sched:Evening Sched:Lunch Sched:Sched 4 Sched:Sched 5 Sched:Sched 6

#### **Common settings**

Control sets For lines Show line:\_ L001 For sets Show set:\_ 21 Schedule names Sched 1 Sched 2 Evening Sched 3 Sched 4 Sched 4 Sched 5 Sched 5 Sched 6 Sched 6 Schedule times Monday Sched:Night Start time Stop time Sched:Evening Start time Stop time Sched:Lunch Start time Stop time Sched:Sched 4 Start time Stop time Sched:Sched 5 Start time Stop time Sched:Sched 6 Start time Stop time Tuesday Wednesday Thursday Friday Saturday Sunday

| (in nomber is programm     | Use prime line         |
|----------------------------|------------------------|
| Display digits             | Y                      |
| (if Display digits=N       | )                      |
| Name                       | Sys Spd Dial 01        |
| Bypass restr'n             | <u>N</u>               |
| Passwords                  |                        |
| COS pswds                  |                        |
| Show pswd #:               | _                      |
| Pswd 00                    | None                   |
| User flt                   | None                   |
| Line flt                   | None                   |
| Remote pkg                 | None                   |
| Call log pswds             |                        |
| Show set:_                 | News                   |
| Log pswd<br>Progrming pswd | <u>None</u>            |
| Installer                  |                        |
| (CONFIG)                   | <u>266344</u>          |
| SysCoord+                  | 727587                 |
| (SCPLUS)                   | <u></u>                |
| Sys coord                  | 23646                  |
| (ADMIN)                    |                        |
| Basic                      | <u>22742</u>           |
| (BASIC)                    |                        |
| IRAD pswd                  | <u>&lt; Sys ID&gt;</u> |
| Hospitality                |                        |
| Desk pswd                  | 4677                   |
| (HOSP)                     |                        |
| Cond pswd                  | None                   |
| Time&Date                  |                        |
| Hour                       | <u>01</u>              |
| Minutes                    | <u>00</u>              |
| Year                       | <u>99</u>              |
| Month                      | 01                     |
| Day                        | <u>01</u>              |
|                            |                        |
| System prgrming            |                        |
| Hunt groups                |                        |
| Show group:_               |                        |
| HGnn: <dn></dn>            |                        |
|                            |                        |

Member DNs

Appr&Ring

M001:

(if number is programmed)

None

None

None

None

Off

N

<u>21</u>

<u>21</u>

Night

Lunch

<u>23:00</u>

<u>07:00</u>

17:00

<u>23:00</u>

<u>12:00</u>

<u>13:00</u>

00:00

<u>00:00</u>

00:00

<u>00:00</u>

<u>00:00</u>

<u>00:00</u>

No number

| Line assignment<br>Show line:_ |                             | Δ  |
|--------------------------------|-----------------------------|----|
| Lnnn:                          | Unassigned                  |    |
| Mode:                          | <u>Broadcast</u>            |    |
| Hunt delay:                    | <u>4</u>                    |    |
| If busy:                       | <b>BusyTone</b>             |    |
| Timeout:                       | <u>60</u>                   |    |
| Overflow:                      | <dn>or<br/>roup DN&gt;</dn> |    |
|                                | haracters>                  |    |
| Change DNs                     |                             |    |
| Old DN:_ Max. 7 dig            |                             |    |
| New DN:_ Max. 7 di             | gits                        |    |
| Featr settings                 |                             |    |
| Backgrnd music                 | N                           |    |
| On hold                        | Tones                       |    |
| Receiver volume                |                             |    |
|                                | sys volume                  |    |
| Camp timeout                   | <u>45</u>                   |    |
| Park timeout                   | <u>45</u>                   | F  |
| Park mode<br>Trnsfr callbk     | Lowest                      |    |
| DRT to prime                   | <u>4</u>                    | R  |
| DRT delay                      | <u>Y</u>                    |    |
| Held reminder                  | <u>4</u><br>N               |    |
| (if Held reminder=Y)           | <u>IN</u>                   |    |
| Remind delay                   | <u>60</u>                   |    |
| ,<br>Directd pickup            | Y                           |    |
| Page tone                      | <u>Y</u>                    |    |
| Page Timeout                   | <u>180</u>                  |    |
| Daylight time                  | <u>Y</u>                    |    |
| AutoTime&Date                  | Y                           |    |
| Call log space                 |                             |    |
| Reset all logs?                |                             |    |
| Space/log                      | 4000                        |    |
| Host delay<br>Link Time        | <u>1000</u><br>600          | R  |
| AlarmSet                       | <u>000</u><br><u>21</u>     | _  |
| Set relocation                 | <u>21</u><br><u>N</u>       |    |
| Anskey:                        | Basic                       | N  |
| ,<br>Direct-dial               |                             | •  |
| D-Dial 1                       | Intrnl                      |    |
| Intrnl#                        | 21                          | R  |
| CAP assignment                 |                             |    |
| CAP1                           | None                        | Ir |
| Access codes                   |                             |    |
| Line pool codes                |                             | A  |
| Line pool A                    | None                        | ·  |
| Line pool B                    | None                        |    |
| Line pool C                    | None                        |    |
| Park prefix                    | <u>1</u>                    |    |
| Extrnl code                    | <u>9</u>                    |    |
| Direct-dial                    | <u>0</u>                    |    |
| Auto DN                        | None                        |    |

| Auto Attendant          |                   |
|-------------------------|-------------------|
| Auto Attend             | Off               |
| Attd Set                | <u>21</u>         |
| Language                |                   |
| First                   | English           |
| Second                  | NONE              |
| System Answer           |                   |
| After                   | <u>3 rings</u>    |
| Fax Switch              | Off               |
| CCR                     |                   |
| After                   | <u>3 rings</u>    |
| CCR lines               |                   |
| L001 Answer             | NO                |
| CCR groups              |                   |
| Show group:_            |                   |
| CCR group 1             |                   |
| Show DN:_               |                   |
| 21                      | Unassgnd          |
| Fax Switch              | Off               |
| Fax DN                  | None              |
| Remote access           |                   |
| Remote access p         | kas               |
| Show pkg:_              | .9.               |
| LinePool access         |                   |
| Pool A                  | () <u>N</u>       |
| Remote page             | () <u>N</u>       |
| Remote admin            | <u>N</u>          |
| Remote monitor          |                   |
| Rem line access         | <u>n</u>          |
| Show line:_             |                   |
| L001                    | Bom nkg 00        |
| IRAD                    | <u>Rem pkg 00</u> |
| Answer line             | Nore              |
| Answer line<br>After    | None<br>5 rings   |
| Rec'd # length          | <u>5 rings</u>    |
|                         | 2                 |
| DN length               | 2                 |
| Nat'nl length           | <u>10</u>         |
| Mk / Br                 | <u>40/60</u>      |
| Release reasons         |                   |
| Text:                   | None              |
| Intrnl modem            | Fast              |
| (if remote administrati | on is enabled)    |
| Alarm reporting         |                   |
| Auto-report             | Off               |
| Phone #1                | None              |
| Phone #2                | None              |
| Use line                | None              |
| Retry time              | 15                |
| Num. retries            | 5                 |
|                         | <u>v</u>          |

#### P0906186 Issue 02

Sys speed dial

Speed dial #:\_

01:

| Hospitality        |             | Loop                          | <u>201</u>  |
|--------------------|-------------|-------------------------------|-------------|
| Room/desk info     |             | Туре                          | I           |
| Show set:          |             | (if Loop type is T)           |             |
| Room #:            |             |                               | 001-002     |
| Adm pwd req'd      | : <u>Y</u>  | ONN blk                       | SuprsBit    |
| Call restrns       | • •         | Ovlap recving:                | <u>N</u>    |
| Vacant:            | 00          | Public digit length:          | <u>8</u>    |
| Use flt:           | <u>00</u>   | (if Loop type is S)           |             |
| Basic:             | 00          | Sampling                      | Fixed       |
| Mid:               | 00          | Assign DNs                    |             |
| Full:              | 00          | Loop DN                       | None        |
| Service time       | <u>00</u>   | (if system uses standard feat | 0.          |
| Hour:              | 00          | Cd2-KSU                       | <u>Loop</u> |
| Minutes:           | <u>00</u>   |                               |             |
| Alarm              | <u>00</u>   | Maintenance                   |             |
| ,                  | _           | Maintenance                   |             |
| Attn attempts:     | <u>3</u>    |                               | <u> </u>    |
| Retry intrvl:      | <u>4</u>    | System version                |             |
| Attn duration:     | <u>15</u>   |                               | <u> </u>    |
| Time format        | <u>12hr</u> | Port/DN status                |             |
| Telco features     |             | Module status                 |             |
| VMsg ctr tel#s     |             | Sys test log                  |             |
| VMsg center 1      |             | Sys admin log                 |             |
| Tel#               | No number   |                               |             |
| VMsg center 2      |             | Provisioning                  |             |
| VMsg center 3      |             | Tests                         |             |
| VMsg center 4      |             | 10515                         |             |
| VMsg center 5      |             | Remote montr                  | Off         |
| ONN blocking       |             |                               |             |
|                    |             | Usage Metrics                 |             |
| Analog VSC<br>Tone | New         | Usuge mentes                  |             |
| Pulse              | None        |                               |             |
|                    | None        | Hunt groups                   |             |
| BRI VSC            |             |                               |             |
| Code               | None        | Call by call                  |             |

#### Software Keys

SysID (8 digits)

#### **Password Keys**

Key 1 (8 digits) Key 2 (8 digits) Key 3 (8 digits)

#### Hardware

| Cd1-KSU                   | <u>Loop</u>    |
|---------------------------|----------------|
| Card type                 | Loop           |
| Lines                     | <u>001-004</u> |
| Discon timer              | 460            |
| (If BRI-2 or BRI-ST card) |                |
| Card type                 | BRI-ST         |
| Loops                     | <u>201-204</u> |

# Installed telephones and other devices

| Name or location | Telephone Model | BLF | САР | ATA | Port No. | Default DN<br>(max. 7 digits) | New DN †<br>(max. 7 digits) |
|------------------|-----------------|-----|-----|-----|----------|-------------------------------|-----------------------------|
|                  |                 |     |     |     |          |                               |                             |
|                  |                 |     |     |     |          |                               |                             |
|                  |                 |     |     |     |          |                               |                             |
|                  |                 |     |     |     |          |                               |                             |
|                  |                 |     |     |     |          |                               |                             |
|                  |                 |     |     |     |          |                               |                             |
|                  |                 |     |     |     |          |                               |                             |
|                  |                 |     |     |     |          |                               |                             |
|                  |                 |     |     |     |          |                               | -                           |
|                  |                 |     |     |     |          |                               | -                           |
|                  |                 |     |     |     |          |                               | _                           |
|                  |                 |     |     |     |          |                               | _                           |
|                  |                 |     |     |     |          |                               |                             |
|                  |                 |     |     |     |          |                               |                             |
|                  |                 |     |     |     |          |                               |                             |
|                  |                 |     |     |     |          |                               |                             |
|                  |                 |     |     |     |          |                               |                             |
|                  |                 |     |     |     |          |                               |                             |
|                  |                 |     |     |     |          |                               |                             |
|                  |                 |     |     |     |          |                               |                             |
|                  |                 |     |     |     |          |                               |                             |
|                  |                 |     |     |     |          |                               |                             |
|                  |                 |     |     |     |          |                               |                             |
|                  |                 |     |     |     |          |                               |                             |
|                  |                 |     |     |     |          |                               |                             |
|                  |                 |     |     |     |          |                               |                             |
|                  |                 |     |     |     |          |                               |                             |
|                  |                 |     |     |     |          |                               |                             |
|                  |                 |     |     |     |          |                               |                             |
|                  |                 |     |     |     |          |                               |                             |
|                  |                 |     |     |     |          |                               | -                           |
|                  |                 |     |     |     |          |                               | -                           |
|                  |                 |     |     |     |          |                               |                             |
|                  |                 |     |     |     |          |                               |                             |
|                  |                 |     |     |     |          |                               |                             |
|                  |                 |     |     |     |          |                               |                             |
|                  |                 |     |     |     |          |                               |                             |
|                  |                 |     |     |     |          |                               |                             |
|                  |                 |     |     |     |          |                               |                             |
|                  |                 |     |     |     |          |                               |                             |
|                  |                 |     |     |     |          |                               |                             |
|                  |                 |     |     |     |          |                               |                             |
|                  |                 |     |     |     |          |                               |                             |
|                  |                 |     |     |     |          |                               |                             |
|                  |                 | 1   | 1   | 1   | 1        | 1                             | 1                           |
|                  |                 |     |     |     |          |                               |                             |

 $\ensuremath{\mathsf{T}}$  Extension numbers are changed at System prgrming: Change DNs

Photocopy pages before using.

# Profile

| PROF 1        | PROF 2        | PROF 3                 | PROF 4                 |                        |
|---------------|---------------|------------------------|------------------------|------------------------|
|               |               |                        |                        |                        |
| <u>Q, Z:0</u> | Q, Z:7,9      |                        |                        |                        |
|               |               |                        |                        |                        |
|               | <u>Q, Z:0</u> | <b>Q, Z:0</b> Q, Z:7,9 | <b>Q, Z:0</b> Q, Z:7,9 | <b>Q, Z:0</b> Q, Z:7,9 |

#### 

# Terminals&Sets

## Line Access

(Terminals&Sets: Line access)

| Sets: (max. 7 digits)                                   |              |     |              |     |            |            |            |            |            |            |            |            |            |            |
|---------------------------------------------------------|--------------|-----|--------------|-----|------------|------------|------------|------------|------------|------------|------------|------------|------------|------------|
| Line assignment                                         | 001 A        | R ( | 001 /        | AR  | 001        | AR         | 001        | AR         | 001        | AR         | 001        | AR         | 001        | AR         |
|                                                         | 002 A        | R ( | 002 /        | AR  | 002        | AR         | 002        | AR         | 002        | AR         | 002        | AR         | 002        | AR         |
| List 3 digit line number and<br>circle line assignment. | A            | R   | /            | AR  |            | AR         |            | AR         |            | AR         |            | AR         |            | AR         |
| AR = Appear&Ring                                        | A            | R   | /            | AR  |            | AR         |            | AR         |            | AR         |            | AR         |            | AR         |
| A = Appear only<br>R = Ring only                        | A            | R   | /            | AR  |            | AR         |            | AR         |            | AR         |            | AR         |            | AR         |
| blank = <u>Unassigned</u>                               | A            | R   | /            | AR  |            | AR         |            | AR         |            | AR         |            | AR         |            | AR         |
|                                                         | A            | R   | /            | AR  |            | AR         |            | AR         |            | AR         |            | AR         |            | AR         |
|                                                         | A            | R   | /            | AR  |            | AR         |            | AR         |            | AR         |            | AR         |            | AR         |
|                                                         | A            | R   | /            | AR  |            | AR         |            | AR         |            | AR         |            | AR         |            | AR         |
|                                                         | A            | R   | /            | AR  |            | AR         |            | AR         |            | AR         |            | AR         |            | AR         |
|                                                         | A            |     |              | AR  |            | AR         |            | AR         |            | AR         |            | AR         |            | AR         |
|                                                         | A            | -   |              | AR  |            | AR         |            | AR         |            | AR         |            | AR         |            | AR         |
|                                                         | A            | R _ |              | AR  |            | AR         |            | AR         |            | AR         |            | AR         |            | AR         |
|                                                         | A            |     |              | AR  |            | AR         |            | AR         |            | AR         |            | AR         |            | AR         |
|                                                         | A            |     |              | AR  |            | AR         |            | AR         |            | AR         |            | AR         |            | AR         |
|                                                         | A            | R _ |              | AR  |            | AR         |            | AR         |            | AR         |            | AR         |            | AR         |
|                                                         | A            |     |              | AR  |            | AR         |            | AR         |            | AR         |            | AR         |            | AR         |
|                                                         | A            |     |              | AR  |            | AR         |            | AR         |            | AR         |            | AR         |            | AR         |
|                                                         | A            |     |              | AR  |            | AR         |            | AR         |            | AR         |            | AR         |            | AR         |
|                                                         | A            |     |              | AR  |            | AR         |            | AR         |            | AR         |            | AR         |            | AR         |
|                                                         | A            | R _ | /            | A R |            | AR         |            | AR         |            | AR         |            | AR         |            | AR         |
| Line pool access                                        | <u>A</u> B C | 4   | <u>а</u> в ( | С   | <u>A</u> B | С          | <u>A</u> B | С          | <u>A</u> B | S C        | <u>A</u> B | С          | <u>A</u> B | С          |
| Prime Line                                              | None         | 1   | None         |     | None       |            | None       |            | None       |            | None       |            | None       |            |
|                                                         | <u>I/C</u>   |     | / <u>C</u>   |     | <u>I/C</u> |            | <u>I/C</u> |            | I/C        |            | <u>I/C</u> |            | <u>I/C</u> |            |
|                                                         | Line #       |     | Line #       | -   | Line # _   |            | Line #     |            | Line #     |            | Line #     |            | Line #     |            |
|                                                         | Pool         |     | Pool         | _   | Pool       |            | Pool       |            | Pool _     |            | Pool       |            | Pool       |            |
| Intercom Keys                                           | 0 1 <u>2</u> | 3 ( | 0 1 <u>2</u> | 3   | 0 1        | <u>2</u> 3 | 0 1        | <u>2</u> 3 | 0 1        | <u>2</u> 3 | 0 1        | <u>2</u> 3 | 0 1        | <u>2</u> 3 |
| -                                                       | 4 5 6        | 7   | 456          |     | 4 5        | 67         | 4 5        | 67         | 45         | 67         | 4 5        | 67         | 45         | 67         |
|                                                         | 8            | 1   | 8            |     | 8          |            | 8          |            | 8          |            | 8          |            | 8          |            |

| Answer DNs<br>Enter DNs of sets to be<br>answered and circle Answer<br>DN type.<br>AR = Appear&Ring<br>A = Appear only<br>blank = Unassigned |             | AR<br>AR<br>AR<br>AR |             | AR<br>AR<br>AR<br>AR |             | AR<br>AR<br>AR<br>AR |             | AR<br>AR<br>AR<br>AR |             | AR<br>AR<br>AR<br>AR |             | AR<br>AR<br>AR<br>AR |             | AR<br>AR<br>AR<br>AR |
|----------------------------------------------------------------------------------------------------|-------------|----------------------|-------------|----------------------|-------------|----------------------|-------------|----------------------|-------------|----------------------|-------------|----------------------|-------------|----------------------|
| OLI#                                                                                                    | <u>None</u> |                      | <u>None</u> |                      | <u>None</u> |                      | <u>None</u> |                      | <u>None</u> |                      | <u>None</u> |                      | <u>None</u> |                      |
| OLI as calld #*                                                                                                    | Y           | N                    | Y           | N                    | Y           | N                    | Y           | N                    | Y           | N                    | Y           | N                    | Y           | <u>N</u>             |

\* Profile 1 and 4 only

## Capabilities

(Terminals&Sets: Capabilities)

| Sets: (max. 7 digits)                        |                                                                     |                                                                     |                                                                     |                                                                     |                                                                     |                                                                     |                                                                     |
|----------------------------------------------|---------------------------------------------------------------------|---------------------------------------------------------------------|---------------------------------------------------------------------|---------------------------------------------------------------------|---------------------------------------------------------------------|---------------------------------------------------------------------|---------------------------------------------------------------------|
| Fwd no answer                                | None                                                                | None                                                                | None                                                                | None                                                                | None                                                                | None                                                                | None                                                                |
|                                              | to:                                                                 | to:                                                                 | to:                                                                 | to:                                                                 | to:                                                                 | to:                                                                 | to:                                                                 |
| Fwd delay                                    | 2 3 <u>4</u> 6 10                                                   | 2 3 <u>4</u> 6 10                                                   | 2 3 <u>4</u> 6 10                                                   | 2 3 <u>4</u> 6 10                                                   | 2 3 <u>4</u> 6 10                                                   | 2 3 <u>4</u> 6 10                                                   | 2 3 <u>4</u> 6 10                                                   |
| Fwd on busy                                  | None                                                                | None                                                                | None                                                                | <u>None</u>                                                         | None                                                                | None                                                                | None                                                                |
|                                              | to:                                                                 | to:                                                                 | to:                                                                 | to:                                                                 | to:                                                                 | to:                                                                 | to:                                                                 |
| DND on Busy                                  | Y <u>N</u>                                                          | Y <u>N</u>                                                          | Y <u>N</u>                                                          | Y <u>N</u>                                                          | Y <u>N</u>                                                          | Y <u>N</u>                                                          | Y <u>N</u>                                                          |
| Handsfree                                    | Auto Std<br><u>None</u>                                             | Auto Std<br><u>None</u>                                             | Auto Std<br><u>None</u>                                             | Auto Std<br><u>None</u>                                             | Auto Std<br><u>None</u>                                             | Auto Std<br><u>None</u>                                             | Auto Std<br><u>None</u>                                             |
| HF answerback                                | <u>Y</u> N                                                          | <u>Y</u> N                                                          | <u>Y</u> N                                                          | <u>Y</u> N                                                          | <u>Y</u> N                                                          | <u>Y</u> N                                                          | <u>Y</u> N                                                          |
| Pickup grp                                   | 1 2 3 4<br><u>None</u>                                              | 1 2 3 4<br><u>None</u>                                              | 1234<br><u>None</u>                                                 | 1234<br><u>None</u>                                                 | 1234<br><u>None</u>                                                 | 1234<br><u>None</u>                                                 | 1234<br><u>None</u>                                                 |
| Page zone                                    | <u>1</u> 2 3 None                                                   | <u>1</u> 2 3 None                                                   | <u>1</u> 2 3 None                                                   | <u>1</u> 2 3 None                                                   | <u>1</u> 2 3 None                                                   | <u>1</u> 2 3 None                                                   | <u>1</u> 2 3 None                                                   |
| Paging                                       | <u>Y</u> N                                                          | <u>Y</u> N                                                          | <u>Y</u> N                                                          | <u>Y</u> N                                                          | <u>Y</u> N                                                          | <u>Y</u> N                                                          | <u>Y</u> N                                                          |
| D-Dial                                       | <u>Set1</u><br>Set<br>None                                          | Set1<br>Set<br>None                                                 | <u>Set1</u><br>Set<br>None                                          | <u>Set1</u><br>Set<br>None                                          | Set1<br>Set<br>None                                                 | <u>Set1</u><br>Set<br>None                                          | <u>Set1</u><br>Set<br>None                                          |
| Priority call                                | Y <u>N</u>                                                          | Y <u>N</u>                                                          | Y <u>N</u>                                                          | Y <u>N</u>                                                          | Y <u>N</u>                                                          | Y <u>N</u>                                                          | Y <u>N</u>                                                          |
| Hotline                                      | None<br>Intrnl#<br>Extrnl#                                          | None<br>Intrnl#<br>Extrnl#                                          | None<br>Intrnl#<br>Extrnl#                                          | <u>None</u><br>Intrnl#<br>Extrnl#                                   | None<br>Intrnl#<br>Extrnl#                                          | None<br>Intrnl#<br>Extrnl#                                          | None<br>Intrnl#<br>Extrnl#                                          |
| Use Hotline on:<br>(If Hotline = Extrnl)     | Use prime<br>line<br>Use line #:<br>Pool code:<br>Use routing tabl: | Use prime<br>line<br>Use line #:<br>Pool code:<br>Use routing tabl: | Use prime<br>line<br>Use line #:<br>Pool code:<br>Use routing tabl: | Use prime<br>line<br>Use line #:<br>Pool code:<br>Use routing tabl: | Use prime<br>line<br>Use line #:<br>Pool code:<br>Use routing tabl: | Use prime<br>line<br>Use line #:<br>Pool code:<br>Use routing tabl: | Use prime<br>line<br>Use line #:<br>Pool code:<br>Use routing tabl: |
| Aux. ringer                                  | Y <u>N</u>                                                          | Y <u>N</u>                                                          | Y <u>N</u>                                                          | Y <u>N</u>                                                          | Y <u>N</u>                                                          | Y <u>N</u>                                                          | Y <u>N</u>                                                          |
| Allow redirect                               | Y <u>N</u>                                                          | Y <u>N</u>                                                          | Y <u>N</u>                                                          | Y <u>N</u>                                                          | Y <u>N</u>                                                          | Y <u>N</u>                                                          | Y <u>N</u>                                                          |
| Redirect ring                                | <u>Y</u> N                                                          | <u>Y</u> N                                                          | <u>Y</u> N                                                          | <u>Y</u> N                                                          | <u>Y</u> N                                                          | <u>Y</u> N                                                          | <u>Y</u> N                                                          |
| ATA settings<br>(if DN=ATA)<br>ATA ans timer | 3 5 <u>7</u> 10                                                     | 3 5 <u>7</u> 10                                                     | 3 5 <u>7</u> 10                                                     | 3 5 <u>7</u> 10                                                     | 3 5 <u>7</u> 10                                                     | 3 5 <u>7</u> 10                                                     | 3 5 <u>7</u> 10                                                     |
| ATA use                                      | On site<br>Off site                                                 | On site<br>Off site                                                 | On site<br>Off site                                                 | On site<br>Off site                                                 | On site<br>Off site                                                 | On site<br>Off site                                                 | On site<br>Off site                                                 |
| (if DN=IATA)<br>ATA ans timer                | Use ringback<br><u>3</u> 5710                                       | Use ringback<br><u>3</u> 5710                                       | Use ringback<br><u>3</u> 5710                                       | Use ringback<br><u>3</u> 5710                                       | Use ringback<br><u>3</u> 5710                                       | Use ringback<br><u>3</u> 5710                                       | Use ringback<br><u>3</u> 5710                                       |

#### Page 12

#### Name

(Terminals&Sets: Name)

| ` | Name (max. 7 char.) | <u>21</u> | <u>21</u> | <u>21</u> | <u>21</u> | <u>21</u> | <u>21</u> | <u>21</u> |   |
|---|---------------------|-----------|-----------|-----------|-----------|-----------|-----------|-----------|---|
|   |                     |           |           |           |           |           |           |           | l |

## User prefernces

(Terminals&Sets: User preferences)

| erminals&Sets: User        | /                           |                             |                             |                | •              | •              | •              |
|----------------------------|-----------------------------|-----------------------------|-----------------------------|----------------|----------------|----------------|----------------|
| Model                      | M7324 CAP                   | M7324 CAP                   | M7324 CAP                   | M7324 CAP      | M7324 CAP      | M7324 CAP      | M7324 CAP      |
|                            | M7310                       | M7310                       | M7310                       | M7310          | M7310          | M7310          | M7310          |
|                            | M7208                       | M7208                       | M7208                       | M7208          | M7208          | M7208          | M7208          |
|                            | M7100                       | M7100                       | M7100                       | M7100          | M7100          | M7100          | M7100          |
|                            | ATA                         | ATA                         | ATA                         | ATA            | ATA            | ATA            | ATA            |
|                            | Intl set                    | Intl set                    | Intl set                    | Intl set       | Intl set       | Intl set       | Intl set       |
| Button prgrming            | Record button p             | programming sta             | rting on page 13            |                |                |                |                |
| User speed dial<br>(71-94) | Record user spe             | eed dial numbers            | starting on page            | e 16.          |                |                |                |
| Call log opt'ns            | Log all calls               | Log all calls               | Log all calls               | Log all calls  | Log all calls  | Log all calls  | Log all calls  |
|                            | No autolog-                 | No autolog-                 | No autolog-                 | No autolog-    | No autolog-    | No autolog-    | No autolog-    |
|                            | ging                        | ging                        | ging                        | ging           | ging           | ging           | ging           |
|                            | No one                      | <u>No one</u>               | <u>No one</u>               | <u>No one</u>  | No one         | No one         | <u>No one</u>  |
|                            | answerd                     | answerd                     | answerd                     | answerd        | answerd        | answerd        | answerd        |
|                            | Unanswerd by                | Unanswerd by                | Unanswerd by                | Unanswerd by   | Unanswerd by   | Unanswerd by   | Unanswerd by   |
|                            | me                          | me                          | me                          | me             | me             | me             | me             |
| Dialing opt'ns             | Standard                    | Standard                    | Standard                    | Standard       | Standard       | Standard       | Standard       |
|                            | dial                        | <u>dial</u>                 | <u>dial</u>                 | <u>dial</u>    | dial           | dial           | dial           |
|                            | Pre-dial                    | Pre-dial                    | Pre-dial                    | Pre-dial       | Pre-dial       | Pre-dial       | Pre-dial       |
|                            | Automatic dial              | Automatic dial              | Automatic dial              | Automatic dial | Automatic dial | Automatic dial | Automatic dial |
| (Profiles 1, 3 and 4)      |                             |                             |                             |                |                |                |                |
| Language                   | English                     | English                     | <u>English</u>              | <u>English</u> | English        | English        | English        |
| Langue                     | Français                    | Français                    | Français                    | Français       | Français       | Français       | Français       |
| Idioma                     | Español                     | Español                     | Español                     | Español        | Español        | Español        | Español        |
| (Profile 2 only)           |                             |                             |                             |                |                |                |                |
| Language                   | <b>English</b>              | <u>English</u>              | <u>English</u>              | <u>English</u> | English        | <b>English</b> | English        |
| Langue                     | Français                    | Français                    | Français                    | Français       | Français       | Français       | Français       |
| Idioma                     | Español                     | Español                     | Español                     | Español        | Español        | Español        | Español        |
|                            | Turkish                     | Turkish                     | Turkish                     | Turkish        | Turkish        | Turkish        | Turkish        |
|                            |                             |                             |                             |                |                |                |                |
| Diamlass antrat            |                             |                             | 4 0 0 4                     | 1 2 3 <u>4</u> | 1 2 3 <u>4</u> | 1 2 3 <u>4</u> | 1 2 3 <u>4</u> |
| Display cntrst             | 123 <u>4</u>                | 1 2 3 <u>4</u>              | 123 <u>4</u>                | 123 <u>4</u>   | 1 Z 3 <u>4</u> | 1 Z J <u>4</u> | 1 Z J <u>4</u> |
| Display chtrst             | 1 2 3 <u>4</u><br>5 6 7 8 9 | 1 2 3 <u>4</u><br>5 6 7 8 9 | 1 2 3 <u>4</u><br>5 6 7 8 9 | 56789          | 5 6 7 8 9      | 56789          | 5 6 7 8 9      |

## **Button prgrming**

| M7100  | Prgrming | Default    |
|--------|----------|------------|
| BO1    |          | Last No.   |
|        |          |            |
| M7208  | Prgrming | Default    |
| BO1    |          | Grp Pickup |
| B02    |          | Transfer   |
| B03    |          | Last No.   |
| B04    |          | Page Genrl |
| B05    |          | Conf/Trans |
| B06    |          | Speed Dial |
| B07    |          | Intercom   |
| B08    |          | Intercom   |
| 117001 |          |            |
| M7324  | Prgrming | Default    |
| B01    |          | No default |
| B02    |          | No default |
| B03    |          | No default |
| B04    |          | No default |
| B05    |          | No default |
| B06    |          | No default |
| B07    |          | No default |
| B08    |          | No default |
| B09    |          | No default |
| B10    |          | No default |
| B11    |          | No default |
| B12    |          | No default |
| B13    |          | Call Fwd   |
| B14    |          | Speed Dial |
| B15    |          | Last No.   |
| B16    |          | Saved No.  |
| B17    |          | Conf/Trans |
| B18    |          | Transfer   |
| B19    |          | DND        |
| B20    |          | Grp Pickup |
| B21    |          | Voice Call |
| B22    |          | Page Grnrl |
| B23    |          | Intercom   |
| B24    |          | Intercom   |

| M7310       | Prgrming | Default    |
|-------------|----------|------------|
| B01         |          | DND        |
| B02         |          | Transfer   |
| B03         |          | Call Fwd   |
| B04         |          | Grp Pickup |
| B05         |          | Page Grnr  |
| B06         |          | Conf/Trans |
| B07         |          | Last No.   |
| BO8         |          | Voice Call |
| B09         |          | Intercom   |
| B10         |          | Intercom   |
| B11         |          | Set 21     |
| B12 (shift) |          | Set 33     |
| B13         |          | Set 22     |
| B14 (shift) |          | Set 34     |
| B15         |          | Set 23     |
| B16 (shift) |          | Set 35     |
| B17         |          | Set 24     |
| B18 (shift) |          | Set 36     |
| B19         |          | Set 25     |
| B20 (shift) |          | Set 37     |
| B21         |          | Set 26     |
| B22 (shift) |          | Set 38     |
| B23         |          | Set 27     |
| B24 (shift) |          | Set 39     |
| B25         |          | Set 28     |
| B26 (shift) |          | Set 240    |
| B27         |          | Set 29     |
| B28 (shift) |          | Set 241    |
| B29         |          | Set 30     |
| B30 (shift) |          | Set 242    |
| B31         |          | Set 31     |
| B32 (shift) |          | Set 243    |
| B33         |          | Set 32     |
| B34 (shift) |          | Set244     |
|             |          |            |

| CAP | Prgrming | Default    |
|-----|----------|------------|
| BO1 |          | No default |
| B02 |          | No default |
| B03 |          | No default |
| B04 |          | No default |
| B05 |          | No default |
| B06 |          | No default |
| B07 |          | No default |
| B08 |          | No default |

| 200      |          |            |
|----------|----------|------------|
| B09      |          | No default |
| B10      |          | No default |
| B11      |          | No default |
| B12      |          | No default |
| B13      |          | No default |
| B14      |          | No default |
| B15      |          | No default |
| B16      |          | No default |
| B17      |          | No default |
| B18      |          | No default |
| B19      |          | No default |
| B20      |          | No default |
| B21      |          | No default |
| B22      |          | No default |
| B23      |          | No default |
| B24      |          | No default |
| B25      |          | No default |
| B26      |          | No default |
| B27      |          | No default |
| B28      |          | No default |
| B29      |          | No default |
| B30      |          | No default |
| B31      |          | No default |
| B32      |          | No default |
| B33      |          | No default |
| B34      |          | No default |
| B35      |          | No default |
| B36      |          | No default |
| B37      |          | No default |
| B38      |          | No default |
| B39      |          | No default |
| B040     |          | No default |
| B041     |          | No default |
| B042     |          | No default |
| B043     |          | No default |
| B044     |          | No default |
| B045     |          | No default |
| B046     |          | No default |
| B047     |          | No default |
| B048     |          | No default |
| 2040     |          |            |
| Intl set | Prgrming | Default    |

| Intl set | Prgrming | Default  |
|----------|----------|----------|
| B01      |          | Last No. |
| B02      |          | Call Fwd |
| B03      |          | Transfer |
| B04      |          | Conf     |

# Page 16 User speed dial (Terminals&Sets: User speed dial)

| Spd#    | Speed dial number (max. 24 digits) | Use prime line           | Pool code                     |
|---------|------------------------------------|--------------------------|-------------------------------|
| (71-94) | Speed dial number (max. 24 digits) | Use prime line Use line: | Pool code<br>Use routing tabl |
| •       |                                    |                          | 5                             |
|         |                                    |                          |                               |
|         |                                    |                          |                               |
|         |                                    |                          |                               |
|         |                                    |                          |                               |
|         |                                    |                          |                               |
|         |                                    |                          |                               |
|         |                                    |                          |                               |
|         |                                    |                          |                               |
|         |                                    |                          |                               |
|         |                                    |                          |                               |
|         |                                    |                          |                               |
|         |                                    |                          |                               |
|         |                                    |                          |                               |
|         |                                    |                          |                               |
|         |                                    |                          |                               |
|         |                                    |                          |                               |
|         |                                    |                          |                               |
|         |                                    |                          |                               |
|         |                                    |                          |                               |
|         |                                    |                          |                               |
|         |                                    |                          |                               |
|         |                                    |                          |                               |
|         |                                    |                          |                               |
|         |                                    |                          |                               |
|         |                                    |                          |                               |
|         |                                    |                          |                               |
|         |                                    |                          |                               |
|         |                                    |                          |                               |
|         |                                    |                          |                               |
|         |                                    |                          |                               |
|         |                                    |                          |                               |
|         |                                    |                          |                               |
|         |                                    |                          |                               |
|         |                                    |                          |                               |
|         |                                    |                          |                               |
|         |                                    |                          |                               |
|         |                                    |                          |                               |
|         |                                    |                          |                               |
|         |                                    |                          |                               |
|         |                                    |                          |                               |
|         |                                    |                          |                               |
|         |                                    |                          |                               |
|         |                                    |                          |                               |
|         |                                    |                          |                               |
|         |                                    |                          |                               |
|         |                                    |                          |                               |
|         |                                    |                          |                               |
|         |                                    |                          |                               |
|         |                                    |                          |                               |
|         |                                    |                          |                               |
|         |                                    |                          |                               |
|         |                                    |                          |                               |
|         |                                    |                          |                               |
|         |                                    |                          |                               |
|         |                                    |                          |                               |

## Restrictions

(Terminals&Sets: Restrictions)

## **Restrn filters**

(Terminals&Sets: Restrictions; Restrn filters)

| Restrn flt | Restrn    |                                      | Default Overri | Default Overrides |  |  |
|------------|-----------|--------------------------------------|----------------|-------------------|--|--|
|            | (Number)  | (Value)                              | (Number)       | (Value)           |  |  |
| <u>00</u>  |           | No restrictions                      |                |                   |  |  |
|            |           | (only filter that cannot be changed) |                |                   |  |  |
| <u>01</u>  | <u>01</u> | <u>0</u>                             |                |                   |  |  |
|            | <u>02</u> | 1                                    | <u>001</u>     | <u>1800</u>       |  |  |
|            |           |                                      | <u>002</u>     | <u>1877</u>       |  |  |
|            |           |                                      | <u>003</u>     | <u>1888</u>       |  |  |
|            | <u>03</u> | <u>911</u>                           | <u>001</u>     | <u>911</u>        |  |  |
|            | <u>04</u> | <u>411</u>                           |                |                   |  |  |
|            | <u>05</u> | <u>976</u>                           |                |                   |  |  |
|            | <u>06</u> | <u>1976</u>                          |                |                   |  |  |
|            | <u>07</u> | <u>1</u> ••• <u>976</u>              |                |                   |  |  |
|            | <u>08</u> | <u>1900</u>                          |                |                   |  |  |
|            | <u>09</u> | <u>1</u> ••• <u>900</u>              |                |                   |  |  |
|            | <u>10</u> | <u>5551212</u>                       |                |                   |  |  |
| 02-99      |           | No restrictions                      |                |                   |  |  |

#### Page 18

# **Restrn filters** (continued) (Terminals&Sets: Restrictions; Restrn filters))

| Restrn flt | Restrictions; F |                              | Override     | Override                   |  |  |  |
|------------|-----------------|------------------------------|--------------|----------------------------|--|--|--|
| (01-99)    | # (2digits)     | Restriction (max. 15 digits) | # (3 digits) | Overrides (max. 16 digits) |  |  |  |
|            |                 |                              |              |                            |  |  |  |
|            |                 |                              |              |                            |  |  |  |
|            |                 |                              |              |                            |  |  |  |
|            |                 |                              |              |                            |  |  |  |
|            |                 |                              |              |                            |  |  |  |
|            |                 |                              |              |                            |  |  |  |
|            |                 |                              |              |                            |  |  |  |
|            |                 |                              |              |                            |  |  |  |
|            |                 |                              |              |                            |  |  |  |
|            |                 |                              |              |                            |  |  |  |
|            |                 |                              |              |                            |  |  |  |
|            |                 |                              |              |                            |  |  |  |
|            |                 |                              |              |                            |  |  |  |
|            |                 |                              |              |                            |  |  |  |
|            |                 |                              |              |                            |  |  |  |
|            |                 |                              |              |                            |  |  |  |
|            |                 |                              |              |                            |  |  |  |
|            |                 |                              |              |                            |  |  |  |
|            |                 |                              |              |                            |  |  |  |
|            |                 |                              |              |                            |  |  |  |
|            |                 |                              |              |                            |  |  |  |
|            |                 |                              |              |                            |  |  |  |
|            |                 |                              |              |                            |  |  |  |
|            |                 |                              |              |                            |  |  |  |
|            |                 |                              |              |                            |  |  |  |
|            |                 |                              |              |                            |  |  |  |
|            |                 |                              |              |                            |  |  |  |
|            |                 |                              |              |                            |  |  |  |
|            |                 |                              |              |                            |  |  |  |
|            |                 |                              |              |                            |  |  |  |
|            |                 |                              |              |                            |  |  |  |
|            |                 |                              |              |                            |  |  |  |
|            |                 |                              |              |                            |  |  |  |
|            |                 |                              |              |                            |  |  |  |
|            |                 |                              |              |                            |  |  |  |
|            |                 |                              |              |                            |  |  |  |
|            |                 |                              |              |                            |  |  |  |
|            |                 |                              |              |                            |  |  |  |
|            | _               |                              |              |                            |  |  |  |
|            |                 |                              |              |                            |  |  |  |
|            |                 |                              |              |                            |  |  |  |
|            |                 |                              |              |                            |  |  |  |
|            |                 |                              |              |                            |  |  |  |
|            |                 |                              |              |                            |  |  |  |
|            |                 |                              |              |                            |  |  |  |
|            |                 |                              |              |                            |  |  |  |
|            |                 |                              |              |                            |  |  |  |
|            |                 |                              |              |                            |  |  |  |

#### Set restrns

(Terminals&Sets; Restrictions; Set restrns)

|                 |           | ,                              |   |                                |   |                                |   |                                |   |                                |   |                                |   |                                |   |
|-----------------|-----------|--------------------------------|---|--------------------------------|---|--------------------------------|---|--------------------------------|---|--------------------------------|---|--------------------------------|---|--------------------------------|---|
| Sets: (max. 7 c | ligits)   |                                |   |                                |   |                                |   |                                |   |                                |   |                                |   |                                |   |
| names (max. 7   | ' char.)  |                                |   |                                |   |                                |   |                                |   |                                |   |                                |   |                                |   |
| Filters         |           |                                |   |                                |   |                                |   |                                |   |                                |   |                                |   |                                |   |
| Normal          | <u>02</u> | <u>02</u> ,                    |   | <u>02</u> ,                    |   | <u>02</u> ,                    |   | <u>02</u> ,                    |   | <u>02</u> ,                    |   | <u>02</u> ,                    |   | <u>02</u> ,                    |   |
| Night           | <u>11</u> | <u>11</u> ,                    |   | <u>11</u> ,                    |   | <u>11</u> ,                    |   | <u>11</u> ,                    |   | <u>11</u> ,                    |   | <u>11</u> ,                    |   | <u>11</u> ,                    |   |
| Evening         | <u>12</u> | <u>12</u> ,                    |   | <u>12</u> ,                    |   | <u>12</u> ,                    |   | <u>12</u> ,                    |   | <u>12</u> ,                    |   | <u>12</u> ,                    |   | <u>12</u> ,                    |   |
| Lunch           | <u>13</u> | <u>13</u> ,                    |   | <u>13</u> ,                    |   | <u>13</u> ,                    |   | <u>13</u> ,                    |   | <u>13</u> ,                    |   | <u>13</u> ,                    |   | <u>13</u> ,                    |   |
| Sched 4         | <u>00</u> | <u>00</u> ,                    |   | <b>00</b> ,                    |   | <u>00</u> ,                    |   | <u>00</u> ,                    |   | <u>00</u> ,                    |   | <u>00</u> ,                    |   | <u>00</u> ,                    |   |
| Sched 5         | <u>00</u> | <u>00</u> ,                    |   | <u>00</u> ,                    |   | <u>00</u> ,                    |   | <u>00</u> ,                    |   | <u>00</u> ,                    |   | <u>00</u> ,                    |   | <u>00</u> ,                    |   |
| Sched 6         | <u>00</u> | <u>00</u> ,                    |   | <u>00</u> ,                    |   | <u>00</u> ,                    |   | <u>00</u> ,                    |   | <u>00</u> ,                    |   | <u>00</u> ,                    |   | <u>00</u> ,                    |   |
| Set lock        |           | <u>None</u><br>Partial<br>Full |   | <u>None</u><br>Partial<br>Full |   | <u>None</u><br>Partial<br>Full |   | <u>None</u><br>Partial<br>Full |   | <u>None</u><br>Partial<br>Full |   | <u>None</u><br>Partial<br>Full |   | <u>None</u><br>Partial<br>Full |   |
| Allow last n    | 0         | Y                              | Ν | <u>Y</u>                       | Ν | Y                              | Ν | Y                              | Ν | Y                              | Ν | <u>Y</u>                       | Ν | <u>Y</u>                       | Ν |
| Allow saved     | l no      | Y                              | Ν | <u>Y</u>                       | Ν | Y                              | Ν | Y                              | Ν | Y                              | Ν | Y                              | Ν | Y                              | Ν |
| Allow link      |           | <u>Y</u>                       | Ν | <u>Y</u>                       | Ν | <u>Y</u>                       | Ν | Y                              | Ν | <u>Y</u>                       | Ν | <u>Y</u>                       | Ν | <u>Y</u>                       | Ν |

Line/set restrns (Terminals&Sets; Restrictions; Line/set restrns)

| Normal  | <u>None</u> | <br> | <br> | <br> |  |
|---------|-------------|------|------|------|--|
| Night   | <u>None</u> | <br> | <br> | <br> |  |
| Evening | <u>None</u> | <br> | <br> | <br> |  |
| Lunch   | <u>None</u> | <br> | <br> | <br> |  |
| Sched 4 | <u>None</u> | <br> | <br> | <br> |  |
| Sched 5 | <u>None</u> | <br> | <br> | <br> |  |
| Sched 6 | <u>None</u> | <br> | <br> | <br> |  |

## **Telco features**

(Terminals&Sets:Telco features)

CLASS assignmnt (Terminals&Sets;Telco features; CLASS assignmnt)

| Sets:(max. 7 digits) |        |          |        |          |        |          |        |          |        |          |        |          |        |          |
|----------------------|--------|----------|--------|----------|--------|----------|--------|----------|--------|----------|--------|----------|--------|----------|
| names:(max. 7 char.) |        |          |        |          |        |          |        |          |        |          |        |          |        |          |
| Caller ID set        | Line#: |          | Line#: |          | Line#: |          | Line#: |          | Line#: |          | Line#: |          | Line#: |          |
|                      | Y      | <u>N</u> | Y      | <u>N</u> | Y      | <u>N</u> | Y      | <u>N</u> | Y      | <u>N</u> | Y      | <u>N</u> | Y      | <u>N</u> |
| Call log set         | Line#: |          | Line#: |          | Line#: |          | Line#: |          | Line#: |          | Line#: |          | Line#: |          |
|                      | Y      | <u>N</u> | Y      | <u>N</u> | Y      | <u>N</u> | Y      | <u>N</u> | Y      | <u>N</u> | Y      | <u>N</u> | Y      | <u>N</u> |
| Extl VMsg set        | Line#: |          | Line#: |          | Line#: |          | Line#: |          | Line#: |          | Line#: |          | Line#: |          |
|                      | Y      | <u>N</u> | Y      | <u>N</u> | Y      | <u>N</u> | Y      | <u>N</u> | Y      | <u>N</u> | Y      | <u>N</u> | Y      | <u>N</u> |

# Page 20

**1stDisplay** (Terminals&Sets;Telco features;1st Display)

|  | Name  | Name  | <u>Name</u> | <u>Name</u> | <u>Name</u> | <u>Name</u> | <u>Name</u> |
|--|-------|-------|-------------|-------------|-------------|-------------|-------------|
|  | Numbr | Numbr |             | Numbr       | Numbr       | Numbr       | Numbr       |
|  | Line  | Line  | Line        | Line        | Line        | Line        | Line        |

## Called ID

| (Terminals&SetsTelco |   |          |   |          |   |          |   |          |   |          |   |          |   |          |
|----------------------|---|----------|---|----------|---|----------|---|----------|---|----------|---|----------|---|----------|
|                      | Y | <u>N</u> | Y | <u>N</u> | Y | <u>N</u> | Y | <u>N</u> | Y | <u>N</u> | Y | <u>N</u> | Y | <u>N</u> |

Log space (Terminals&Sets;Telco features; Log space)

| Log space<br>(Log:0 Pool: 250)         Log:<br>Pool:         Log:<br>Pool: |  | Log: Log:<br>Pool: Pool: | Log:<br>Pool: |
|----------------------------------------------------------------------------|--|--------------------------|---------------|
|----------------------------------------------------------------------------|--|--------------------------|---------------|

## Lines

## Trunk/Line Data

Record settings for lines (Loop: 001-004 and 025-028) (BRI: 001-008 and 025-032) (Target lines 049-074)

# If Loop, BRI-2, BRI-ST, BRI-U2 or BRI-U4 (BRI-2 for Profiles 2 and 3 only)(BRI-U2 and BRI-U4 for Profiles 1 and 4 only)

| Line no.(3 digits)                       | 001          |             | 002           |             | 003          |             | 004          |              |
|------------------------------------------|--------------|-------------|---------------|-------------|--------------|-------------|--------------|--------------|
| Telephone number                         |              |             |               |             |              |             |              |              |
| Trunk type                               | Loop BRI     | -2 BRI-ST   | Loop B        | RI-2 BRI-ST | Loop B       | RI-2 BRI-ST | Loop         | BRI-2 BRI-ST |
|                                          | BRI-U2       | BRI-U4      | BRI-U2        | BRI-U4      | BRI-U2       | BRI-U4      | BRI-U2       | BRI-U4       |
| Line type                                | Public       | Pool:       | Public        | Pool:       | Public       | Pool:       | Public       | Pool:        |
|                                          | Private to:  |             | Private to    | :           | Private to   | :           | Private      | to:          |
| (if card=Loop)<br><b>Dial mode</b>       | Pulse        | <u>Tone</u> | Pulse         | <u>Tone</u> | Pulse        | <u>Tone</u> | Pulse        | Tone         |
| PrimeSet                                 | 21           |             | 21            |             | 21           |             | 21           |              |
| Auto privacy                             | Y            | Ν           | <u>Y</u>      | Ν           | Y            | Ν           | Y            | Ν            |
| (if card=Loop)<br><b>Trunk mode</b>      | <u>Unspr</u> | Super       | <u>Unspr</u>  | Super       | <u>Unspr</u> | Super       | <u>Unspr</u> | Super        |
| (if Trunk mode=Super)<br><b>Ans mode</b> | Manual       | Auto        | <u>Manual</u> | Auto        | Manual       | Auto        | Manual       | Auto         |
| (if Ans mode=Auto)<br>Ans with DISA      | Y            | Ν           | Y             | N           | Y            | Ν           | Y            | Ν            |
| Aux. ringer                              | Y            | <u>N</u>    | Y             | <u>N</u>    | Y            | <u>N</u>    | Y            | <u>N</u>     |
| Full AutoHold                            | Y            | <u>N</u>    | Y             | <u>N</u>    | Y            | <u>N</u>    | Y            | <u>N</u>     |
| (if card=Loop)                           | ShortCO M    | lediumCO    | ShortCO       | MediumCO    | ShortCO      | MediumCO    | ShortCO      | MediumCO     |
| LossPkg                                  | LongCO S     | hortPBX     | LongCO        | ShortPBX    | LongCO       | ShortPBX    | LongCC       | ShortPBX     |
|                                          | LongPBX      |             | LongPBX       |             | LongPBX      |             | LongPB       | Х            |

#### Name

| Name (max. 7 char.) |     |     |     |     |  |
|---------------------|-----|-----|-----|-----|--|
| Line no.(3 digits)  | 001 | 002 | 003 | 004 |  |

### Restrictions

Line restrns (Tables for recording Restriction filters are provided under Terminals&Sets)

|         | 9         |           |           |           |
|---------|-----------|-----------|-----------|-----------|
| Normal  | <u>03</u> | <u>03</u> | <u>03</u> | <u>03</u> |
| Night   | <u>21</u> | <u>21</u> | <u>21</u> | <u>21</u> |
| Evening | 22        | 22        | <u>22</u> | <u>22</u> |
| Lunch   | <u>23</u> | <u>23</u> | <u>23</u> | <u>23</u> |
| Sched 4 | 00        | 00        | 00        | <u>00</u> |
| Sched 5 | 00        | 00        | <u>00</u> | <u>00</u> |
| Sched 6 | <u>00</u> | <u>00</u> | <u>00</u> | <u>00</u> |

#### Page 22

#### Remote restrns

| Normal               | <u>04</u>             | <u>04</u>                 | <u>04</u>                    | <u>04</u>      |  |
|----------------------|-----------------------|---------------------------|------------------------------|----------------|--|
| Night                | <u>31</u>             | <u>31</u>                 | <u>31</u>                    | 31             |  |
| Evening              | <u>32</u>             | 32                        | 32                           | 32             |  |
| Lunch                | 33                    | 33                        | 33                           | 33             |  |
| Sched 4              | <u>00</u>             | 00                        | 00                           | 00             |  |
| Sched 5              | 00                    | 00                        | <u>00</u>                    | 00             |  |
| Sched 6              | 00                    | 00                        | 00                           | 00             |  |
| Remote restrns (Remo | te access packages ar | e programmed under System | n prgrming: Remote access: F | em access pkgs |  |
| Remote pkg           | 00                    | 00                        | 00                           | 00             |  |

## Telco features

| VMsg center | <u>1</u> 2345N | <u>1</u> 2345N | <u>1</u> 2345N | <u>1</u> 2345N |
|-------------|----------------|----------------|----------------|----------------|

| Line no.(3 digits)                  | 005         |             | 006           |             | 007           |              | 008          |              |
|-------------------------------------|-------------|-------------|---------------|-------------|---------------|--------------|--------------|--------------|
| Telephone number                    |             |             |               |             |               |              |              |              |
| Trunk type                          | Loop BRI-2  | BRI-ST      | Loop B        | RI-2 BRI-ST | Loop E        | 3RI-2 BRI-ST | Loop         | BRI-2 BRI-ST |
|                                     | BRI-U2 BF   | RI-U4       | BRI-U2        | BRI-U4      | BRI-U2        | BRI-U4       | BRI-U2       | BRI-U4       |
| Line type                           | Public      | Pool:       | Public        | Pool:       | Public        | Pool:        | Public       | Pool:        |
|                                     | Private to: |             | Private to    | :           | Private to    | <b>)</b> :   | Private f    | ю:           |
| (if card=Loop)<br><b>Dial mode</b>  | Pulse       | <u>Tone</u> | Pulse         | <u>Tone</u> | Pulse         | <u>Tone</u>  | Pulse        | <u>Tone</u>  |
| PrimeSet                            | 21          |             | 21            |             | 21            |              | 21           |              |
| Auto privacy                        | Y           | Ν           | Y             | Ν           | <u>Y</u>      | Ν            | Y            | Ν            |
| (if card=Loop)<br><b>Trunk mode</b> | Unspr       | Super       | <u>Unspr</u>  | Super       | <u>Unspr</u>  | Super        | <u>Unspr</u> | Super        |
| (if Trunk mode=Super)<br>Ans mode   | Manual      | Auto        | <u>Manual</u> | Auto        | <u>Manual</u> | Auto         | Manual       | Auto         |
| (if Ans mode=Auto)<br>Ans with DISA | Y           | Ν           | Y             | N           | Y             | N            | Y            | N            |
| Aux. ringer                         | Y           | N           | Y             | <u>N</u>    | Y             | N            | Y            | N            |
| Full AutoHold                       | Y           | N           | Y             | <u>N</u>    | Y             | N            | Y            | N            |
| (if card=Loop)                      | ShortCO Me  | diumCO      | ShortCO       | MediumCO    | ShortCO       | MediumCO     | ShortCO      | MediumCO     |
| LossPkg                             | LongCO Sho  | ortPBX      | LongCO        | ShortPBX    | LongCO        | ShortPBX     | LongCC       | ShortPBX     |
|                                     | LongPBX     |             | LongPBX       |             | LongPB        | κ            | LongPB       | Х            |

| Name (max. 7 char.) |     |     |     |     |
|---------------------|-----|-----|-----|-----|
| Line no.(3 digits)  | 005 | 006 | 007 | 008 |

## Restrictions

Line restrns (Tables for recording Restriction filters are provided under Terminals&Sets)

| Normal              | <u>03</u>               | <u>03</u>               | <u>03</u>                | <u>03</u>       |
|---------------------|-------------------------|-------------------------|--------------------------|-----------------|
| Night               | 21                      | 21                      | 21                       | 21              |
| Evening             | 22                      | 22                      | 22                       | 22              |
| Lunch               | 23                      | 23                      | 23                       | 23              |
| Sched 4             | 00                      | 00                      | 00                       | 00              |
| Sched 5             | 00                      | 00                      | <u>00</u>                | 00              |
| Sched 6             | 00                      | 00                      | 00                       | 00              |
| emote restrns       |                         |                         |                          |                 |
| Normal              | <u>04</u>               | <u>04</u>               | <u>04</u>                | <u>04</u>       |
| Night               | <u>31</u>               | <u>31</u>               | <u>31</u>                | <u>31</u>       |
| Evening             | 32                      | <u>32</u>               | <u>32</u>                | 32              |
| Lunch               | 33                      | 33                      | <u>33</u>                | 33              |
| Sched 4             | 00                      | 00                      | 00                       | 00              |
| Sched 5             | 00                      | 00                      | <u>00</u>                | 00              |
| Sched 6             | 00                      | 00                      | <u>00</u>                | 00              |
| emote restrns (Remo | ote access packages are | programmed under System | prgrming: Remote access: | Rem access pkgs |
| Remote pkg          | 00                      | 00                      | 00                       | 00              |

## VMsg center 1 2 3 4 5 N 1 2 3 4 5 N 1 2 3 4 5 N 1 2 3 4 5 N

| Dial mode                                                                                                    | I-ST        |
|----------------------------------------------------------------------------------------------------|-------------|
| Image: Normal systemDefinitionDefinitionDefini                                                                                                    | I-ST        |
| Line typePublic<br>Public<br>Private to:Pool:<br>Public<br>Private to:Public<br>Pool:<br>Private to:Pool:<br>Public<br>Private to:Public<br>Pool:<br>Private to:Pool:<br>Private to:Public<br>Pool:<br>Private to:Pool:<br>Private to:Public<br>Pool:<br>Private to:Public<br>Pool:<br>Private to:Pool:<br>Pool:<br>Private to:Public<br>Pool:<br>Private to:Pool:<br>Pool:<br>Pool:<br>Pool:<br>PublicPool:<br>Pool:<br>Pool:<br>PublicPublic<br>Pool:<br>Pool:<br>PublicPool:<br>PublicPublic<br>Pool:<br>P |             |
| Private to:       Private to:       Private to:       Private to:         (if card=Loop)<br>Dial mode       Pulse       Tone       Pulse       Tone       Pulse       Tone         PrimeSet       21       21       21       21       21       21         Auto privacy       Y       N       Y       N       Y       N       Y       N         (if card=Loop)<br>Trunk mode       Unspr       Super       Unspr       Super       Unspr       Super       Unspr       Super         (if trunk mode=Super)       Manual       Auto       Manual       Auto       Manual       Auto                                                                                                    | 1           |
| (if card=Loop)       Pulse       Tone       Pulse       Tone       Pulse       Tone       Pulse       Tone         PrimeSet       21       21       21       21       21       21       21         Auto privacy       Y       N       Y       N       Y       N       Y       N       Y       N         (if card=Loop)       Unspr       Super       Unspr       Super       Unspr       Super       Unspr       Super       Unspr       Super       Manual       Auto       Manual       Auto                                                                                                    | ol:         |
| Dial mode     21     21     21     21       PrimeSet     21     21     21     21       Auto privacy     Y     N     Y     N     Y     N       (if card=Loop)     Unspr     Super     Unspr     Super     Unspr     Super       (if Trunk mode     Manual     Auto     Manual     Auto     Manual     Auto                                                                                                    |             |
| Auto privacy     Y     N     Y     N     Y     N       (if card=Loop)<br>Trunk mode     Unspr     Super     Unspr     Super     Unspr     Super       (if Trunk mode=Super)     Manual     Auto     Manual     Auto     Manual     Auto                                                                                                    | ne          |
| Unspr     Super     Unspr     Super     Unspr     Super       (if card=Loop)<br>Trunk mode     Manual     Auto     Manual     Auto     Manual     Auto                                                                                                    |             |
| Trunk mode     Onspi     Output       (if Trunk mode=Super)     Manual     Auto                                                                                                    |             |
|                                                                                                    | per         |
|                                                                                                    | to          |
| (if Ans mode=Auto)<br>Ans with DISAYNYNYN                                                                                                    |             |
| Aux. ringer         Y         N         Y         N         Y         N                                                                                                    |             |
| Full AutoHold         Y         N         Y         N         Y         N                                                                                                    |             |
| (if card=Loop)<br>LossPkg ShortCO MediumCO ShortCO MediumCO ShortCO MediumCO ShortCO MediumCO                                                                                                    | 1 <u>CO</u> |
| LongCO ShortPBX LongCO ShortPBX LongCO ShortPBX LongCO ShortPBX LongCO ShortPBX                                                                                                    | 3X          |
| LongPBX LongPBX LongPBX LongPBX LongPBX                                                                                                    |             |

#### Page 24

### Name

| Name (max. 7 char.) |     |     |     |     |
|---------------------|-----|-----|-----|-----|
| Line no.(3 digits)  | 025 | 026 | 027 | 028 |

## Restrictions

Line restrns (Tables for recording Restriction filters are provided under Terminals&Sets)

| Sched 6       | <u>00</u> | <u>00</u> | <u>00</u> | <u>00</u> |  |
|---------------|-----------|-----------|-----------|-----------|--|
| Sched 5       | <u>00</u> | <u>00</u> | <u>00</u> | <u>00</u> |  |
| Sched 4       | <u>00</u> | 00        | <u>00</u> | <u>00</u> |  |
| Lunch         | <u>33</u> | 33        | 33        | 33        |  |
| Evening       | 32        | 32        | 32        | 32        |  |
| Night         | <u>31</u> | <u>31</u> | <u>31</u> | <u>31</u> |  |
| Normal        | <u>04</u> | <u>04</u> | <u>04</u> | <u>04</u> |  |
| emote restrns | I L       |           |           | J L       |  |
| Sched 6       | 00        | 00        | <u>00</u> | 00        |  |
| Sched 5       | 00        | 00        | <u>00</u> | 00        |  |
| Sched 4       | 00        | 00        | 00        | 00        |  |
| Lunch         | 23        | 23        | 23        | 23        |  |
| Evening       | 22        | 22        | 22        | 22        |  |
| Night         | <u>21</u> | 21        | 21        | 21        |  |
| Normal        | <u>03</u> | 03        | <u>03</u> | <u>03</u> |  |

## **Telco features**

| VMsg center 1 2 3 4 5 N | <u>1</u> 2 3 4 5 N | <u>1</u> 2345N | 12345N |
|-------------------------|--------------------|----------------|--------|
|-------------------------|--------------------|----------------|--------|

| Line no.(3 digits)                  | 029              | 030                        | 031                              | 032                |
|-------------------------------------|------------------|----------------------------|----------------------------------|--------------------|
| Telephone number                    |                  |                            |                                  |                    |
| Trunk type                          | Loop BRI-2 BRI-  | ST <u>Loop</u> BRI-2 BRI-S | T Loop BRI-2 BRI-ST              | Loop BRI-2 BRI-ST  |
|                                     | BRI-U2 BRI-U4    | BRI-U2 BRI-U4              | BRI-U2 BRI-U4                    | BRI-U2 BRI-U4      |
| Line type                           | Public Pool      | Public Pool:               | Public Pool:                     | Public Pool:       |
|                                     | Private to:      | Private to:                | Private to:                      | Private to:        |
| (if card=Loop)<br><b>Dial mode</b>  | Pulse <u>Ton</u> | Pulse <u>Tone</u>          | Pulse <u>Tone</u>                | Pulse <u>Tone</u>  |
| PrimeSet                            | 21               | 21                         | 21                               | 21                 |
| Auto privacy                        | <u>Y</u> N       | <u>Y</u> N                 | <u>Y</u> N                       | <u>Y</u> N         |
| (if card=Loop)<br><b>Trunk mode</b> | Unspr Supe       | r <u>Unspr</u> Super       | r <u>Unspr</u> Super             | <u>Unspr</u> Super |
| (if Trunk mode=Super)<br>Ans mode   | Manual Auto      | Manual Auto                | Manual Auto                      | Manual Auto        |
| (if Ans mode=Auto)<br>Ans with DISA | Y N              | <u>Y</u> N                 | <u>Y</u> N                       | Y N                |
| Aux. ringer                         | Y <u>N</u>       | Y <u>N</u>                 | Y <u>N</u>                       | Y <u>N</u>         |
| Full AutoHold                       | Y <u>N</u>       | Y <u>N</u>                 | Y <u>N</u>                       | Y <u>N</u>         |
| (if card=Loop)<br>LossPkg           | ShortCO Medium   | O ShortCO MediumC          | <u>O</u> ShortCO <u>MediumCO</u> | ShortCO MediumCO   |
| LUSSEKG                             | LongCO ShortPB>  | LongCO ShortPBX            | LongCO ShortPBX                  | LongCO ShortPBX    |
|                                     | LongPBX          | LongPBX                    | LongPBX                          | LongPBX            |

### Name

| Name (max. 7 char.) |     |     |     |     |
|---------------------|-----|-----|-----|-----|
| Line no.(3 digits)  | 029 | 030 | 031 | 032 |

## Restrictions

Line restrns (Tables for recording Restriction filters are provided under Terminals&Sets)

| Normal         | <u>03</u> | <u>03</u> | <u>03</u> | <u>03</u> |
|----------------|-----------|-----------|-----------|-----------|
| Night          | <u>21</u> | <u>21</u> | 21        | 21        |
| Evening        | 22        | 22        | 22        | 22        |
| Lunch          | <u>23</u> | <u>23</u> | 23        | <u>23</u> |
| Sched 4        | 00        | 00        | 00        | 00        |
| Sched 5        | 00        | 00        | 00        | 00        |
| Sched 6        | 00        | 00        | 00        | 00        |
| Remote restrns |           |           |           |           |
| Normal         | <u>04</u> | <u>04</u> | <u>04</u> | <u>04</u> |
| Night          | <u>31</u> | <u>31</u> | 31        | 31        |
| Evening        | 32        | <u>32</u> | <u>32</u> | 32        |
| Lunch          | 33        | <u>33</u> | <u>33</u> | 33        |
| Sched 4        | 00        | <u>00</u> | <u>00</u> | 00        |
| Sched 5        | 00        | <u>00</u> | 00        | 00        |
| Sched 6        | 00        | <u>00</u> | 00        | 00        |

#### Page 26

Remote restrns (Remote access packages are programmed under System prgrming: Remote access: Rem access pkgs

| Remote pkg     | 00 | 00 | 00 | 00 |
|----------------|----|----|----|----|
| Tales forturas |    |    |    |    |

#### Telco teatures

**If Target lines** Record settings for lines 049 to 074.

| Line no.(3 digits) | 049        |          | 050      |             | 051      |            | 052      |             |
|--------------------|------------|----------|----------|-------------|----------|------------|----------|-------------|
| Telephone number   |            |          |          |             |          |            |          |             |
| Line type          | Public Pri | vate to: | Public F | Private to: | Public P | rivate to: | Public   | Private to: |
| Rec'd #            | None       |          | None     |             | None     |            | None     |             |
| If busy            | To prime   | BusyTone | To prime | BusyTone    | To prime | BusyTone   | To prime | BusyTone    |
| Prime set          | 21         |          | 21       |             | 21       |            | 21       |             |
| Auto privacy       | Y          | Ν        | Y        | Ν           | Y        | Ν          | Y        | Ν           |
| Aux. ringer        | Υ          | <u>N</u> | Y        | <u>N</u>    | Y        | N          | Y        | N           |

### Name

| Name (max. 7 char.) |  |  |
|---------------------|--|--|
|                     |  |  |
|                     |  |  |
|                     |  |  |

| Line no.(3 digits) | 053                | 054                | 055                | 056                |
|--------------------|--------------------|--------------------|--------------------|--------------------|
| Telephone number   |                    |                    |                    |                    |
| Line type          | Public Private to: | Public Private to: | Public Private to: | Public Private to: |
| Rec'd #            | <u>None</u>        | <u>None</u>        | <u>None</u>        | <u>None</u>        |
| If busy            | To prime BusyTone  | To prime BusyTone  | To prime BusyTone  | To prime BusyTone  |
| Prime set          | 21                 | 21                 | 21                 | 21                 |
| Auto privacy       | <u>Y</u> N         | <u>Y</u> N         | <u>Y</u> N         | <u>Y</u> N         |
| Aux. ringer        | Y <u>N</u>         | Y <u>N</u>         | Y <u>N</u>         | Y <u>N</u>         |

| Name (max. 7 char.) |  |  |
|---------------------|--|--|

| Line no.(3 digits) | 057      |            | 058      |            | 059      |             | 060             |             |
|--------------------|----------|------------|----------|------------|----------|-------------|-----------------|-------------|
| Telephone number   |          |            |          |            |          |             |                 |             |
| Line type          | Public F | rivate to: | Public P | rivate to: | Public P | Private to: | Public F        | Private to: |
| Rec'd #            | None     |            | None     |            | None     |             | None            |             |
| If busy            | To prime | BusyTone   | To prime | BusyTone   | To prime | BusyTone    | <u>To prime</u> | BusyTone    |
| Prime set          | 21       |            | 21       |            | 21       |             | 21              |             |
| Auto privacy       | Y        | Ν          | Y        | Ν          | Y        | Ν           | Y               | Ν           |
| Aux. ringer        | Y        | <u>N</u>   | Υ        | <u>N</u>   | Y        | <u>N</u>    | Y               | <u>N</u>    |

### Name

| <b>N I</b>           |  |  |
|----------------------|--|--|
| Name (march 7 share) |  |  |
| Name (max. 7 char.)  |  |  |
| ( ,                  |  |  |
|                      |  |  |

| Line no.(3 digits) | 061      |            | 062      |             | 063      |             | 064      |             |
|--------------------|----------|------------|----------|-------------|----------|-------------|----------|-------------|
| Telephone number   |          |            |          |             |          |             |          |             |
| Line type          | Public P | rivate to: | Public F | Private to: | Public F | Private to: | Public   | Private to: |
| Rec'd #            | None     |            | None     |             | None     |             | None     |             |
| If busy            | To prime | BusyTone   | To prime | BusyTone    | To prime | BusyTone    | To prime | BusyTone    |
| Prime set          | 21       |            | 21       |             | 21       |             | 21       |             |
| Auto privacy       | Y        | Ν          | Y        | Ν           | Y        | Ν           | Y        | Ν           |
| Aux. ringer        | Y        | <u>N</u>   | Y        | <u>N</u>    | Y        | <u>N</u>    | Y        | <u>N</u>    |

## Name

| Name (max. 7 char.) |  |  |
|---------------------|--|--|

| Line no.(3 digits) | 065      |             | 066      |             | 067      |            | 068      |             |
|--------------------|----------|-------------|----------|-------------|----------|------------|----------|-------------|
| Telephone number   |          |             |          |             |          |            |          |             |
| Line type          | Public F | Private to: | Public   | Private to: | Public P | rivate to: | Public   | Private to: |
| Rec'd #            | None     |             | None     |             | None     |            | None     |             |
| If busy            | To prime | BusyTone    | To prime | BusyTone    | To prime | BusyTone   | To prime | BusyTone    |
| Prime set          | 21       |             | 21       |             | 21       |            | 21       |             |
| Auto privacy       | Y        | Ν           | Y        | Ν           | Y        | Ν          | Y        | Ν           |
| Aux. ringer        | Y        | <u>N</u>    | Y        | N           | Y        | <u>N</u>   | Y        | <u>N</u>    |

| Name (max. 7 char.) |  |
|---------------------|--|
| (max. r chat.)      |  |

| Line no.(3 digits) | 069      |            | 070      |            | 071      |             | 072             |             |
|--------------------|----------|------------|----------|------------|----------|-------------|-----------------|-------------|
| Telephone number   |          |            |          |            |          |             |                 |             |
| Line type          | Public P | rivate to: | Public P | rivate to: | Public P | Private to: | Public F        | Private to: |
| Rec'd #            | None     |            | None     |            | None     |             | None            |             |
| If busy            | To prime | BusyTone   | To prime | BusyTone   | To prime | BusyTone    | <u>To prime</u> | BusyTone    |
| Prime set          | 21       |            | 21       |            | 21       |             | 21              |             |
| Auto privacy       | Y        | Ν          | Y        | Ν          | <u>Y</u> | Ν           | Y               | Ν           |
| Aux. ringer        | Y        | <u>N</u>   | Y        | <u>N</u>   | Y        | <u>N</u>    | Y               | <u>N</u>    |

## Name

| A                   |  |  |
|---------------------|--|--|
| Namo (marca al anti |  |  |
| Name (max. 7 char.) |  |  |
| ( ,                 |  |  |
|                     |  |  |

| Line no.(3 digits) | 073                | 074                |
|--------------------|--------------------|--------------------|
| Telephone number   |                    |                    |
| Line type          | Public Private to: | Public Private to: |
| Rec'd #            | <u>None</u>        | <u>None</u>        |
| If busy            | To prime BusyTone  | To prime BusyTone  |
| Prime set          | 21                 | 21                 |
| Auto privacy       | <u>Ү</u> N         | <u>Y</u> N         |
| Aux. ringer        | Y <u>N</u>         | Y <u>N</u>         |

| Name (max. 7 char.)                   |  |
|---------------------------------------|--|
| · · · · · · · · · · · · · · · · · · · |  |

## Services

## **Ringing service**

(Services: Ringing service) For more than 3 ring groups, photocopy this page BEFORE using.

| Ring group 01                                       | <u>21</u>                 |                           |                           |                           |                           |                           |  |
|-----------------------------------------------------|---------------------------|---------------------------|---------------------------|---------------------------|---------------------------|---------------------------|--|
|                                                     |                           |                           |                           |                           |                           |                           |  |
| Ring group 02                                       | <u>21</u>                 |                           |                           |                           |                           |                           |  |
| Ring group 03                                       | 21                        |                           |                           |                           |                           |                           |  |
| Schedule                                            | Schedule 1                | Schedule 2                | Schedule 3                | Schedule 4                | Schedule 5                | Schedule 6                |  |
| (change names under<br>Sevices: Common<br>settings) | <u>Night</u>              | <u>Evening</u>            | Lunch                     | Sched 4                   | Sched 5                   | Sched 6                   |  |
| Service                                             | <u>Off</u> Auto<br>Manual | <u>Off</u> Auto<br>Manual | <u>Off</u> Auto<br>Manual | <u>Off</u> Auto<br>Manual | <u>Off</u> Auto<br>Manual | <u>Off</u> Auto<br>Manual |  |
| Trunk answer                                        | Y N                       | <u>Y</u> N                | <u>Y</u> N                | Y N                       | <u>Y</u> N                | Y N                       |  |
| ExtraDial                                           | <u>21</u>                 | <u>21</u>                 | <u>21</u>                 | <u>21</u>                 | 21                        | 21                        |  |
| Line settings                                       | Line:                     | Line:                     | Line:                     | Line:                     | Line:                     | Line:                     |  |
|                                                     | Ring grp:                 | Ring grp:                 | Ring grp:                 | Ring grp:                 | Ring grp:                 | Ring grp:                 |  |
|                                                     | Aux. ringer: Y <u>N</u>   | Aux. ringer: Y <u>N</u>   | Aux. ringer: Y <u>N</u>   | Aux. ringer: Y <u>N</u>   | Aux. ringer: Y <u>N</u>   | Aux. ringer: Y <u>N</u>   |  |

## **Restriction service**

(Services: Restrn service)

| Schedule 1   |      | Schedule 2 |      | Schedule 3 | dule 3 Schedule 4 |            | Schedule 5 |         | Schedule 6 |         |      |
|--------------|------|------------|------|------------|-------------------|------------|------------|---------|------------|---------|------|
| <u>Night</u> |      | Evening    |      | Lunch      |                   | Sched 4    |            | Sched 5 |            | Sched 6 |      |
| Off          | Auto | <u>Off</u> | Auto | <u>Off</u> | Auto              | <u>Off</u> | Auto       | Off     | Auto       | Off     | Auto |
| Manual       |      | Manual     |      | Manual     |                   | Manual     |            | Manual  |            | Manual  |      |

# Routing service

Page 30

(Services: Routing service)

| <u>Services: Routing</u><br><b>Route #</b><br>(001-999) | DialOut<br>(max. 24 digits or characters)                       | Use pool                     |
|---------------------------------------------------------|-----------------------------------------------------------------|------------------------------|
| 000                                                     | Route 000 has no DialOut and uses Pool A; it cannot be changed. | <u>A</u> B C                 |
|                                                         |                                                                 | <u>A</u> B C                 |
|                                                         |                                                                 | <u>A</u> B C                 |
|                                                         |                                                                 | <u>A</u> B C                 |
|                                                         |                                                                 | <u>A</u> B C                 |
|                                                         |                                                                 | <u>A</u> B C                 |
|                                                         |                                                                 | <u>A</u> B C                 |
|                                                         |                                                                 | <u>A</u> B C                 |
|                                                         |                                                                 | <u>A</u> B C<br><u>A</u> B C |
|                                                         |                                                                 | <u>A</u> B C<br><u>A</u> B C |
|                                                         |                                                                 | <u>A</u> B C                 |
|                                                         |                                                                 | <u>A</u> B C                 |
|                                                         |                                                                 | <u>A</u> B C                 |
|                                                         |                                                                 | <u>A</u> B C                 |
|                                                         |                                                                 | <u>A</u> B C                 |
|                                                         |                                                                 | <u>A</u> B C                 |
|                                                         |                                                                 | <u>A</u> B C                 |
|                                                         |                                                                 | <u>A</u> B C                 |
|                                                         |                                                                 | <u>A</u> B C                 |
|                                                         |                                                                 | <u>A</u> B C                 |
|                                                         |                                                                 | <u>A</u> B C                 |
|                                                         |                                                                 | <u>A</u> B C                 |
|                                                         |                                                                 | <u>A</u> BC<br><u>A</u> BC   |
|                                                         |                                                                 | <u>A</u> BC<br><u>A</u> BC   |
|                                                         |                                                                 | <u>A</u> B C                 |
|                                                         |                                                                 | <u>A</u> B C                 |
|                                                         |                                                                 | <u>A</u> B C                 |
|                                                         |                                                                 | <u>A</u> B C                 |
|                                                         |                                                                 | <u>A</u> B C                 |
|                                                         |                                                                 | <u>A</u> B C                 |
|                                                         |                                                                 | <u>A</u> B C                 |
|                                                         |                                                                 | <u>A</u> B C                 |
|                                                         |                                                                 | <u>A</u> B C                 |
|                                                         |                                                                 | <u>A</u> B C                 |
|                                                         |                                                                 | <u>A</u> B C                 |
|                                                         |                                                                 | <u>A</u> B C                 |
|                                                         |                                                                 | <u>A</u> BC<br><u>A</u> BC   |
|                                                         |                                                                 |                              |
|                                                         |                                                                 |                              |
|                                                         |                                                                 | <u>A</u> B C<br><u>A</u> B C |
|                                                         |                                                                 | <u>A</u> B C                 |
|                                                         |                                                                 | <u>A</u> B C                 |
|                                                         |                                                                 | <u>A</u> B C                 |
|                                                         |                                                                 | <u>A</u> B C                 |

## Dest codes

(Services: Routing service: Dest codes)

| Service Schedule<br>name<br>(max. 7 char.) | Normal Rte                 |                           | Night Rte                  |                           | Evening Rte                |                           | Lunch Rte                  |                           |
|--------------------------------------------|----------------------------|---------------------------|----------------------------|---------------------------|----------------------------|---------------------------|----------------------------|---------------------------|
| DestCode<br>(max. 7 digits)                | <b>Use route</b> (000-999) | Digit<br>Absorb<br>Length | <b>Use route</b> (000-999) | Digit<br>Absorb<br>Length | <b>Use route</b> (000-999) | Digit<br>Absorb<br>Length | <b>Use route</b> (000-999) | Digit<br>Absorb<br>Length |
|                                            | 000                        | All                       |                            | All                       |                            | All                       |                            | All                       |
|                                            | 000                        | All                       |                            | All                       |                            | All                       |                            | All                       |
|                                            | 000                        | All                       |                            | All                       |                            | All                       |                            | All                       |
|                                            | 000                        | All                       |                            | All                       |                            | All                       |                            | All                       |
|                                            | 000                        | All                       |                            | All                       |                            | All                       |                            | All                       |
|                                            | 000                        | All                       |                            | All                       |                            | All                       |                            | All                       |
|                                            | 000                        | All                       |                            | All                       |                            | All                       |                            | All                       |
|                                            | 000                        | All                       |                            | All                       |                            | All                       |                            | All                       |
|                                            | 000                        | All                       |                            | All                       |                            | All                       |                            | All                       |
|                                            | 000                        | All                       |                            | All                       |                            | All                       |                            | All                       |
|                                            | 000                        | All                       |                            | All                       |                            | All                       |                            | All                       |
|                                            | 000                        | All                       |                            | All                       |                            | All                       |                            | All                       |
|                                            | 000                        | All                       |                            | All                       |                            | All                       |                            | All                       |
|                                            | 000                        | All                       |                            | All                       |                            | All                       |                            | All                       |
|                                            | 000                        | All                       |                            | All                       |                            | All                       |                            | All                       |
|                                            | 000                        | All                       |                            | All                       |                            | All                       |                            | All                       |
|                                            | 000                        | All                       |                            | All                       |                            | All                       |                            | All                       |
|                                            | 000                        | All                       |                            | All                       |                            | All                       |                            | All                       |
|                                            | 000                        | All                       |                            | All                       |                            | All                       |                            | All                       |
|                                            | 000                        | All                       |                            | All                       |                            | All                       |                            | All                       |
|                                            | 000                        | All                       |                            | All                       |                            | All                       |                            | All                       |
|                                            | 000                        | All                       |                            | All                       |                            | All                       |                            | All                       |
|                                            | 000                        | All                       |                            | All                       |                            | All                       |                            | All                       |
|                                            | 000                        | All                       |                            | All                       |                            | All                       |                            | All                       |
|                                            | 000                        | All                       |                            | All                       |                            | All                       |                            | All                       |
|                                            | 000                        | All                       |                            | All                       |                            | All                       |                            | All                       |
|                                            | 000                        | All                       |                            | All                       |                            | All                       |                            | All                       |
|                                            | 000                        | All                       |                            | All                       |                            | All                       |                            | All                       |
|                                            | 000                        | All                       |                            | All                       |                            | All                       |                            | All                       |
|                                            | 000                        | All                       |                            | All                       |                            | All                       |                            | All                       |
|                                            | <u>000</u>                 | All                       |                            | All                       |                            | All                       |                            | All                       |
|                                            | 000                        | All                       |                            | All                       |                            | All                       |                            | All                       |
|                                            | <u>000</u>                 | All                       |                            | <u>All</u>                |                            | All                       |                            | All                       |
|                                            | 000                        | All                       |                            | All                       |                            | All                       |                            | All                       |
|                                            | 000                        | All                       |                            | All                       |                            | All                       |                            | All                       |
|                                            | <u>000</u>                 | All                       |                            | All                       |                            | All                       |                            | All                       |
|                                            | <u>000</u>                 | All                       |                            | All                       |                            | All                       |                            | All                       |
|                                            | 000                        | All                       |                            | All                       |                            | All                       |                            | All                       |
|                                            | 000                        | All                       |                            | All                       |                            | All                       |                            | All                       |
|                                            | <u>000</u>                 | All                       |                            | All                       |                            | All                       |                            | All                       |
|                                            | <u>000</u>                 | All                       |                            | All                       |                            | All                       |                            | All                       |
|                                            | 000                        | All                       |                            | All                       |                            | All                       |                            | All                       |
|                                            | 000                        | All                       |                            | All                       |                            | All                       |                            | All                       |
|                                            | 000                        | All                       |                            | All                       |                            | All                       |                            | All                       |

| <b>Service Schedule name</b><br>(max. 7 char.) | Sched 4 Rte                |                           | Sched 5 Rte                |                           | Sched 6 Rte                |                           |
|------------------------------------------------|----------------------------|---------------------------|----------------------------|---------------------------|----------------------------|---------------------------|
| <b>DestCode</b><br>(max. 7 digits)             | <b>Use route</b> (000-999) | Digit<br>Absorb<br>Length | <b>Use route</b> (000-999) | Digit<br>Absorb<br>Length | <b>Use route</b> (000-999) | Digit<br>Absorb<br>Length |
|                                                |                            | All                       |                            | All                       |                            | All                       |
|                                                |                            |                           |                            |                           |                            |                           |
|                                                |                            | All                       |                            | All                       |                            | All                       |
|                                                |                            | All                       |                            | All                       |                            | All                       |
|                                                |                            |                           |                            |                           |                            | All                       |
|                                                |                            |                           |                            |                           |                            | All                       |
|                                                |                            |                           |                            | All                       |                            | All                       |
|                                                |                            | All                       |                            | All                       |                            | All                       |
|                                                |                            | All                       |                            | All                       |                            | All                       |
|                                                |                            | All                       |                            | All                       |                            | All                       |
|                                                |                            |                           |                            |                           |                            |                           |
|                                                |                            |                           |                            |                           |                            |                           |
|                                                |                            |                           |                            |                           |                            |                           |
|                                                |                            |                           |                            |                           |                            |                           |
|                                                |                            |                           |                            |                           |                            |                           |
|                                                |                            |                           |                            |                           |                            |                           |
|                                                |                            |                           |                            |                           |                            |                           |
|                                                |                            |                           |                            |                           |                            |                           |
|                                                |                            |                           |                            |                           |                            | All                       |
|                                                |                            |                           |                            |                           |                            | All                       |
|                                                |                            |                           |                            |                           |                            |                           |
|                                                |                            |                           |                            |                           |                            |                           |
|                                                |                            |                           |                            |                           |                            | All                       |
|                                                |                            |                           |                            |                           |                            | All                       |
|                                                |                            | All                       |                            | All                       |                            | All                       |
|                                                |                            | All                       |                            | All                       |                            | All                       |
|                                                |                            | All                       |                            | All                       |                            |                           |
|                                                |                            | All                       |                            | All                       |                            | All                       |
|                                                |                            | All                       |                            | All                       |                            | All                       |
|                                                |                            | All                       |                            | All                       |                            | All                       |
|                                                |                            | All                       |                            | All                       |                            | All                       |
|                                                |                            | All                       |                            | All                       |                            | All                       |
|                                                |                            | All                       |                            | All                       |                            | All                       |
|                                                |                            | All                       |                            | All                       |                            | All                       |
|                                                |                            | All                       |                            | All                       |                            | All                       |
|                                                |                            | All                       |                            | All                       |                            | All                       |
|                                                |                            | All                       |                            | All                       |                            | All                       |
|                                                |                            | All                       |                            | All                       |                            | All                       |
|                                                |                            | All                       |                            | All                       |                            | All                       |
|                                                |                            | All                       |                            | All                       |                            | All                       |
|                                                |                            | All                       |                            | All                       |                            | All                       |
|                                                |                            | All                       |                            | All                       |                            | All                       |
|                                                |                            | All                       |                            | All                       |                            | All                       |
|                                                |                            | All                       |                            | All                       |                            | <u>All</u>                |
|                                                |                            | All                       |                            | All                       |                            | All                       |
|                                                |                            | All                       |                            | All                       |                            | All                       |
|                                                |                            | All                       |                            | All                       |                            | <u>All</u>                |

## Dest codes (continued)

## **Common settings**

(Services; Common settings)

## **Control sets**

(Services; Common settings; Control sets)

| For line                        | Line:        | Line:        | Line:        | Line:        |              |                      |
|---------------------------------|--------------|--------------|--------------|--------------|--------------|----------------------|
|                                 | Control set: | Control set: | Control set: | Control set: |              |                      |
|                                 | Line:        | Line:        | Line:        | Line:        |              |                      |
|                                 | Control set: | Control set: | Control set: | Control set: |              |                      |
| For sets                        | Set:         | Set:         | Set:         | Set:         | Set:         | Set:<br>Control set: |
| (for more than 24 sets, enter   | Control set: | Control set: | Control set: | Control set: | Control set: |                      |
| a range of sets<br>or photocopy | Set:         | Set:         | Set:         | Set:         | Set:         | Set:                 |
| this table)                     | Control set: | Control set: | Control set: | Control set: | Control set: | Control set:         |
|                                 | Set:         | Set:         | Set:         | Set:         | Set:         | Set:<br>Control set: |
|                                 | Control set: | Control set: | Control set: | Control set: | Control set: |                      |
|                                 | Set:         | Set:         | Set:         | Set:         | Set:         | Set:                 |
|                                 | Control set: | Control set: | Control set: | Control set: | Control set: | Control set:         |

## Schedule names

(Services; Common settings; Schedule names)

| Schedule           | Sched |       | Sched   |       | Sched        |       | Sched   |       | Sched |          | Sched |          |
|--------------------|-------|-------|---------|-------|--------------|-------|---------|-------|-------|----------|-------|----------|
|                    | Night |       | Evening |       | <u>Lunch</u> |       | Sched 4 |       | Sched | <u>5</u> | Sched | <u>6</u> |
| Schedule<br>times: | Start | Stop  | Start   | Stop  | Start        | Stop  | Start   | Stop  | Start | Stop     | Start | Stop     |
| Monday             | 23:00 | 07:00 | 17:00   | 23:00 | 12:00        | 13:00 | 00:00   | 00:00 | 00:00 | 00:00    | 00:00 | 00:00    |
| Tuesday            | 23:00 | 07:00 | 17:00   | 23:00 | 12:00        | 13:00 | 00:00   | 00:00 | 00:00 | 00:00    | 00:00 | 00:00    |
| Wednesday          | 23:00 | 07:00 | 17:00   | 23:00 | 12:00        | 13:00 | 00:00   | 00:00 | 00:00 | 00:00    | 00:00 | 00:00    |
| Thursday           | 23:00 | 07:00 | 17:00   | 23:00 | 12:00        | 13:00 | 00:00   | 00:00 | 00:00 | 00:00    | 00:00 | 00:00    |
| Friday             | 23:00 | 07:00 | 17:00   | 23:00 | 12:00        | 13:00 | 00:00   | 00:00 | 00:00 | 00:00    | 00:00 | 00:00    |
| Saturday           | 23:00 | 07:00 | 17:00   | 23:00 | 12:00        | 13:00 | 00:00   | 00:00 | 00:00 | 00:00    | 00:00 | 00:00    |
| Sunday             | 23:00 | 07:00 | 17:00   | 23:00 | 12:00        | 13:00 | 00:00   | 00:00 | 00:00 | 00:00    | 00:00 | 00:00    |

## Page 34 Sys speed dial

| <b>Speed dial</b><br>#: (01-70) | Number to dial<br>(max. 24 digits) | Use prime line Pool code:<br>Use routing tabl: Use Line: | Display<br>digits | Name (max. 16 char.)<br>Default is speed dial code | Byp<br>rest | ass<br>r'n |
|---------------------------------|------------------------------------|----------------------------------------------------------|-------------------|----------------------------------------------------|-------------|------------|
|                                 |                                    | Use prime line Pool code:<br>Use routing tabl: Use Line: | <u>Y</u> N        |                                                    | Y           | N          |
|                                 |                                    | Use prime line Pool code:<br>Use routing tabl: Use Line: | <u>Y</u> N        |                                                    | Y           | N          |
|                                 |                                    | Use prime line Pool code:<br>Use routing tabl: Use Line: | <u>Y</u> N        |                                                    | Y           | <u>N</u>   |
|                                 |                                    | Use prime line Pool code:<br>Use routing tabl: Use Line: | <u>Y</u> N        |                                                    | Y           | <u>N</u>   |
|                                 |                                    | Use prime line Pool code:<br>Use routing tabl: Use Line: | <u>Y</u> N        |                                                    | Y           | <u>N</u>   |
|                                 |                                    | Use prime line Pool code:<br>Use routing tabl: Use Line: | <u>Y</u> N        |                                                    | Y           | <u>N</u>   |
|                                 |                                    | Use prime line Pool code:<br>Use routing tabl: Use Line: | <u>Y</u> N        |                                                    | Y           | <u>N</u>   |
|                                 |                                    | Use prime line Pool code:<br>Use routing tabl: Use Line: | <u>Y</u> N        |                                                    | Y           | <u>N</u>   |
|                                 |                                    | Use prime line Pool code:<br>Use routing tabl: Use Line: | <u>Y</u> N        |                                                    | Y           | <u>N</u>   |
|                                 |                                    | Use prime line Pool code:<br>Use routing tabl: Use Line: | <u>Y</u> N        |                                                    | Y           | <u>N</u>   |
|                                 |                                    | Use prime line Pool code:<br>Use routing tabl: Use Line: | <u>Y</u> N        |                                                    | Y           | N          |
|                                 |                                    | Use prime line Pool code:<br>Use routing tabl: Use Line: | <u>Y</u> N        |                                                    | Y           | <u>N</u>   |
|                                 |                                    | Use prime line Pool code:<br>Use routing tabl: Use Line: | <u>Y</u> N        |                                                    | Y           | <u>N</u>   |
|                                 |                                    | Use prime line Pool code:<br>Use routing tabl: Use Line: | <u>Y</u> N        |                                                    | Y           | <u>N</u>   |
|                                 |                                    | Use prime line Pool code:<br>Use routing tabl: Use Line: | <u>Y</u> N        |                                                    | Y           | <u>N</u>   |
|                                 |                                    | Use prime line Pool code:<br>Use routing tabl: Use Line: | <u>Y</u> N        |                                                    | Y           | <u>N</u>   |
|                                 |                                    | Use prime line Pool code:<br>Use routing tabl: Use Line: | <u>Y</u> N        |                                                    | Y           | <u>N</u>   |
|                                 |                                    | Use prime line Pool code:<br>Use routing tabl: Use Line: | <u>Y</u> N        |                                                    | Y           | <u>N</u>   |
|                                 |                                    | Use prime line Pool code:<br>Use routing tabl: Use Line: | <u>Y</u> N        |                                                    | Y           | <u>N</u>   |
|                                 |                                    | Use prime line Pool code:<br>Use routing tabl: Use Line: | <u>Y</u> N        |                                                    | Y           | <u>N</u>   |
|                                 |                                    | Use prime line Pool code:<br>Use routing tabl: Use Line: | <u>Y</u> N        |                                                    | Y           | <u>N</u>   |
|                                 |                                    | Use prime line Pool code:<br>Use routing tabl: Use Line: | <u>Y</u> N        |                                                    | Y           | <u>N</u>   |
|                                 |                                    | Use prime line Pool code:<br>Use routing tabl: Use Line: | <u>Y</u> N        |                                                    | Y           | <u>N</u>   |
|                                 |                                    | Use prime line Pool code:<br>Use routing tabl: Use Line: | <u>Y</u> N        |                                                    | Y           | <u>N</u>   |

## Passwords

## COS pswds

(Passwords; COS pswds)

| Passwords; CC<br>Pswd #<br>(00-99) | Assigned to<br>(owner of password) | Password<br>(6 digits) | <b>User filter</b><br>(2 digits) | Line filter<br>(2 digits) | <b>Remote pkg</b> (00-15) |
|------------------------------------|------------------------------------|------------------------|----------------------------------|---------------------------|---------------------------|
|                                    |                                    |                        |                                  |                           |                           |
|                                    |                                    |                        |                                  |                           |                           |
|                                    |                                    |                        |                                  |                           |                           |
|                                    |                                    |                        |                                  |                           |                           |
|                                    |                                    |                        |                                  |                           |                           |
|                                    |                                    |                        |                                  |                           |                           |
|                                    |                                    |                        |                                  |                           |                           |
|                                    |                                    |                        |                                  |                           |                           |
|                                    |                                    |                        |                                  |                           |                           |
|                                    |                                    |                        |                                  |                           |                           |
|                                    |                                    |                        |                                  |                           |                           |
|                                    |                                    |                        |                                  |                           |                           |
|                                    |                                    |                        |                                  |                           |                           |
|                                    |                                    |                        |                                  |                           |                           |
|                                    |                                    |                        |                                  |                           |                           |
|                                    |                                    |                        |                                  |                           |                           |
|                                    |                                    |                        |                                  |                           |                           |
|                                    |                                    |                        |                                  |                           |                           |
|                                    |                                    |                        |                                  |                           |                           |
|                                    |                                    |                        |                                  |                           |                           |
|                                    |                                    |                        |                                  |                           |                           |
|                                    |                                    |                        |                                  |                           |                           |
|                                    |                                    |                        |                                  |                           |                           |
|                                    |                                    |                        |                                  |                           |                           |
|                                    |                                    |                        |                                  |                           |                           |
|                                    |                                    |                        |                                  |                           |                           |
|                                    |                                    |                        |                                  |                           |                           |
|                                    |                                    |                        |                                  |                           |                           |
|                                    |                                    |                        |                                  |                           |                           |
|                                    |                                    |                        |                                  |                           |                           |
|                                    |                                    |                        |                                  |                           |                           |
|                                    |                                    |                        |                                  |                           |                           |
|                                    |                                    |                        |                                  |                           |                           |
|                                    |                                    |                        |                                  |                           |                           |
|                                    |                                    |                        |                                  |                           |                           |
|                                    |                                    |                        |                                  |                           |                           |

## Page 36 Call log paswds

(Passwords; Call log pswds)

| Set: | Log pswds) | Set: | Log pswd | Set: | Log pswd |
|------|------------|------|----------|------|----------|
|      |            |      |          |      |          |
|      |            |      |          |      |          |
|      |            |      |          |      |          |
|      |            |      |          |      |          |
|      |            |      |          |      |          |
|      |            |      |          |      |          |
|      |            |      |          |      |          |
|      |            |      |          |      |          |
|      |            |      |          |      |          |
|      |            |      |          |      |          |
|      |            |      |          |      |          |
|      |            |      |          |      |          |
|      |            |      |          |      |          |
|      |            |      |          |      |          |
|      |            |      |          |      |          |
|      |            |      |          |      |          |
|      |            |      |          |      |          |
|      |            |      |          |      |          |
|      |            |      |          |      |          |
|      |            |      |          |      |          |
|      |            |      |          |      |          |
|      |            |      |          |      |          |
|      |            |      |          |      |          |
|      |            |      |          |      |          |
|      |            |      |          |      |          |
|      |            |      |          |      |          |
|      |            |      |          |      |          |
|      | ·          |      |          |      |          |
|      |            |      |          |      |          |
|      |            |      |          |      |          |
|      |            |      |          |      |          |
|      |            |      |          |      |          |
|      |            |      |          |      |          |
|      |            |      |          |      |          |
|      |            |      |          |      |          |
|      |            |      |          |      |          |
|      |            |      |          |      |          |
|      |            |      |          |      |          |

## Progrming pswds

(Passwords; Progrming pswds)

| Installer  | <u>266344</u> | CONFIG |
|------------|---------------|--------|
| Sys Coord+ | <u>727587</u> | SCPLUS |
| Sys Coord  | <u>23646</u>  | ADMIN  |
| Basic      | <u>22742</u>  | BASIC  |

## IRAD password

| (Passwords; IRAD pswd) |               |
|------------------------|---------------|
| IRAD pswd              | <u>Sys ID</u> |

## Hospitality

| ( <u>Passwords; Hospit</u> | tality)     |      |  |
|----------------------------|-------------|------|--|
| Desk pswd                  | <u>4677</u> | HOSP |  |
| Cond pwsd                  | None        |      |  |

## Time&Date

| Hour:     | Minutes:  | Year:     | Month:    | Day:        |
|-----------|-----------|-----------|-----------|-------------|
| <u>01</u> | <u>00</u> | <u>99</u> | <u>01</u> | , <u>01</u> |

## Page 38 System prgrming

### Hunt groups

(System prgrming: Hunt groups)

| Group          | Name:<br>(7 characters) |                  | Number:   |           |           |  |
|----------------|-------------------------|------------------|-----------|-----------|-----------|--|
| Members        | DN                      | DN               | DN        | DN        | DN        |  |
|                | Appr only               | Appr only        | Appr only | Appr only | Appr only |  |
|                | Appr&Ring               | Appr&Ring        | Appr&Ring | Appr&Ring | Appr&Ring |  |
|                | Ring only               | Ring only        | Ring only | Ring only | Ring only |  |
|                | DN                      | DN               | DN        | DN        | DN        |  |
|                | Appr only               | Appr only        | Appr only | Appr only | Appr only |  |
|                | Appr&Ring               | Appr&Ring        | Appr&Ring | Appr&Ring | Appr&Ring |  |
|                | Ring only               | Ring only        | Ring only | Ring only | Ring only |  |
|                | DN                      | DN               | DN        | DN        | DN        |  |
|                | Appr only               | Appr only        | Appr only | Appr only | Appr only |  |
|                | Appr&Ring               | Appr&Ring        | Appr&Ring | Appr&Ring | Appr&Ring |  |
|                | Ring only               | Ring only        | Ring only | Ring only | Ring only |  |
|                | DN                      | DN               | DN        | DN        | DN        |  |
|                | Appr only               | Appr only        | Appr only | Appr only | Appr only |  |
|                | Appr&Ring               | Appr&Ring        | Appr&Ring | Appr&Ring | Appr&Ring |  |
|                | Ring only               | Ring only        | Ring only | Ring only | Ring only |  |
|                | DN                      | DN               | DN        | DN        | DN        |  |
|                | Appr only               | Appr only        | Appr only | Appr only | Appr only |  |
|                | Appr&Ring               | Appr&Ring        | Appr&Ring | Appr&Ring | Appr&Ring |  |
|                | Ring only               | Ring only        | Ring only | Ring only | Ring only |  |
|                | DN                      | DN               | DN        | DN        | DN        |  |
|                | Appr only               | Appr only        | Appr only | Appr only | Appr only |  |
|                | Appr&Ring               | Appr&Ring        | Appr&Ring | Appr&Ring | Appr&Ring |  |
|                | Ring only               | Ring only        | Ring only | Ring only | Ring only |  |
| Assigned lines |                         |                  |           |           |           |  |
| Node           | <u>Broadcast</u>        | Sequential Re    | otary     |           |           |  |
| Hunt delay     | 1 2 3 <u>4</u>          | 5 6 7 8 9        | 10        |           |           |  |
| f busy         | BusyTone                | Overflow Q       | nene      |           |           |  |
| Q timeout      | 15 30 45                | <u>60</u> 120 18 | 0         |           |           |  |
| Overflow DN    |                         |                  |           |           |           |  |

## Change DNs

(System prgrming: Change DNs) (Record Change DNs on page 9.)

## Featr settings

(System prgrming; Featr settings)

| Background music | Y            | <u>N</u>       |         |                 |             |            |      |      |      |      |  |
|------------------|--------------|----------------|---------|-----------------|-------------|------------|------|------|------|------|--|
| On hold          | Tones        |                | Music   | Silen           | ce          |            |      |      |      |      |  |
| Receiver volume  | <u>Use s</u> | /s volu        | me      | Use s           | et volum    | Э          |      |      |      |      |  |
| Camp timeout     | 30           | <u>45</u>      | 60      | 90              | 120         | 150        | 180  | ) 30 | 0 6  | 500  |  |
| Part timeout     | 30           | <u>45</u>      | 60      | 90              | 120         | 150        | 180  | ) 30 | 06   | 500  |  |
| Park mode        | Lowes        | s <u>t</u> Cyc | е       |                 |             |            |      |      |      |      |  |
| Trnsfr callbk    | 3 4          | 5              | 6       | 12              |             |            |      |      |      |      |  |
| DRT to prime     | Y            | Ν              |         |                 |             |            |      |      |      |      |  |
| DRT delay        | 1            | 2              | 3       | <u>4</u>        | 6           | 10         |      |      |      |      |  |
| Held reminder    | Y            | <u>N</u>       |         |                 |             |            |      |      |      |      |  |
| Remind delay     | 30           | <u>60</u>      | 90      | 120             | 150         | 180        |      |      |      |      |  |
| Directed pickup  | Y            | Ν              |         |                 |             |            |      |      |      |      |  |
| Page tone        | Y            | Ν              |         |                 |             |            |      |      |      |      |  |
| Page Timeout     | 15 3         | 0 60           | 120     | 1 <u>80</u> 300 | ) 270       | )          |      |      |      |      |  |
| Daylight time    | <u>Y</u>     | Ν              |         |                 |             |            |      |      |      |      |  |
| AutoTime&Date    | Y            | Ν              |         |                 |             |            |      |      |      |      |  |
| Call log space   |              |                |         |                 |             |            |      |      |      |      |  |
| Space/log        |              |                |         |                 |             |            |      |      |      |      |  |
| Host delay       | 200          | 400            | 600     | 800             | <u>1000</u> | 1200       | 1400 | 1600 | 1800 | 2000 |  |
| Link time        | 100          | 200            | 300     | 400             | 500         | <u>600</u> | 700  | 800  | 900  | 1000 |  |
| Alarm set        | <u>21</u>    |                |         |                 |             |            |      |      |      |      |  |
| Set relocation   | Y            | N              |         |                 |             |            |      |      |      |      |  |
| Ans. key         | Basic        | Enho           | anced E | Extended        |             |            |      |      |      |      |  |

## **Direct-dial**

(System prgrming: Direct-dial)

|        | D-Dial 1              |        | IntrnI # (if D- | Dial=Intrnl) | Extrnl # (if D-Dial=Extrnl) | Use (if D-Dial=      | Extrnl)                |
|--------|-----------------------|--------|-----------------|--------------|-----------------------------|----------------------|------------------------|
| D-Dial | <u>Intrnl</u><br>None | Extrnl | <u>21</u><br>#: | None         | <u>None</u><br>#:           | Prime Line Pool code | Line #<br>Routing tabl |

# CAP assignment

| (System prgrming: CAP assignm | ent)        |  |
|-------------------------------|-------------|--|
| CAP 1                         | <u>None</u> |  |

## Access codes

(System prgrming: Access codes)

| Line pool codes | A:       |          |   | B: |    |       | C:    |   |   |          |      |
|-----------------|----------|----------|---|----|----|-------|-------|---|---|----------|------|
| Park prefix     | 0        | <u>1</u> | 2 | 3  | 4  | 5     | 6     | 7 | 8 | 9        | None |
| Extrnl code     | 0        | 1        | 2 | 3  | 4  | 5     | 6     | 7 | 8 | <u>9</u> | None |
| Direct-dial     | <u>0</u> | 1        | 2 | 3  | 4  | 5     | 6     | 7 | 8 | 9        | None |
| Auto DN         | Nc       | one      |   |    | Re | ceive | ed #_ |   |   |          |      |
| DISA DN         | No       | one      |   |    | Re | ceive | ed #_ |   |   |          |      |

## **Auto Attendant**

(System prgrming: Auto Attendant)

| Auto Attend                | On            | <u>Off</u>    |            |           |         |             |       |           |               |         |               |
|----------------------------|---------------|---------------|------------|-----------|---------|-------------|-------|-----------|---------------|---------|---------------|
| Attd Set                   |               |               |            |           |         |             |       |           |               |         |               |
|                            | <u>21</u>     | -             |            |           |         |             |       |           |               |         |               |
| Language                   | First:        | <u>Englis</u> | <u>ו</u> F | rench     | Spanish |             |       |           |               |         |               |
|                            | Second:       | English       | Fi         | rench     | Spanish | <u>None</u> |       |           |               |         |               |
| System Answer              |               |               |            |           |         |             |       |           |               |         |               |
| After<br>(number of rings) | 2             | <u>3</u>      | 4          | 56        | 7 8     | 9           | 10    | 11 12     |               |         |               |
| Fax Switch                 | On g          | <u>Off</u>    |            |           |         |             |       |           |               |         |               |
| CCR                        |               |               |            |           |         |             |       |           |               |         |               |
| After<br>(number of rings) | 2             | <u>3</u>      | 4          | 56        | 7 8     | 9           | 10    | 11 12     |               |         |               |
| For line                   | Line:         | _             | Line:      |           | Line: _ |             | Line: |           | Line:         | _ L     | ine:          |
|                            | Answer:       |               | Ansv       | ver:      | Answei  | :           | Ansv  | ver:      | Answer:       | A       | nswer:        |
|                            | YES <u>NC</u> | <u>)</u>      | YES        | <u>NO</u> | YES _   | NO          | YES   | <u>NO</u> | YES <u>NO</u> | Y       | 'ES <u>NO</u> |
| CCR groups                 | Group 1       | Grou          | p 2        | Group 3   | Group   | 4 Grou      | ıp 5  | Group 6   | Group 7       | Group 8 | 3 Group 9     |
|                            | DN:           | DN:           |            | DN:       | DN:     | DN:         |       | DN:       | DN:           | DN:     | DN:           |
|                            | DN:           | DN:           |            | DN:       | DN:     | DN:         |       | DN:       | DN:           | DN:     | DN:           |
|                            | DN:           | DN:           |            | DN:       | DN:     | DN:         |       | DN:       | DN:           | DN:     | DN:           |
|                            | DN:           | DN:           |            | DN:       | DN:     | DN:         |       | DN:       | DN:           | DN:     | DN:           |
|                            | DN:           | DN:           |            | DN:       | DN:     | DN:         |       | DN:       | DN:           | DN:     | DN:           |
| Fax Switch                 | On _          | Off           |            |           | I       | 1           |       |           |               |         | 1             |

Auto Attendant greetings Note: Programmable prompts/customized greetings are only available with the CICS 4.1 Standard Software, I-RAD enabled, Auto Attendant with programmable prompts configuration.

| Auto att. grtngs<br>(greeting) | User-recorded or pre-recorded greeting | Source                  | Used by feature |
|--------------------------------|----------------------------------------|-------------------------|-----------------|
| A<br>(Company greeting)        |                                        | User                    | SA<br>CCR       |
| B<br>(Business closed)         |                                        | User                    | CCR             |
| C<br>(Caller menu)             |                                        | User                    | CCR             |
| D<br>(Operators busy)          |                                        | User or<br>pre-recorded | SA              |
| E<br>(Dial the extension)      |                                        | User or<br>pre-recorded | SA<br>CCR       |
| F<br>(Hold the line)           |                                        | User or<br>pre-recorded | SA<br>CCR       |
| <b>G</b><br>(Thank you)        |                                        | User or<br>pre-recorded | CCR             |

## Fax DN

| ( | System prgrming: Fa | x DN)       |
|---|---------------------|-------------|
|   | Fax DN              |             |
|   |                     | <u>None</u> |

### Remote access

(System prgrming: Remote access)

| Pkg | Line pools                                 | Remote page | Remote admin | Remote monitor |
|-----|--------------------------------------------|-------------|--------------|----------------|
| 00  | Package 00 permits no access to line pools | Y <u>N</u>  | Y <u>N</u>   | Y <u>N</u>     |
| 01  | A B C                                      | Y <u>N</u>  | Y <u>N</u>   | Y <u>N</u>     |
| 02  | АВС                                        | Y <u>N</u>  | Y <u>N</u>   | Y <u>N</u>     |
| 03  | АВС                                        | Y <u>N</u>  | Y <u>N</u>   | Y <u>N</u>     |
| 04  | АВС                                        | Y <u>N</u>  | Y <u>N</u>   | Y <u>N</u>     |
| 05  | АВС                                        | Y <u>N</u>  | Y <u>N</u>   | Y <u>N</u>     |
| 06  | АВС                                        | Y <u>N</u>  | Y <u>N</u>   | Y <u>N</u>     |
| 07  | АВС                                        | Y <u>N</u>  | Y <u>N</u>   | Y <u>N</u>     |
| 08  | АВС                                        | Y <u>N</u>  | Y <u>N</u>   | Y <u>N</u>     |
| 09  | АВС                                        | Y <u>N</u>  | Y <u>N</u>   | Y <u>N</u>     |
| 10  | АВС                                        | Y <u>N</u>  | Y <u>N</u>   | Y <u>N</u>     |
| 11  | АВС                                        | Y <u>N</u>  | Y <u>N</u>   | Y <u>N</u>     |
| 12  | АВС                                        | Y <u>N</u>  | Y <u>N</u>   | Y <u>N</u>     |
| 13  | АВС                                        | Y <u>N</u>  | Y <u>N</u>   | Y <u>N</u>     |
| 14  | АВС                                        | Y <u>N</u>  | Y <u>N</u>   | Y <u>N</u>     |
| 15  | АВС                                        | Y <u>N</u>  | Y <u>N</u>   | Y <u>N</u>     |

| Rem line access       | Line:                       | Line:                       | Line:                       | Line:                       |
|-----------------------|-----------------------------|-----------------------------|-----------------------------|-----------------------------|
| (Default= <u>00</u> ) | Rem pkg:                    | Rem pkg:                    | Rem pkg:                    | Rem pkg:                    |
|                       | Line:                       | Line:                       | Line:                       | Line:                       |
|                       | Rem pkg:                    | Rem pkg:                    | Rem pkg:                    | Rem pkg:                    |
| IRAD                  | Line:                       | Line:                       | Line:                       | Line:                       |
|                       | After: 1 2 3 4 <u>5</u> 6 7 | After: 1 2 3 4 <u>5</u> 6 7 | After: 1 2 3 4 <u>5</u> 6 7 | After: 1 2 3 4 <u>5</u> 6 7 |
|                       | 8 9 10 11 12 rings          | 8 9 10 11 12 rings          | 8 9 10 11 12 rings          | 8 9 10 11 12 rings          |
|                       | Line:                       | Line:                       | Line:                       | Line:                       |
|                       | After: 1 2 3 4 <u>5</u> 6 7 | After: 1 2 3 4 <u>5</u> 6 7 | After: 1 2 3 4 <u>5</u> 6 7 | After: 1 2 3 4 <u>5</u> 6 7 |
|                       | 8 9 10 11 12 rings          | 8 9 10 11 12 rings          | 8 9 10 11 12 rings          | 8 9 10 11 12 rings          |

## Rec'd # length

| (System prgrming; Rec | 'd # le | ngth) | ) |   |   |   |
|-----------------------|---------|-------|---|---|---|---|
| Rec'd # length        | 2       | 3     | 4 | 5 | 6 | 7 |
| DN length             |         |       |   |   |   |   |

### DN length

| (System) | orgrming; DN lei | ngth) | ) |   |   |   |   |   |
|----------|------------------|-------|---|---|---|---|---|---|
| DN len   | gth              | 2     | 3 | 4 | 5 | 6 | 7 | Ì |

## National length

(System prgrming; Nat'nl length)

| (Oystern proming, Nathin | eng | ,, |   |   |   |   |   |   |   |   |           |
|--------------------------|-----|----|---|---|---|---|---|---|---|---|-----------|
| Nat'nl length            | 0   | 1  | 2 | 3 | 4 | 5 | 6 | 7 | 8 | 9 | <u>10</u> |

## Make/Break ratio

| (System prgrming; Mk / Br | ) (Profiles 2 and | 3 only) |
|---------------------------|-------------------|---------|
| Make/Break ratio          | <u>40/60</u>      | 30/70   |

## **Release reasons**

| (System prgrming; Release | se reasons) |
|---------------------------|-------------|
| Release reasons           |             |
|                           |             |
|                           |             |

## Intrnl modem

| (System prgrming; Intrnl r | nodem) |      |
|----------------------------|--------|------|
| Intrnl modem               | Fast   | Slow |

## Alarm reporting

(System prgrming; Alarm reporting)

| Alarm report                        | On        |           | <u>Off</u> |   |   |          |   |   |   |   |  |  |  |
|-------------------------------------|-----------|-----------|------------|---|---|----------|---|---|---|---|--|--|--|
| Phone #1                            | Nor       | <u>ie</u> |            |   |   |          |   |   |   |   |  |  |  |
|                                     |           |           |            |   | _ |          |   |   |   |   |  |  |  |
| Phone #2                            | Nor       | <u>ie</u> |            |   |   |          |   |   |   |   |  |  |  |
|                                     |           |           |            |   | _ |          |   |   |   |   |  |  |  |
| Use line                            | Nor       | <u>e</u>  |            |   |   |          |   |   |   |   |  |  |  |
|                                     |           |           |            | _ |   |          |   |   |   |   |  |  |  |
| <b>Retry time</b><br>(1-50 minutes) | <u>15</u> |           |            |   |   |          |   |   |   |   |  |  |  |
| Num. retries                        | 0         | 1         | 2          | 3 | 4 | <u>5</u> | 6 | 7 | 8 | 9 |  |  |  |

Photocopy pages before using.

## Hospitality

(System prgrming; Hospitality)

| Room/desk info                        |     | 27        |          |    |    |          |   |          |   |          |   |          |   |          |   |          |   |
|---------------------------------------|-----|-----------|----------|----|----|----------|---|----------|---|----------|---|----------|---|----------|---|----------|---|
| Sets: (max. 7 digits)                 |     |           |          |    |    |          |   |          |   |          |   |          |   |          |   |          |   |
| Room #:                               |     |           |          |    |    |          |   |          |   |          |   |          |   |          |   |          |   |
| Adm pwd req'd                         | Y   |           | Ν        | Y  | Ν  | <u>Y</u> | Ν | <u>Y</u> | Ν | <u>Y</u> | Ν | <u>Y</u> | Ν | <u>Y</u> | Ν | <u>Y</u> | Ν |
| Call restrns                          |     |           |          |    |    |          |   | 1        |   | 1        |   |          |   |          |   | 1        |   |
| Vacant:                               | Use | e flt: _  | _        |    |    |          |   |          |   |          |   |          |   |          |   |          |   |
| Basic:                                | Use | e flt: _  | _        |    |    |          |   |          |   |          |   |          |   |          |   |          |   |
| Mid:                                  | Use | e flt: _  | _        |    |    |          |   |          |   |          |   |          |   |          |   |          |   |
| Full:                                 | Use | e flt: _  | _        |    |    |          |   |          |   |          |   |          |   |          |   |          |   |
| Service time                          | Hou | ır:       |          |    |    |          |   |          |   |          |   |          |   |          |   |          |   |
|                                       | Min | utes:     |          |    |    |          |   |          |   |          |   |          |   |          |   |          |   |
| Alarm                                 |     |           |          |    |    |          |   |          |   |          |   |          |   |          |   |          |   |
| Attn attempts:                        | 1   | 2         | <u>3</u> | 4  | 5  |          |   |          |   |          |   |          |   |          |   |          |   |
| <b>Retry intervl:</b><br>(in minutes) | 2   | <u>4</u>  | 6        | 8  |    |          |   |          |   |          |   |          |   |          |   |          |   |
| Attn duration:<br>(in seconds)        | 10  | <u>15</u> | 20       | 30 | 40 | 50       |   |          |   |          |   |          |   |          |   |          |   |

## **Telco Features**

## VMsg ctr tel#s

| (Ielco teatures; ONN bloc | king)         |               |               |               |               |
|---------------------------|---------------|---------------|---------------|---------------|---------------|
| VMsg ctr tel#s            | VMsg center 1 | VMsg center 2 | VMsg center 3 | VMsg center 4 | VMsg center 5 |
|                           |               |               |               |               |               |

## **ONN** blocking

(Telco features; ONN blocking)

| Analog VSC |             |                    |
|------------|-------------|--------------------|
| Tone:      | None        | _ F78, (0-9), *, # |
| Pulse:     |             |                    |
|            | <u>None</u> | _ (0-9)            |
| BRI VSC    | -           |                    |
| Code       | <u>None</u> | _ F78, (0-9), *, # |

## Software Keys

| Sys ID<br>(8 digits)        |       |       |       |
|-----------------------------|-------|-------|-------|
| Password Keys<br>(8 digits) | Key 1 | Key 2 | Key 3 |

## Hardware

## Cd1-KSU

## (for Profiles 1 and 4)

For Loopstart Trunk Cartridges

| Card type         | Loop                      |
|-------------------|---------------------------|
| Lines             | 001-004                   |
| Discon timer      | 60 100 260 <u>460</u> 600 |
| or BRI Cartridges |                           |
| Card type         | BRI-U2 BRI-U4 BRI-ST      |
| Loops             | 201-202 203-204           |
|                   |                           |

| Loop  | 201       | 202       | 203       | 204       |  |  |
|-------|-----------|-----------|-----------|-----------|--|--|
| Туре  | S T LT NT | S T LT NT | S T LT NT | S T LT NT |  |  |
| Lines |           |           |           |           |  |  |
|       |           |           |           |           |  |  |

| SPID1          |            | -           |             |             |
|----------------|------------|-------------|-------------|-------------|
| # of B-channls | <u>1</u> 2 | <u>1</u> 2  | <u>1</u> 2  | <u>1</u> 2  |
| Network DN 1   | ·          |             |             |             |
| Call type      | Voice Data | Voice Data  | Voice Data  | Voice Data  |
|                | Both       | <u>Both</u> | <u>Both</u> | <u>Both</u> |
| Network DN 2   |            |             |             |             |
| Call type      | Voice Data | Voice Data  | Voice Data  | Voice Data  |
|                | Both       | <u>Both</u> | <u>Both</u> | <u>Both</u> |
| Network DN 3   |            |             |             |             |
| Call type      | Voice Data | Voice Data  | Voice Data  | Voice Data  |
|                | Both       | <u>Both</u> | <u>Both</u> | <u>Both</u> |
| Network DN 4   |            |             |             |             |
| Call type      | Voice Data | Voice Data  | Voice Data  | Voice Data  |
|                | Both       | <u>Both</u> | <u>Both</u> | <u>Both</u> |
| Network DN 5   | ·          |             |             |             |
| Call type      | Voice Data | Voice Data  | Voice Data  | Voice Data  |
|                | Both       | <u>Both</u> | <u>Both</u> | <u>Both</u> |
| Network DN 6   | ·          |             |             |             |
| Call type      | Voice Data | Voice Data  | Voice Data  | Voice Data  |
|                | Both       | <u>Both</u> | <u>Both</u> | <u>Both</u> |
| Network DN 7   |            |             |             |             |
| Call type      | Voice Data | Voice Data  | Voice Data  | Voice Data  |
|                | Both       | <u>Both</u> | <u>Both</u> | <u>Both</u> |
| Network DN 8   |            |             |             |             |
| Call type      | Voice Data | Voice Data  | Voice Data  | Voice Data  |
|                | Both       | <u>Both</u> | <u>Both</u> | <u>Both</u> |

| uge 40                                             |             |                         |          |                                       |          |                 |          |
|----------------------------------------------------|-------------|-------------------------|----------|---------------------------------------|----------|-----------------|----------|
| SPID2                                              |             |                         | ·        |                                       |          |                 |          |
| # of B-channls                                     | <u>1</u> 2  | 1                       | 2        | 1                                     | 2        | 1               | 2        |
| Network DN 1                                       |             |                         |          | · · · · · · · · · · · · · · · · · · · |          |                 |          |
| Call type                                          | Voice Data  | Voice                   | Data     | Voice                                 | Data     | Voice           | Data     |
|                                                    | <u>Both</u> | Both                    |          | <u>Both</u>                           |          | <u>Both</u>     |          |
| Network DN 2                                       |             |                         |          |                                       |          |                 |          |
| Call type                                          | Voice Data  | Voice                   | Data     | Voice                                 | Data     | Voice           | Data     |
|                                                    | <u>Both</u> | <u>Both</u>             |          | <u>Both</u>                           |          | <u>Both</u>     |          |
| Network DN 3                                       |             |                         |          |                                       |          |                 |          |
| Call type                                          | Voice Data  | Voice                   | Data     | Voice                                 | Data     | Voice           | Data     |
|                                                    | <u>Both</u> | Both                    |          | <u>Both</u>                           |          | <u>Both</u>     |          |
| Network DN 4                                       |             |                         |          |                                       |          |                 |          |
| Call type                                          | Voice Data  | Voice                   | Data     | Voice                                 | Data     | Voice           | Data     |
|                                                    | <u>Both</u> | Both                    |          | <u>Both</u>                           |          | <u>Both</u>     |          |
| Network DN 5                                       |             |                         |          |                                       |          |                 |          |
| Call type                                          | Voice Data  | Voice                   | Data     | Voice                                 | Data     | Voice           | Data     |
|                                                    | Both        | Both                    |          | <u>Both</u>                           |          | <u>Both</u>     |          |
| Network DN 6                                       |             |                         |          | ·                                     |          |                 |          |
| Call type                                          | Voice Data  | Voice                   | Data     | Voice                                 | Data     | Voice           | Data     |
|                                                    | Both        | Both                    |          | <u>Both</u>                           |          | <u>Both</u>     |          |
| Network DN 7                                       |             |                         |          | ·                                     |          |                 |          |
| Call type                                          | Voice Data  | Voice                   | Data     | Voice                                 | Data     | Voice           | Data     |
|                                                    | Both        | Both                    |          | <u>Both</u>                           |          | <u>Both</u>     |          |
| Network DN 8                                       |             |                         |          | · · ·                                 |          |                 |          |
| Call type                                          | Voice Data  | Voice                   | Data     | Voice                                 | Data     | Voice           | Data     |
|                                                    | Both        | Both                    |          | Both                                  |          | <u>Both</u>     |          |
| D-packet srvc                                      | Y <u>N</u>  | <u>I</u> Y              | <u>N</u> | Y                                     | <u>N</u> | Y               | <u>N</u> |
| (if D-packet<br>srvc=Y)                            |             |                         | _        |                                       |          |                 |          |
| (if card is BRI-ST)<br><b>S-loop</b>               |             |                         |          |                                       |          |                 |          |
| (if card is BRI-U2<br>or BRI-U4)<br><b>LT-loop</b> |             |                         |          |                                       |          |                 |          |
| TEIs                                               |             |                         |          |                                       |          |                 |          |
| (0-63)                                             |             |                         |          |                                       |          |                 |          |
|                                                    |             |                         |          |                                       |          |                 |          |
| ONN blk                                            | SuprsBit S  | rvcCode <b>SuprsBit</b> | SrvcCode | <u>SuprsBit</u>                       | SrvcCode | <b>SuprsBit</b> | SrvcCode |

### if Loop is S

| Sampling                            | Adaptve | <b>Fixed</b> | Adaptve | <b>Fixed</b> | Adaptve  | <b>Fixed</b> | Adaptve | <b>Fixed</b> |
|-------------------------------------|---------|--------------|---------|--------------|----------|--------------|---------|--------------|
| f Loop is S or LT                   |         |              |         |              | <u> </u> |              |         |              |
| DNs on Loop<br>(7 ISDN DNs max. for |         | ·            |         |              |          | ·            |         |              |
| the system)                         |         | ·            |         |              |          | ·            |         |              |
|                                     |         | ·            |         |              |          | ·            |         |              |
|                                     |         | ·            |         |              |          | ·            |         |              |
|                                     |         | ·            |         |              |          | ·            |         |              |
|                                     |         | ·            |         |              |          | ·            |         |              |
|                                     |         |              |         |              |          |              |         |              |
| Loop DN                             |         |              |         |              |          | ·            |         |              |

## Cd2-KSU

## (for Profiles 1 and 4)

For Loopstart Trunk Cartridges

| Card type    | Loop | )   |     |            |     |
|--------------|------|-----|-----|------------|-----|
| Lines        | 025- | 028 |     |            |     |
| Discon timer | 60   | 100 | 260 | <u>460</u> | 600 |

## For BRI Cartridges

| Card type | BRI-U2  | BRI-U4 BF | RI-ST     |           |           |
|-----------|---------|-----------|-----------|-----------|-----------|
| Loops     | 225-226 | 227-228   |           |           |           |
| Loop      | 225     |           | 226       | 227       | 228       |
| Туре      | S T     | LT NT     | S T LT NT | S T LT NT | S T LT NT |
| Lines     |         |           |           |           |           |
|           |         |           |           |           |           |

| SPID1          |             |      |             |      |             |      |             |      |
|----------------|-------------|------|-------------|------|-------------|------|-------------|------|
| # of B-channls | 1           | 2    | 1           | 2    | 1           | 2    | 1           | 2    |
| Network DN 1   |             |      |             |      |             |      |             | ·    |
| Call type      | Voice       | Data | Voice       | Data | Voice       | Data | Voice       | Data |
|                | <u>Both</u> |      | <u>Both</u> |      | <u>Both</u> |      | <u>Both</u> |      |
| Network DN 2   |             |      |             |      |             |      |             | ·    |
| Call type      | Voice       | Data | Voice       | Data | Voice       | Data | Voice       | Data |
|                | <u>Both</u> |      | <u>Both</u> |      | <u>Both</u> |      | <u>Both</u> |      |
| Network DN 3   |             |      |             |      |             |      |             | ·    |
| Call type      | Voice       | Data | Voice       | Data | Voice       | Data | Voice       | Data |
|                | <u>Both</u> |      | <u>Both</u> |      | <u>Both</u> |      | <u>Both</u> |      |
| Network DN 4   |             |      |             |      |             |      |             |      |
| Call type      | Voice       | Data | Voice       | Data | Voice       | Data | Voice       | Data |
|                | <u>Both</u> |      | <u>Both</u> |      | <u>Both</u> |      | Both        |      |
| Network DN 5   |             |      |             |      |             |      |             | ·    |

|                | Voice Data                                 | Voice Data         | Voice Data      | Voice Data         |
|----------------|--------------------------------------------|--------------------|-----------------|--------------------|
| Call type      |                                            |                    |                 |                    |
|                | Both                                       | Both               | Both            | Both               |
| Network DN 6   |                                            |                    |                 |                    |
| Call type      | Voice Data                                 | Voice Data         | Voice Data      | Voice Data         |
|                | <u>Both</u>                                | <u>Both</u>        | <u>Both</u>     | Both               |
| Network DN 7   |                                            |                    |                 |                    |
| Call type      | Voice Data                                 | Voice Data         | Voice Data      | Voice Data         |
|                | <u>Both</u>                                | <u>Both</u>        | <u>Both</u>     | Both               |
| Network DN 8   |                                            |                    |                 |                    |
| Call type      | Voice Data                                 | Voice Data         | Voice Data      | Voice Data         |
|                | <u>Both</u>                                | <u>Both</u>        | <u>Both</u>     | Both               |
| SPID2          | ·<br>· · · · · · · · · · · · · · · · · · · | -                  | -               |                    |
|                |                                            |                    |                 |                    |
| # of B-channls | <u>1</u> 2                                 | <u>1</u> 2         | <u>1</u> 2      | <u>1</u> 2         |
| Network DN 1   |                                            |                    |                 |                    |
| Call type      | Voice Data                                 | Voice Data         | Voice Data      | Voice Data         |
|                | <u>Both</u>                                | <u>Both</u>        | <u>Both</u>     | <u>Both</u>        |
| Network DN 2   |                                            |                    |                 |                    |
| Call type      | Voice Data                                 | Voice Data         | Voice Data      | Voice Data         |
|                | <u>Both</u>                                | <u>Both</u>        | <u>Both</u>     | Both               |
| Network DN 3   |                                            |                    |                 |                    |
| Call type      | Voice Data                                 | Voice Data         | Voice Data      | Voice Data         |
|                | <u>Both</u>                                | <u>Both</u>        | <u>Both</u>     | Both               |
| Network DN 4   |                                            |                    |                 |                    |
| Call type      | Voice Data                                 | Voice Data         | Voice Data      | Voice Data         |
|                | Both                                       | Both               | Both            | Both               |
| Network DN 5   |                                            |                    |                 |                    |
| Call type      | Voice Data                                 | Voice Data         |                 |                    |
| Sau type       | Voice Data<br>Both                         | Voice Data<br>Both | Voice Data      | Voice Data<br>Both |
| Network DN 6   |                                            |                    |                 |                    |
| Call type      |                                            |                    |                 |                    |
|                | Both                                       | Both               | Both            | Both               |
| Network DN 7   |                                            |                    | -   <del></del> |                    |
|                |                                            |                    |                 |                    |
| Call type      | Voice Data                                 | Voice Data         | Voice Data      | Voice Data         |
|                | Both                                       | Both               | Both            | Both               |
| Network DN 8   |                                            |                    |                 |                    |
| Call type      | Voice Data                                 | Voice Data         | Voice Data      | Voice Data         |
|                | Both                                       | <u>Both</u>        | Both            | <u>Both</u>        |
| D-packet srvc  | Y <u>N</u>                                 | Y <u>N</u>         | Y <u>N</u>      | Y <u>N</u>         |

| (if D-packet<br>srvc=Y)<br>(if card is BRI-ST)<br><b>S-loop</b><br>(if card is BRI-U2<br>or BRI-U4)<br><b>LT-loop</b> |                          |                          |                          |                          |
|----------------------------------------------------------------------------------------------------|--------------------------|--------------------------|--------------------------|--------------------------|
| <b>TEIs</b><br>(0-63)                                                                                                 |                          |                          |                          |                          |
| ONN blk                                                                                                    | <u>SuprsBit</u> SrvcCode | <u>SuprsBit</u> SrvcCode | <u>SuprsBit</u> SrvcCode | <u>SuprsBit</u> SrvcCode |

### if Loop is S

| Sampling | Adaptve | <u>Fixed</u> | Adaptve | <u>Fixed</u> | Adaptve | <u>Fixed</u> | Adaptve | <u>Fixed</u> |
|----------|---------|--------------|---------|--------------|---------|--------------|---------|--------------|

#### if Loop is S or LT

| DNs on Loop<br>(7 ISDN DNs max. for<br>the system) | <br> | <br> |
|----------------------------------------------------|------|------|
|                                                    | <br> | <br> |
|                                                    | <br> | <br> |
|                                                    | <br> | <br> |
|                                                    | <br> | <br> |
|                                                    | <br> | <br> |
| Loop DN                                            | <br> | <br> |

## Cd1-KSU

### (for Profiles 2 and 3)

### For Loopstart Trunk Cartridges

| Card type    | Loop                      |
|--------------|---------------------------|
| Lines        | 001-004                   |
| Discon timer | 60 100 260 <u>460</u> 600 |

#### For BRI Cartridges

| Card type | BRI-2 BRI-ST    |     |     |     |
|-----------|-----------------|-----|-----|-----|
| Loops     | 201-202 203-204 |     |     |     |
| Loop      | 201             | 202 | 203 | 204 |
| Туре      | S T             | S T | S T | S T |
| Lines     | <br>            |     |     |     |

### if Loop is S

| Sampling | Adaptve | <u>Fixed</u> | Adaptve | <b>Fixed</b> | Adaptve | <u>Fixed</u> | Adaptve | <u>Fixed</u> |
|----------|---------|--------------|---------|--------------|---------|--------------|---------|--------------|
|----------|---------|--------------|---------|--------------|---------|--------------|---------|--------------|

| DNs on Loop<br>(7 ISDN DNs max. for<br>the system) | <br> | <br> |
|----------------------------------------------------|------|------|
|                                                    | <br> | <br> |
|                                                    | <br> | <br> |
|                                                    | <br> |      |
| Loop DN                                            | <br> | <br> |

### if Loop is T

| ClockSrc            | Primary Scndry              | Primary Scndry              | Primary Scndry              | Primary Scndry              |
|---------------------|-----------------------------|-----------------------------|-----------------------------|-----------------------------|
|                     | TimMstr                     | TimMstr                     | TimMstr                     | TimMstr                     |
| Ovlap recving       | Y <u>N</u>                  | Y <u>N</u>                  | Y <u>N</u>                  | Y <u>N</u>                  |
| Public Digit length | 1 2 3 4 5 6 7 <u>8</u> 9 10 | 1 2 3 4 5 6 7 <u>8</u> 9 10 | 1 2 3 4 5 6 7 <u>8</u> 9 10 | 1 2 3 4 5 6 7 <u>8</u> 9 10 |
|                     | 11 12 13 14 15              | 11 12 13 14 15              | 11 12 13 14 15              | 11 12 13 14 15              |

## Cd2-KSU

## (for Profiles 2 and 3)

For Loopstart Trunk Cartridges

| Card type    | Loop                      |
|--------------|---------------------------|
| Lines        | 025-028                   |
| Discon timer | 60 100 260 <u>460</u> 600 |

### For BRI Cartridges

| Card type | BRI-2 BRI-S | Т      |     |     |
|-----------|-------------|--------|-----|-----|
| Loops     | 225-226 22  | 27-228 |     |     |
| Loop      | 225         | 226    | 227 | 228 |
| Туре      | S T         | S T    | S T | S T |
| Lines     |             |        |     |     |
|           |             |        |     |     |

### if Loop is S

| Sampling                                           | Adaptve | <b>Fixed</b> | Adaptve | <b>Fixed</b> | Adaptve | <b>Fixed</b> | Adaptve | <b>Fixed</b> |
|----------------------------------------------------|---------|--------------|---------|--------------|---------|--------------|---------|--------------|
| DNs on Loop<br>(7 ISDN DNs max. for<br>the system) |         |              |         |              |         |              |         |              |
|                                                    |         |              |         |              |         |              |         |              |
|                                                    |         |              |         |              |         |              |         |              |
|                                                    |         |              |         |              |         |              |         |              |
|                                                    |         |              |         |              |         |              |         |              |
|                                                    |         |              |         |              |         |              |         |              |
| Loop DN                                            |         |              |         |              |         |              |         |              |

if Loop is T

| ClockSrc            | Primary Scndry              | Primary Scndry              | Primary Scndry              | Primary Scndry              |
|---------------------|-----------------------------|-----------------------------|-----------------------------|-----------------------------|
|                     | TimMstr                     | TimMstr                     | TimMstr                     | TimMstr                     |
| Ovlap recving       | Y <u>N</u>                  | Y <u>N</u>                  | Y <u>N</u>                  | Y <u>N</u>                  |
| Public Digit length | 1 2 3 4 5 6 7 <u>8</u> 9 10 | 1 2 3 4 5 6 7 <u>8</u> 9 10 | 1 2 3 4 5 6 7 <u>8</u> 9 10 | 1 2 3 4 5 6 7 <u>8</u> 9 10 |
|                     | 11 12 13 14 15              | 11 12 13 14 15              | 11 12 13 14 15              | 11 12 13 14 15              |

## Page 52 Maintenance

## System version

(Maintenance; System version)

| System Version | Port/DN Status |
|----------------|----------------|
| SP:            | Device:        |
|                | Device:        |
|                | Device:        |
|                | Device:        |
|                | Device:        |
|                | Device:        |
|                | Device:        |
|                | Device:        |
|                | Device:        |
|                | Device:        |
|                | Device:        |
|                | Device:        |
|                | Device:        |
|                | Device:        |
|                | Device:        |
|                | Device:        |
|                | Device:        |
|                | Device:        |
|                | Device:        |
|                | Device:        |
|                | Device:        |
|                | Device:        |
|                | Device:        |
|                | Device:        |
|                | Device:        |
|                | Device:        |
|                | Device:        |
|                | Device:        |
|                | Device:        |
|                | Device:        |
|                | Device:        |
|                | Device:        |
|                | Device:        |
|                | Device:        |
|                | Device:        |
|                | Device:        |

## Sys test log

(Maintenance; Sys test log)

| Sys Test Log                       |                  |                       |
|------------------------------------|------------------|-----------------------|
| Log item                           | Time of log item | Number of repetitions |
|                                    |                  |                       |
|                                    |                  |                       |
|                                    |                  |                       |
|                                    |                  |                       |
|                                    |                  |                       |
|                                    |                  |                       |
|                                    |                  |                       |
|                                    |                  |                       |
|                                    |                  |                       |
|                                    |                  |                       |
|                                    |                  |                       |
|                                    |                  |                       |
|                                    |                  |                       |
|                                    |                  |                       |
|                                    |                  |                       |
|                                    |                  |                       |
|                                    |                  |                       |
|                                    |                  |                       |
|                                    |                  |                       |
|                                    |                  |                       |
|                                    |                  |                       |
|                                    |                  |                       |
|                                    |                  |                       |
|                                    |                  |                       |
|                                    |                  |                       |
|                                    |                  |                       |
|                                    |                  |                       |
|                                    |                  |                       |
|                                    |                  |                       |
|                                    |                  |                       |
|                                    |                  |                       |
|                                    |                  |                       |
|                                    |                  |                       |
|                                    |                  |                       |
|                                    |                  |                       |
|                                    |                  |                       |
| Time and date that log was checked |                  |                       |

## Page 54 Sys Admin Log

(Maintenance; Sys Admin Log)

| Sys Admin Log                      |                  |                       |
|------------------------------------|------------------|-----------------------|
| Log item                           | Time of log item | Number of repetitions |
|                                    |                  |                       |
|                                    |                  |                       |
|                                    |                  |                       |
|                                    |                  |                       |
|                                    |                  |                       |
|                                    |                  |                       |
|                                    |                  |                       |
|                                    |                  |                       |
|                                    |                  |                       |
|                                    |                  |                       |
|                                    |                  |                       |
|                                    |                  |                       |
|                                    |                  |                       |
|                                    |                  |                       |
|                                    |                  |                       |
|                                    |                  |                       |
|                                    |                  |                       |
|                                    |                  |                       |
|                                    |                  |                       |
|                                    |                  |                       |
|                                    |                  |                       |
|                                    |                  |                       |
|                                    |                  |                       |
|                                    |                  |                       |
|                                    |                  |                       |
|                                    |                  |                       |
|                                    |                  |                       |
|                                    |                  |                       |
|                                    |                  |                       |
|                                    |                  |                       |
|                                    |                  |                       |
|                                    |                  |                       |
|                                    |                  |                       |
|                                    |                  |                       |
|                                    |                  |                       |
|                                    |                  |                       |
| Time and date that log was checked |                  |                       |

## Template specific defaults

For the Norstar CICS 4.1 system, the Square template is the default template. The Square default values are used throughout the Programming Record. The Hybrid and PBX templates are also available as an option at startup. The following charts show the sections of the Programming Record where the Hybrid and PBX default values differ from the Square template default values.

### **Terminals&Sets defaults**

#### Line Access

| Setting         | Square                                                                                               | Hybrid                                                                                                    | PBX                                                   |
|-----------------|----------------------------------------------------------------------------------------------------|----------------------------------------------------------------------------------------------------|-------------------------------------------------------|
| Line assignment | Lines 001 to 002:<br>Appear & Ring<br>All other external<br>lines and target<br>lines:<br>Unassigned | Set 21<br>Line 001: Appear<br>& Ring<br>All other external<br>lines and target<br>lines:<br>Unassigned<br>All other sets<br>Line 001: Appear<br>Only<br>All other external<br>lines and target<br>lines:<br>Unassigned | All external lines<br>and target lines:<br>Unassigned |
| LinePool access | No                                                                                                   | Yes (Pool A)                                                                                                    |                                                       |
| Prime line      | None                                                                                                 | Intercom                                                                                                    | Intercom                                              |

### Lines defaults

#### Trunk/Line data (physical lines)

| Setting   | Square | Hybrid | PBX                                        |
|-----------|--------|--------|--------------------------------------------|
| Line type | Public |        | Pool A (Lines 1-8)<br>Pool B (Lines 25-32) |

## Page 56 Glossary of programming headings and settings

The dots next to each heading in this glossary, represent the programming hierarchy in the Norstar Compact ICS.

| Profile                          | Select the Profile.                                                                                                    |  |
|----------------------------------|----------------------------------------------------------------------------------------------------|--|
| Dialpad                          | Select the Dialpad layout.                                                                                                    |  |
| Startup                          |                                                                                                    |  |
| • Template                       | Select the template to assign the default values for the system.                                                                                                    |  |
| • Start DN                       | Enter the DN of the first telephone. The Start DN must be between 2 and 7 digits in length. The default DN length and default Received number length are also defined by the Start DN. If the first digit of a DN is the same as the Direct-dial digit, the Call Park prefix, or the first digit of a line pool access code, it sets them to None. |  |
| Terminals & Sets                 | This programming section lets you assign settings to each telephone.                                                                                                    |  |
| Show set:_                       | Enter the DN of the telephone you want to program.                                                                                                    |  |
| • Line access                    | Assign lines to individual telephones. You can copy the settings from one telephone to another.                                                                                                    |  |
| •• Line assignment               | Line assignment allows you to determine which lines are assigned to the telephone and how incoming calls on those lines will be handled.                                                                                                    |  |
| ••• Show line:_                  | Enter the line numbers of the lines to be assigned to the telephone.                                                                                                    |  |
| •• Prime line                    | Select a prime line for the telephone. The prime line is the first line selected automatically for making calls from the telephone. To select a line or line pool as prime line, the line or line pool must have been assigned to the telephone.                                                                                                   |  |
| •• Intercom keys                 | Select the number of intercom buttons on a telephone for accessing internal lines and line pools.                                                                                                    |  |
| •• LinePool access               | For each line pool (A to C), select whether a telephone will have access.                                                                                                    |  |
| •• Answer DNs                    | Assigns answer buttons to a telephone so that it can monitor and answer calls for another telephone. You can assign up to five answer DNs.                                                                                                    |  |
| ••• Show set                     | Enter the DN of the telephone for which this telephone will have an answer button.                                                                                                    |  |
| •• OLI #                         | Enter a Network DN to be used for the Call Display information when this telephone makes an outgoing call on a BRI line.                                                                                                    |  |
| •• OLI as calld #                | For some ISDN sets (for example, video conference sets) this allows the OLI digits to replace the ISDN set's internal DN digits for proper call setup. (Profile 1 & 4 only.)                                                                                                    |  |
| <ul> <li>Capabilities</li> </ul> | A programming section that lets you select the capabilities for each telephone.                                                                                                    |  |
| •• Fwd no answer                 | Redirect all incoming calls when this telephone does not answer.                                                                                                    |  |
| ••• Fwd to                       | Enter the external number or the DN of the Norstar telephone to which you want to redirect all incoming calls.                                                                                                    |  |
| ••• Forward delay                | Select the number of rings before an unanswered call is forwarded. The heading appears only if a Forward no answer external number or DN is assigned.                                                                                                    |  |
| •• Fwd on busy                   | Redirect all incoming calls when this telephone is busy with another call.                                                                                                    |  |
| ••• Fwd to                       | Enter the external number or the DN of the Norstar telephone to which you want calls to be redirected when this telephone is busy.                                                                                                    |  |
| •• DND on Busy                   | Select whether or not an incoming call rings if the user is already on another call.                                                                                                    |  |
| •• Handsfree                     | Select whether Handsfree will be available to a telephone.                                                                                                    |  |

| •• HF answerback                   | Select whether a user can automatically answer a voice call without lifting the receiver or                                                                                                    |  |
|------------------------------------|----------------------------------------------------------------------------------------------------|--|
|                                    | pressing the Handsfree/Mute button. This setting is always turned off for an M7100 telephone                                                                                                    |  |
| •• Pickup grp                      | Select one of four pickup groups to which the telephone will belong. Any user in a pickup group can answer calls to any other telephone in his or her group using the Call Pickup - group feature (Feature 7 5). Choose "None" to disable the feature for this telephone.                                                                                          |  |
| •• Page zone                       | Select one of three page zones to which this telephone will belong. Choose "None" to preven pages at this telephone.                                                                                                    |  |
| •• Paging                          | Select whether paging announcements can be made from this Norstar telephone.                                                                                                    |  |
| •• D-Dial                          | Select whether you can call the Direct-dial telephone from this telephone using the Direct-dial digit.                                                                                                    |  |
| •• Priority call                   | Select whether to allow this telephone to interrupt calls or to override Do Not Disturb at another<br>Norstar telephone. A priority call (Feature 6 9) can be refused by the person whose cal<br>you are trying to interrupt by using Do Not Disturb (Feature 8 5). A priority call cannot be<br>blocked by a person whose telephone is already in Do Not Disturb. |  |
| •• Hotline                         | Select whether a telephone number will be dialed automatically when a user lifts the receiver of presses <u>Handstree</u> . Choose Intrnl to enter an internal Norstar telephone as the hotline. Choose Extrnl to enter an external telephone as the hotline.                                                                                                    |  |
| •• Aux. ringer                     | Select whether an auxiliary ringer (if installed) will ring for incoming calls at this telephone.                                                                                                    |  |
| •• Allow redirect                  | Select whether to allow lines at this telephone to be redirected.                                                                                                    |  |
| •• Redirect ring                   | Select whether a telephone rings briefly when a call on one of its lines is redirected by the Line<br>Redirection feature (Feature 8 4).                                                                                                    |  |
| •• ATA settings                    | Programming settings which are used with an analog terminal adapter (ATA) or the internal analog terminal adapter (I-ATA).                                                                                                    |  |
| ••• ATA ans timer                  | Select the delay between the last digit you dial on a device connected to an ATA and when th analog device is ready to receive DTMF tone from the far end analog device.                                                                                                    |  |
| ••• Use ringback                   | Select whether the I-ATA detects ringback or waits a pre-programmed number of seconds before the call is connected.                                                                                                    |  |
| ••• ATA use                        | Select whether or not the device attached to the ATA is an off-premise extension (located off site) or located in the same place as the ICS. This setting is not available for the I-ATA.                                                                                                    |  |
| • Name                             | A programming section that lets you assign names (up to 7 characters long) to telephones.                                                                                                    |  |
| User prefernces                    | A programming section that lets you program the user features, such as external autodialers,<br>language choice and display contrast, which personalize the operation of the user's set.                                                                                                    |  |
| •• Model                           | Allows you to pre-program the model of Norstar set which will use this DN.                                                                                                    |  |
| •• Button prgrming                 | Lets you program the buttons with internal and external autodialers and/or programmed feature keys.                                                                                                    |  |
| •• User speed dial                 | Section where user speed dialers can be programmed.                                                                                                    |  |
| •• Call log opt'ns                 | Select whether the set will log all calls, no calls, or only unanswered calls.                                                                                                    |  |
| <ul> <li>Dialing opt'ns</li> </ul> | Select standard dial, pre-dial or automatic dial.                                                                                                    |  |
| •• Language                        | Choose the display language: English, French or Spanish.                                                                                                    |  |
| •• Display cntrst                  | Select a display contrast level.                                                                                                    |  |
| •• Ring type                       | Select a ring type.                                                                                                    |  |
| Restrictions                       | Lets you create and assign restriction filters which prevent a user from making certain kinds or calls from a telephone, and copy the restrictions from this set to other sets.                                                                                                    |  |

| •• Restrn filters   | These are sets or groups of restrictions and associated overrides that specify the external numbers or feature codes that cannot be dialed from a telephone or line.                                                           |
|---------------------|----------------------------------------------------------------------------------------------------|
| ••• Show filter:_   | Enter the two-digit restriction filter number.                                                                                                    |
| •••• Restrn 00      | Filter 00 is pre-set with no restrictions.                                                                                                    |
| •••• Restrn 01      | First programmable restriction. For each filter, enter up to 48 restrictions.                                                                                                    |
| ••••• Deny          | Enter the digits you wish to be restricted when this filter is used.                                                                                                    |
| ••••• No overrides  | Enter the dialing sequences which are allowed to override this filter, if any.                                                                                                    |
| •• Set restrns      | Select restrictions for a specific set.                                                                                                    |
| ••• Filters         | Select the restriction filters for a specific set.                                                                                                    |
| •••• Normal         | Enter the number (two-digit) of the restriction filter to apply during normal service and each of the schedules.                                                                                                    |
| •••• Night          |                                                                                                    |
| •••• Evening        |                                                                                                    |
| •••• Lunch          |                                                                                                    |
| •••• Sched 4        |                                                                                                    |
| •••• Sched 5        |                                                                                                    |
| •••• Sched 6        |                                                                                                    |
| ••• Set lock        | Select the level of personal programming and customizing that can be performed at a telephone.                                                                                                    |
| ••• Allow last no   | Select whether a telephone can use Last Number Redial (Feature 5).                                                                                                    |
| ••• Allow saved no  | Select whether a telephone can use Saved Number Redial (Feature 6 7).                                                                                                    |
| ••• Allow link      | Select whether a telephone can use Link (Feature 71) to access the features of a private branch exchange.                                                                                                    |
| •• Line/set rstrns  | Assign restriction filters to certain lines on each set in your system.                                                                                                    |
| ••• Show line:_     | Select the line on this telephone for which the restriction will apply.                                                                                                    |
| •••• Normal         | For each line, enter the number (two-digit) of the restriction filter to apply during normal service and each of the schedules.                                                                                                |
| •••• Night          |                                                                                                    |
| •••• Evening        |                                                                                                    |
| •••• Lunch          |                                                                                                    |
| •••• Sched 4        |                                                                                                    |
| •••• Sched 5        |                                                                                                    |
| •••• Sched 6        |                                                                                                    |
| • Telco features    | This programming section lets you program the way the Norstar system works with features and services that are based in the public network or other outside source, namely Call Display and an external voice message service. |
| •• CLASS assignment | In this programming section, you can assign CLASS services, such Call Display, in order to capture information about incoming and outgoing calls.                                                                              |

| ••• Show line:_    | Enter the number of the line for which the telephone will log Call Display information.                                                                                                    |
|--------------------|----------------------------------------------------------------------------------------------------|
| •••• Caller ID set | Select whether the telephone displays the Call Display information when a call is ringing on the specified external line.                                                                                                    |
| •••• Call log set  | Select whether the telephone will automatically log Call Display information for calls on the specified external line.                                                                                                    |
| •••• Extl VMsg set | Select whether this telephone will display a message indicator provided to the specified line by an external voice message service.                                                                                                    |
| ••• 1stDisplay     | Select call information to be displayed first: name of caller, number of caller, or name of line in your Norstar system that the call is on.                                                                                                    |
| ••• Log space      | Allocate a number of Call log spaces from a system-wide pool of spaces to the telephone.                                                                                                    |
| •••• Log: Pool:    | Assign this telephone its log spaces.                                                                                                    |
| Lines              | A programming section that lets you assign settings to each line.                                                                                                    |
| Show line:_        | Enter the line number of the line you want to program.                                                                                                    |
| • Trunk/Line data  | The programming section that lets you program settings for physical lines and target lines that affect how the line is used by the Norstar system.                                                                                                    |
| •• Trunk type      | The trunk type is determined by the cartridge or card installed in the slot.                                                                                                    |
| •• Line type       | Select how a line will be used by telephones in the system. Choose Public to be able to assign<br>the line to any telephone. Choose Private to make the line private to a telephone. Enter the DN<br>of the telephone you want to assign the line. Choose Pool to place the line in a line pool (A to C).                                                                                                    |
| •• Rec'd #         | Enter the Received number for this target line. When the system automatically answers an incoming call on auto-answer Loopstart or BRI lines, it collects the number of digits specified by the Rec'd # length setting, matches these digits to a Received number, and routes the call to the appropriate target line. A Received number cannot be the same as, or be the start digits of a line pool access code, a destination code, the DISA DN, or the Auto DN. |
| •• Dial mode       | Select the appropriate dial mode for the line. The dial mode you select here must match the dial mode setting of the line at the central office (the public network). The default is tone. This setting does not appear for target lines.                                                                                                    |
| •• PrimeSet        | Enter the DN of a prime telephone as a backup to answer calls on this line.                                                                                                    |
| •• Auto privacy    | Select whether a line will be private to the individual on a call, or whether it can be shared by other users while a call is in progress. The Privacy setting can be suspended for individual calls using the privacy feature (Feature 83).                                                                                                    |
| •• Trunk mode      | Select whether the line operates with disconnect supervision. Auto answer and DISA lines must be supervised. This setting does not appear for target lines.                                                                                                    |
| •• Ans mode        | Select whether the line will be answered manually (normal call answering method) or<br>automatically by the system. Auto answer allows remote access to your Norstar system. This<br>setting only appears if Trunk mode is supervised.                                                                                                    |
| •• Ans with DISA   | Select whether a line programmed for auto answer will be answered with Direct Inward System Access (DISA) or with system dial tone. This setting only appears if Ans mode is Auto. This setting does not appear for target lines.                                                                                                    |
| •• Aux. ringer     | Select whether an auxiliary ringer (if installed) will ring for incoming calls on this specific line.                                                                                                    |
| •• Full AutoHold   | Select whether an idle line will be put on hold when another line is selected. This setting does not appear for target lines.                                                                                                    |
| •• LossPkg         | Select the appropriate loss/gain and impedance package for analog loop lines only. Select the package based on the terminating switch type (PBX or CO) and the distance from the switch (Short, Medium, or Long). This setting only appears if the line is on a loopstart cartridge. It does not appear for target lines.                                                                                                    |
|                    |                                                                                                    |

| 0                  |                                                                                                    |
|--------------------|----------------------------------------------------------------------------------------------------|
| • Name             | You can name a line, if applicable, or the name defaults to the line number (for example, Line001).                                                                      |
| Restrictions       | Lets you create and assign restriction filters which prevent a user from making certain kinds of calls using a line.                                                     |
| •• Restrn filters  | These are sets or groups of restrictions and associated overrides that specify the external numbers or feature codes that cannot be dialed from a telephone or line.     |
| ••• Show filter:_  | Enter the two-digit filter number.                                                                                                    |
| •••• Restrn 00     | Filter 00 is pre-set with no restrictions.                                                                                                    |
| •••• Restrn 01     | First programmable restriction. For each filter, enter up to 48 restrictions.                                                                                            |
| •••• Deny          | Enter the digits you wish to be restricted when this filter is used.                                                                                                    |
| ••••• No overrides | Enter the dialing sequences which are allowed to override this filter, if any.                                                                                           |
| •• Line restrns    | Designate restriction filters to the lines.                                                                                                    |
| ••• Normal         | For each line, enter the number (two-digit) of the restriction filter to apply during normal service and each of the schedules.                                          |
| ••• Night          | and each of the schedules.                                                                                                    |
| ••• Evening        |                                                                                                    |
| ••• Lunch          |                                                                                                    |
| ••• Sched 4        |                                                                                                    |
| ••• Sched 5        |                                                                                                    |
| ••• Sched 6        |                                                                                                    |
| •• Remote restrns  | In this section, you can assign restriction filters that apply only to remote users of the line.                                                                         |
| ••• Show line:_    | Enter the number for the line you want to program.                                                                                                    |
| •••• Normal        | For each line assigned to this telephone, enter the number (two-digit) of the restriction filter to apply to remote use during normal service and each of the schedules. |
| •••• Night         | apply to remole use during normal service and each of the seneables.                                                                                                    |
| •••• Evening       |                                                                                                    |
| •••• Lunch         |                                                                                                    |
| •••• Sched 4       |                                                                                                    |
| •••• Sched 5       |                                                                                                    |
| •••• Sched 6       |                                                                                                    |
| • Telco features   | This programming section lets you assign settings for an external voice message service.                                                                                 |
| •• VMsg center     | Assign a VMsg center to be used for voice message service for the line.                                                                                                  |
| Services           | A programming section that lets you create services for night ringing, routing and restrictions for making external calls.                                               |
| • Ringing service  | Assign additional telephones to ring for a line during specified periods of the day or night.                                                                            |
| •• Ringing groups  | Define groups of extended ringing sets.                                                                                                    |
| ••• Show group:_   | Enter the number of the Ring group you want to program (01-20).                                                                                                    |

| •••• Ring grp 01  | Enter the valid ring group number from 01 to 20. All ring groups have DN 21 assigned to them.                                                                                                    |
|-------------------|----------------------------------------------------------------------------------------------------|
| ••••• Show set:_  | Enter the number of the set you wish to assign to this Ring group or use <u>LIST</u> to display the valid sets added to this Ring group.                                                          |
| •• Sched:Night    | In this setting, you select options for your ringing service.                                                                                                    |
| ••• Service       | Select how you want your service activated.                                                                                                    |
| ••• Trunk answer  | Select Y (Yes) to allow you use the Trunk Answer feature (Feature 8 0 0) to answer, from any telephone, an external call ringing at any other telephone in the system when ringing service is on. |
| ••• ExtraDial     | Enter the internal telephone number of the Extra-Dial telephone. This allows you to assign an additional Direct-dial telephone in the Norstar system for each schedule you use.                   |
| ••• Line settings | Select ringing service options for each line.                                                                                                    |
| •••• Show line:_  | Enter a valid line number.                                                                                                    |
| ••••• Ring grp    | Enter the line number of a pre-defined ring group between 01 and 20.                                                                                                    |
| ••••• Aux. ringer | Indicate whether the auxiliary ringer (if installed) also rings for this line when Ringing service is on.                                                                                         |
| •• Sched:Evening  | Select the ringing service settings for each of these schedules as you have done for Night sched.                                                                                                 |
| •• Sched:Lunch    |                                                                                                    |
| •• Sched:Sched 4  |                                                                                                    |
| •• Sched:Sched 5  |                                                                                                    |
| •• Sched:Sched 6  |                                                                                                    |
| • Restrn service  | Programming section where you can select the method for activating alternate restrictions.                                                                                                    |
| •• Sched:Night    | In this section you can indicate how alternate call routing should be activated for each of the schedules.                                                                                        |
| ••• Service       | Select how you want your service activated.                                                                                                    |
| •• Sched:Evening  | Set up activation method for each of these schedules, as you have with Night sched.                                                                                                    |
| •• Sched:Lunch    |                                                                                                    |
| •• Sched:Sched 4  |                                                                                                    |
| •• Sched:Sched 5  |                                                                                                    |
| •• Sched:Sched 6  |                                                                                                    |
| Routing service   | A programming section that lets you create up to 500 destination codes and 999 routes to provide a dialing plan or "least cost routing".                                                          |
| •• Routes         | Create the routes to be used when a destination code is dialed.                                                                                                    |
| ••• Show route:_  | Enter the number of the route you want to create.                                                                                                    |
| •••• DialOut      | Enter the number (up to 24 digits or characters) you want this route to dial out (if required).                                                                                                   |
| •••• Use          | Select the line pool you want this route to use.                                                                                                    |
| •• Dest codes     | Define which routes are used when a destination code is dialed.                                                                                                    |
|                   |                                                                                                    |

| ••• Show DstCode:_               | Up to 500 destination codes are programmable.                                                                                                    |
|----------------------------------|----------------------------------------------------------------------------------------------------|
|                                  | Enter the digits (up to 7 digits) of the destination code that you want to define. No two destination codes can be identical. A destination code cannot begin with a digit assigned as the Call Park prefix, or a Direct-dial digit. It cannot be the same as, or be the start digits of a DN, the DISA DN or the Auto DN, a line pool code, or a received number. |
| •••• Normal                      | For the last destination code, define the normal service. You will usually use the route that has the lowest cost for the times when normal service is in use.                                                                                                    |
| •••• AbsorbLength                | Enter the number of digits from the destination code that will not be dialed as part of the outgoing number.                                                                                                    |
| •••• Night                       | For this destination code, define a route for each of the schedules, as you have done for normal service.                                                                                                    |
| •••• Evening                     |                                                                                                    |
| •••• Lunch                       |                                                                                                    |
| •••• Sched 4                     |                                                                                                    |
| •••• Sched 5                     |                                                                                                    |
| •••• Sched 6                     |                                                                                                    |
| •• Sched:Night                   | This schedule can be activated automatically or manually, or it can be left in the default Off.                                                                                                    |
| ••• Service                      | Select how you want this service activated, if applicable.                                                                                                    |
| ••• Overflow                     | For each schedule, choose whether you want a destination code to use the route assigned to normal service when the route assigned to the schedule is busy.                                                                                                    |
| •• Sched:Evening                 | Select how you want each of the scheduled services to be activated, and whether a destination code uses the route used with normal service when the route used with the schedule is busy.                                                                                                    |
| •• Sched:Lunch                   | ·····,                                                                                                    |
| • Sched:Sched 4                  |                                                                                                    |
| •• Sched:Sched 5                 |                                                                                                    |
| •• Sched:Sched 6                 |                                                                                                    |
| Common settings                  | In this programming section, you can assign settings that are shared by different services.                                                                                                    |
| •• Control sets                  | Assign control telephones to turn services on or off.                                                                                                    |
| ••• For lines                    | Select a control set for each line.                                                                                                    |
| •••• Show line:_                 | Enter the number of the line you want to program.                                                                                                    |
| ••••• L001                       | Assign a control telephone to each external line. This telephone is where you turn services on and off for the line.                                                                                                    |
| ••• For sets                     | Select a control set for each set.                                                                                                    |
| •••• Show set:_                  | Enter the number of the telephone you want to program.                                                                                                    |
| ••••• <internal #=""></internal> | Assign a control telephone to each telephone. This telephone controls Restriction service and Routing service for the set.                                                                                                    |
| •• Schedule names                | The schedule name is shown on the display of the control telephone when the schedule is turned on. It identifies the active schedule.                                                                                                    |

| ••• Sched 1       | Enter the name of the schedule, or use the default name or number.                                                                                                    |
|-------------------|----------------------------------------------------------------------------------------------------|
| ••• Sched 2       |                                                                                                    |
| ••• Sched 3       |                                                                                                    |
| ••• Sched 4       |                                                                                                    |
| ••• Sched 5       |                                                                                                    |
| ••• Sched 6       |                                                                                                    |
| •• Schedule times | Enter automatic start and stop times for schedules.                                                                                                    |
| ••• Monday        | Assign the schedule times for Monday.                                                                                                    |
| •••• Sched:Night  | Select the schedule for which you want to program start and stop times.                                                                                                    |
| ••••• Start time  | Enter the start time.                                                                                                    |
| ••••• Stop time   | Enter the stop time.                                                                                                    |
| ••• Tuesday       | Assign scheduled start and stop times for each scheduled service and day of week, as you have done for Monday.                                                                                |
| ••• Wednesday     |                                                                                                    |
| ••• Thursday      |                                                                                                    |
| ••• Friday        |                                                                                                    |
| ••• Saturday      |                                                                                                    |
| ••• Sunday        |                                                                                                    |
| Sys speed dial    | Enter the two-digit speed dial code (01-70) that you want to program, then enter the telephone number (up to 24 digits) that you want to assign to it.                                        |
| • Speed dial #    | Enter the two-digit speed dial code (01-70) that you want to program.                                                                                                    |
| •• 01:            | Enter the telephone number (up to 24 digits) that you want to assign to it.                                                                                                    |
| •• Use prime line | Select the line to use for dialing this speed dial number. If you select Use routing table, the number dialed is treated as a destination code and is routed according to the routing tables. |
| •• Display digits | Select whether a telephone displays the number dialed when a speed dial code is used.                                                                                                    |
| •• Name           | Enter a name (up to 16 characters) for a speed dial number. When the number is dialed, the telephone displays this name, not the number. This heading only appears if Display digits is N.    |
| •• Bypass restr'n | Select whether a programmed system speed dial number can bypass restrictions programmed for a line and/or a telephone.                                                                        |
| Passwords         | A programming section that lets you assign passwords to restrict access to programming and system features.                                                                                   |
| • COS pswds       | Create up to 100 six-digit passwords that control access and use of the Norstar system by internal and remote users.                                                                          |
| •• Show pswd#:_   | Enter the two-digit Class of Service password number (00-99).                                                                                                    |
| ••• Pswd          | Enter a six-digit password.                                                                                                    |
| ••• User flt      | Assign a restriction filter to the Class of Service password.                                                                                                    |
| ••• Line flt      | Select whether a Class of Service password will use the default line filter or a different line filter (enter the two-digit filter number).                                                   |

| uge 04                               |                                                                                                    |
|--------------------------------------|----------------------------------------------------------------------------------------------------|
| ••• Remote pkg                       | Select whether a Class of Service password will use the default remote package or a different remote package (enter the two-digit remote package number).                                                                                                    |
| • Call log pswds                     | A programming section that allows you to clear any Call Log password programmed with the Call Log feature.                                                                                                    |
| •• Show set:_                        | Enter the DN of the telephone you want to program.                                                                                                    |
| ••• Log pswd                         | Erase the call log password for this telephone.                                                                                                    |
| <ul> <li>Programing pswds</li> </ul> | In this section you can create your own programming password rather than use the default.                                                                                                    |
| •• Installer                         | Enter the new installer password which gives you access all the programming settings.                                                                                                    |
| •• SysCoord+                         | Enter the new system coordinator password which gives you access to selected programming settings.                                                                                                    |
| •• Sys coord                         | Enter the new system coordinator password which gives you access to everyday programming settings.                                                                                                    |
| •• Basic                             | Enter the new basic password which gives you access to the most commonly used programming settings.                                                                                                    |
| • IRAD pswd                          | View or change the password used for remote programming.                                                                                                    |
| • Hospitality                        | A programming section that allows to create Hospitality services passwords if required, rather than use the defaults.                                                                                                    |
| •• Desk pswd                         | Enter the new Desk password which gives access to all Hospitality services programming settings.                                                                                                    |
| •• Cond pswd                         | Enter a Condition password which gives certain employees access to the Room condition programming settings in Hospitality services.                                                                                                    |
| Time&Date                            | A programming section that lets you set the system's clock to the correct time and date.                                                                                                    |
| System prgrming                      | A programming section that lets you change system-wide settings, Auto Attendant, and CCR programming                                                                                                    |
| • Hunt groups                        | A programming section that lets you set up incoming calls on a specific DN to be routed to a group of sets.                                                                                                    |
| •• Show group:_                      | Enter the DN of the telephone you want to program.                                                                                                    |
| ••• Member DNs                       | Enter the DN of the telephone you want to add to the group.                                                                                                    |
| •• Line assignment                   | Allows you to assign or unassign a line to a particular hunt group.                                                                                                    |
| •• Mode:                             | Allows you to determine how an incoming call will be handled by the hunt group.                                                                                                    |
| •• Hunt delay:                       | Select a delay value to determine how long a set rings before the call moves on the next member set.                                                                                                    |
| •• If busy:                          | Allows you to determine how an incoming call is to be treated when all hunt group member sets are busy.                                                                                                    |
| •• Q Timeout:                        | Allows you to set the number of seconds the incoming call remains in the hunt group call queue before it is offered to the overflow position.                                                                                                    |
| •• Overflow:                         | Enter the DN of the set you want the hunt group overflow calls to be presented.                                                                                                    |
| • Change DNs                         | Change the DN of a telephone. All DNs must be the same length. The first digit of a new DN cannot be the same as the external line access code, the Call Park prefix, the Direct-dial digit, or the first digit of a line pool access code. If you change an individual DN, you must quit programming for the change to take effect. If you have additional programming to do, quit and then begin a new programming session. |
| • Featr settings                     | Programming for features that are used system-wide.                                                                                                    |

|                     | -                                                                                                    |
|---------------------|----------------------------------------------------------------------------------------------------|
| •• Backgrnd music   | Select whether users can listen to music through their telephone speaker using the Background Music feature (Feature 8 6). A music source must be connected to the ICS. |
| •• On hold          | Select whether a caller on hold hears music (from a source such as a radio connected to the ICS), periodic tones, or silence.                                           |
| •• Receiver volume  | Select whether the volume of a telephone receiver/headset automatically resets to the system default level, or retains the level set at the telephone.                  |
| •• Camp timeout     | Select the number of seconds a call can remain camped before it returns to the telephone that camped it.                                                                |
| •• Park timeout     | Select the number of seconds a call on an external line can remain parked before it returns to the telephone that parked it.                                            |
| •• Park mode        | Select whether the system will use Call Park codes in a sequence from lowest to highest, or use the lowest numbered code that is available when the call is parked.     |
| •• Trnsfr callbk    | Select the number of times a transferred call rings before it returns to the telephone that transferred it.                                                             |
| •• DRT to prime     | Select whether to automatically transfer unanswered external calls to a prime telephone.                                                                                |
| •• DRT delay        | Select the number of times a call rings before Delayed Ring Transfer transfers it to a prime telephone. This setting only appears if DRT to prime is Yes.               |
| •• Held reminder    | Select whether the telephone reminds you when a call is on hold.                                                                                                    |
| •• Remind delay     | Select the number of seconds before the telephone reminds you that a call is on hold. The setting only appears if Held reminder is Yes.                                 |
| •• Directd pickup   | Select whether users can answer calls at any telephone using the directed call pickup feature (Feature 7 6).                                                            |
| •• Page tone        | Select whether users can hear a Page Announcement tone (Feature 60) over the system.                                                                                    |
| •• Page Timeout     | Select the number of seconds before a Page is automatically disconnected.                                                                                               |
| •• Daylight time    | Select whether daylight savings time is automatically applied to the system clock.                                                                                      |
| •• Call log space   | Customize how Call log space is allocated to telephones in the system.                                                                                                  |
| ••• Reset all logs? | This programming step confirms that you want to reallocate the Call log space equally to all telephones in your system.                                                 |
| ••• Space/log       | Select the Call log space that will be given to all telephones in the system.                                                                                           |
| •• Host delay       | Select the delay, in milliseconds, between the selection of an outgoing line and the moment that Norstar sends dialed digits or codes on that line.                     |
| •• Link time        | Select the duration, in milliseconds, of the link signal used to access features on a remote system.                                                                    |
| •• AlarmSet         | Enter the DN of the telephone used to display alarm messages when a problem occurs in the Norstar system.                                                               |
| •• Set relocation   | Select whether telephones in the system can be moved without losing their programming.                                                                                  |
| •• Ans. key:        | Allows you to assign up to eight answer keys. Settings are Basic, Enhanced, and Extended.                                                                               |
| • Direct-dial       | Select whether an internal or external number is used for the Direct-dial telephone.                                                                                    |
| •• D-Dial 1         | Enter the internal or external number that the system will automatically dial when someone enters the Direct-dial digit.                                                |
| CAP assignment      | Select the telephone to be assigned as the central answering position (CAP). The CAP must be a M7234 telephone.                                                         |
| •• CAP 1            | Enter the DN of the CAP telephone.                                                                                                    |

| Access Codes       | In this section, you can enter the access codes for Line pool, Park prefix, Extrnl code, Direct-<br>Dial, Auto DN, and DISA DN.                                                                                                    |
|--------------------|----------------------------------------------------------------------------------------------------|
| •• Line pool codes | Enter a line pool access code for each line pool. A code can be one to four digits in length. A line pool access code cannot start with the same digits as the Call Park prefix or the Direct-dial digit, any DN (including Rec'd #s, the DISA DN, or the Auto DN), or a destination code.                                                                                                    |
| •• Park prefix     | Select the first digit of the Call Park retrieval code.                                                                                                    |
| •• Extrnl code     | Enter the one-digit external line access code. This code allows an M7100 telephone or a device connected to an ATA to access external lines. The external line access code cannot be the same as the Call Park prefix, the Direct-dial digit, or the first digit used by an internal DN.                                                                                                    |
| •• Direct-dial     | Select the digit used to dial a Direct-dial telephone. The digit cannot be the same as the first digit of a DN, of a line pool access code, the external line access code or the Call Park prefix. It cannot be the first digit of a destination code.                                                                                                    |
| •• Auto DN         | Enter the DN that a remote user can dial on an auto answer line so that the line is answered<br>with system dial tone. A remote user can then use the system resources allowed by the remote<br>access package assigned to the line. The length of the Auto DN is the same as the Rec'd #<br>length.The Auto DN cannot be the same as a line pool access code or a destination code.                                                                                                    |
| •• DISA DN         | Enter the DN that a remote user can dial on an auto answer line so that the line is answered<br>with stuttered dial tone. A remote user must then enter a Class of Service password to gain<br>access to system resources. The remote access package assigned to the Class of Service<br>password determines which resources they can use. The length of the DISA DN is the same as<br>the Rec'd # length. The DISA DN cannot be the same as a line pool access code or a destination<br>code. |
| Auto Attendant     | This programming section lets you access the Auto Attendant features (System Answer and Custom Call Routing).                                                                                                    |
| •• Auto Attend     | Set to On to make the Auto Attendant features available for use.                                                                                                    |
| •• Attd Set        | Enter the DN of the set which will have its lines answered by System Answer. It should not be the DN for an external ATA or the internal ATA.                                                                                                    |
| •• Language        | Select the language used for announcements: English, French, or Spanish.                                                                                                    |
| ••• First          | Select the first language choice.                                                                                                    |
| ••• Second         | Select the second language, if applicable.                                                                                                    |
| •• System Answer   | This feature answers external calls and places them on hold at the attendant set until the attendant/receptionist can answer them.                                                                                                    |
| ••• After          | Select the number of rings that the caller will hear before the system answers.                                                                                                    |
| ••• Fax Switch     | Select whether the Fax detection switch is active or not with the Auto Attendant's System Answer feature. The default is set to Off.                                                                                                    |
| •• CCR             | Custom Call Routing(CCR) allows calls on certain lines to be directed to groups of telephones according to the instructions from the caller.                                                                                                    |
| ••• After          | Select the number of rings that the caller will hear before the system answers.                                                                                                    |
| ••• CCR lines      | Activate Custom Call Routing for each line.                                                                                                    |
| ••• CCR groups     | Create groups to be used with the CCR. There can be up to 9 groups made up of DNs in the system.                                                                                                    |
| •••• Show group:_  | Enter the number of the first group.                                                                                                    |
| ••••• CCR grp 1    | Assign a DN to a CCR group.                                                                                                    |
| ••••• Show DN:_    | Enter the DN of a telephone to be assigned to this CCR group.                                                                                                    |
|                    | I                                                                                                    |

| ••• Fax Switch                                       | Select whether the Fax detection switch is active or not with the Auto Attendant's Custom Call<br>Routing feature. The default is set to Off.                                                    |
|------------------------------------------------------|----------------------------------------------------------------------------------------------------|
| • Fax DN                                             | Enter the DN of the fax machine that functions with the Auto Attendant's System Answer or Custom Call Routing feature, when the Fax switch detection is active.                                  |
| Remote access                                        | In this programming section, you can create a system of controlled access to your Norstar system.                                                                                                |
| •• Remote access pkgs                                | Create packages to apply to lines that allow or restrict the remote access to Norstar line pools, paging, and remote administration.                                                             |
| ••• Show pkg:_                                       | Enter the two-digit remote package number (00-15). Package 00 is pre-set to allow no access.                                                                                                    |
| •••• LinePool access                                 | For each package, select whether the user will have access to your system's line pools.                                                                                                    |
| ••••• Pool <pool (pool="" code)="" letter=""></pool> | For each line pool, select whether a remote user can have access.                                                                                                    |
| •••• Remote page                                     | For each package, select whether a remote user can access the Page feature.                                                                                                    |
| •••• Remote admin                                    | For each package, select whether a remote user can see and change programming.                                                                                                    |
| •••• Remote monitor                                  | For each package, select whether a remote user can monitor the system.                                                                                                    |
| •• Rem line access                                   | Select the remote access packages to be applied.                                                                                                    |
| ••• Show line:_                                      | Enter the line number.                                                                                                    |
| •• IRAD                                              | Program a line to be automatically answered by the I-RAD after a set number of rings.                                                                                                    |
| ••• Answer line                                      | Any line that is programmed to be manually answered (including target lines), and that is not answered by CCR, can be programmed to answered by the I-RAD.                                       |
| ••• After                                            | Select the number of times the line will ring before I-RAD will answer.                                                                                                    |
| • Rec'd # length                                     | Select the number of digits received on auto-answer lines. These digits are used to identify the Auto DN and DISA DNs, and to route calls to target lines.                                       |
| • DN length                                          | Select the length of DNs. DN length can be three to seven digits. Each increase in DN length adds the digit "2" to an existing DN (for example: DN 344, increased to five digits becomes 22344). |
| <ul> <li>Nat'nl length</li> </ul>                    | The length of the telephone number dialed to reach a person within the same country.                                                                                                    |
| • Make/Break:                                        | Select the Make/Break ratio. The default Make/Break ratio is 40 / 60.                                                                                                    |
| • Release reasons                                    | Release reasons.                                                                                                    |
| • Internal modem                                     | Setting for internal modem when used for remote administration.                                                                                                    |
| • Alarm reporting                                    | Set up the system to automatically transmit alarm codes using the I-RAD.                                                                                                    |
| •• Auto report                                       | Turn automatic alarm reporting on or off.                                                                                                    |
| •• Phone #1                                          | Enter the telephone number the system will dial to transmit an alarm code.                                                                                                    |
| •• Phone #2                                          | Enter an additional telephone number the system will dial to transmit an alarm code.                                                                                                    |
| •• Use line                                          | Enter the number of the line the system will use to transmit an alarm code.                                                                                                    |
| •• Retry time                                        | Enter the length of time in minutes the system will wait before retrying a telephone number used for transmitting alarm codes.                                                                   |
| •• Num. retries                                      | Select the number of times the system will retry its transmission of an alarm code.                                                                                                    |
| • Hospitality                                        | Hospitality services programming.                                                                                                    |
|                                                      |                                                                                                    |

| •• Room/desk information           | Setting that allows the installer to assign sets to a room.                                                                                                    |
|------------------------------------|----------------------------------------------------------------------------------------------------|
| ••• Show set:_                     | Indicate the set you wish to configure.                                                                                                    |
| ••• Room #:_                       | Indicate the room associated with the set.                                                                                                    |
| ••• Adm pwd req′d:                 | Indicate whether the set requires the use of the Hospitality Desk Admin password to access Hospitality Desk features.                                          |
| •• Call Restrns                    | Setting that allows the installer to assign dialing filters to room occupancy states.                                                                          |
| ••• Vacant                         | Setting that indicates the Room is empty.                                                                                                    |
| •••• Use flt:                      | Enter the dialing filter for the room state. The filters range from 00 to 99.                                                                                  |
| ••• Basic                          | Indicates the filter to be assigned for that level of room occupancy.                                                                                          |
| ••• Mid                            | Indicates the filter to be assigned for that level of room occupancy.                                                                                          |
| ••• Full                           | Indicates the filter to be assigned for that level of room occupancy.                                                                                          |
| •• Service time                    | Setting that allows for the installer or system coordinator to program a system-wide time when occupied rooms change state from Service done to Needs service. |
| ••• Hour                           | Enter the hour.                                                                                                    |
| ••• Minutes                        | Enter the minutes.                                                                                                    |
| •• Alarm                           | Setting that allows the installer to configure the Alarm operation.                                                                                            |
| ••• Attn attempts:                 | Number of times the Alarm time feature attempts to get the attention of the occupant before cancelling.                                                        |
| ••• Retry intrvl                   | The interval period in minutes, between each Alarm attempt.                                                                                                    |
| ••• Attn duration                  | The period programmed in seconds for which a set alerts on each alarm attempt.                                                                                 |
| ••• Time format                    | Choose if alarm times are entered using a 12 hour or 24 hour clock.                                                                                            |
| Telco features                     | This programming section lets you assign settings for external voice messaging services.                                                                       |
| <ul> <li>VMsg ctr tel#s</li> </ul> | Enter the telephone numbers (up to 24 digits) of the voice message centers. You can enter numbers for up to five voice message centers.                        |
| •• VMsg center 1                   |                                                                                                    |
| ••• Tel#                           |                                                                                                    |
| •• VMsg center 2                   |                                                                                                    |
| •• VMsg center 3                   |                                                                                                    |
| •• VMsg center 4                   |                                                                                                    |
| •• VMsg center 5                   |                                                                                                    |
| ONN blocking                       | Allows outgoing name and number to be blocked at the called party end on both analog and digital lines.                                                        |
| •• Analog VSC                      | Analog Vertical service code.                                                                                                    |
| ••• Tone                           | Vertical service code for analog tone dialing trunks.                                                                                                    |
| ••• Pulse                          | Vertical service code for analog pulse dialing trunks.                                                                                                    |
| •• BRI VSC                         | Basic Rate Interface Vertical service code.                                                                                                    |
| ••• Code:                          |                                                                                                    |

| Software Keys         | In this section, you can access optional features and services.                                                                                                    |
|-----------------------|----------------------------------------------------------------------------------------------------|
| • SysID               | This number can be viewed on any M7324 or M7310 telephone display. Record the number, which you will be asked to provide when you call the Nortel Customer Response Center.                                |
| Password Keys         | The keys are obtained by calling the Nortel Customer Response Center at 1-800-321-2649.<br>The keys are required for some system expansion activities and to activate the remote<br>monitoring capability. |
| •• Key 1              | Enter the eight-digit password.                                                                                                    |
| •• Key 2              | Enter the eight-digit password.                                                                                                    |
| •• Key 3              | Enter the eight-digit password.                                                                                                    |
| Hardware              | In this section, you can view and configure the Trunk Cartridges and BRI Cards installed in the ICS.                                                                                                    |
| • Cd1-KSU             | Configure the cartridge or card that occupies the left-most slot in the ICS.                                                                                                    |
| •• Card type          | The display shows the current card type.                                                                                                    |
| •• Lines              | View the line-number range for the lines on an LS/DS or CI Analog Trunk Cartridge.                                                                                                    |
| •• Discon timer       | Specify the duration of an Open Switch Interval for an LS/DS or CI Analog Trunk Cartridge.                                                                                                    |
| •• Loops              | View the loops on this BRI Card.                                                                                                    |
| •• Loop               | View the settings for a particular loop on this BRI Card.                                                                                                    |
| ••• Type              | View or change the loop type.                                                                                                    |
| •••• Lines            | View the lines on this loop (only for S, T, and U-NT loops).                                                                                                    |
| ••• No SPIDs assignd  | Assign one or two service profile identifiers (SPIDs) as supplied by your service provider. SPID settings appear only for S, T, and U-NT loops.                                                            |
| ••• SPID1             | Enter the SPID supplied by your service provider.                                                                                                    |
| ••• # of B-channls    | Select the number of B-channels that are associated with the SPID.                                                                                                    |
| ••• Network DNs       | Enter the Network DNs that are associated with the SPID.                                                                                                    |
| •••• Call type        | Select the Call type used with the Network DN. For each Network DN, use only one of each of the Voice and Data call type settings, or a single Both call type setting.                                     |
| ••• SPID2             | Enter the second SPID supplied by your service provider, if applicable.                                                                                                    |
| ••• D-packet srvce    | Configure the D-packet service for this loop.                                                                                                    |
| •••• D-packet srvc    | Turn the D-packet service for this loop on or off.                                                                                                    |
| •••• Lp201            | Select the S-loop (for BRI-ST Card) or U-LT loop (for BRI-U2 or BRI-U4 Card) that supports the D-packet service.                                                                                           |
| •••• TEls             | Add up to eight Terminal Endpoint Identifiers (TEIs). Each TEI is supplied by your service provider and is associated with an ISDN device.                                                                 |
| ••••• No TEIs on loop | Enter the two-digit TEIs supplied by your service provider.                                                                                                    |
| ••• ONN blk           | Determine the ONN blocking for BRI loops.                                                                                                    |
| ••• Sampling          | Select the sampling used by an S loop.                                                                                                    |
| ••• DNs on Loop 201   | Assign the ISDN DNs that use this S loop or U-LT loop.                                                                                                    |
| •••• Assign DNs       | Enter up to seven ISDN DNs for each S loop or U-LT loop.                                                                                                    |

| ••• Loop DN     | Designate one of the ISDN DNs assigned to the loop as the main ISDN DN.                                                                                                    |
|-----------------|----------------------------------------------------------------------------------------------------|
| • Cd2 on KSU    | Select the type of cartridge or card that occupies the second slot in the ICS (The slots are numbered from left to right). If your system is using restricted software which has not been upgraded, this setting does not appear. |
| Maintenance     | This programming section lets you make diagnostic checks on the system.                                                                                                    |
| System version  | Record the system version shown on the display after entering the maintenance section.                                                                                                    |
| Port/DN status  | View the Port/DN status.                                                                                                    |
| Module status   | View the Module status.                                                                                                    |
| • Sys test log  | View items in Sys test log.                                                                                                    |
| • Sys admin log | View items in log.                                                                                                    |
| Provisioning    | Place BRI loops in or out of service.                                                                                                    |
| • Tests         | Run and list any BERT set tests.                                                                                                    |
| Remote montr    | Select whether or not the system can be monitored remotely.                                                                                                    |
| Usage metrics   | This section allows you to gather statistical information on Hunt group usage.                                                                                                    |

Meridian, Norstar, and Companion are trademarks of Nortel Networks Corporation. Meridian Norstar Business Communication System is manufactured by Nortel Networks Corporation. This document is for use with Norstar Compact ICS 4.1. © 1999 Nortel Networks Corporation All rights reserved

P0906186 Issue 02 Printed in Canada